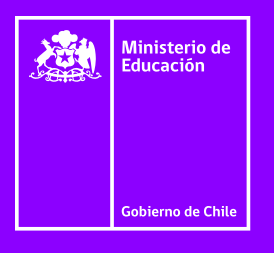

# Accounting 100 TOP WORDS TP BOOKLET

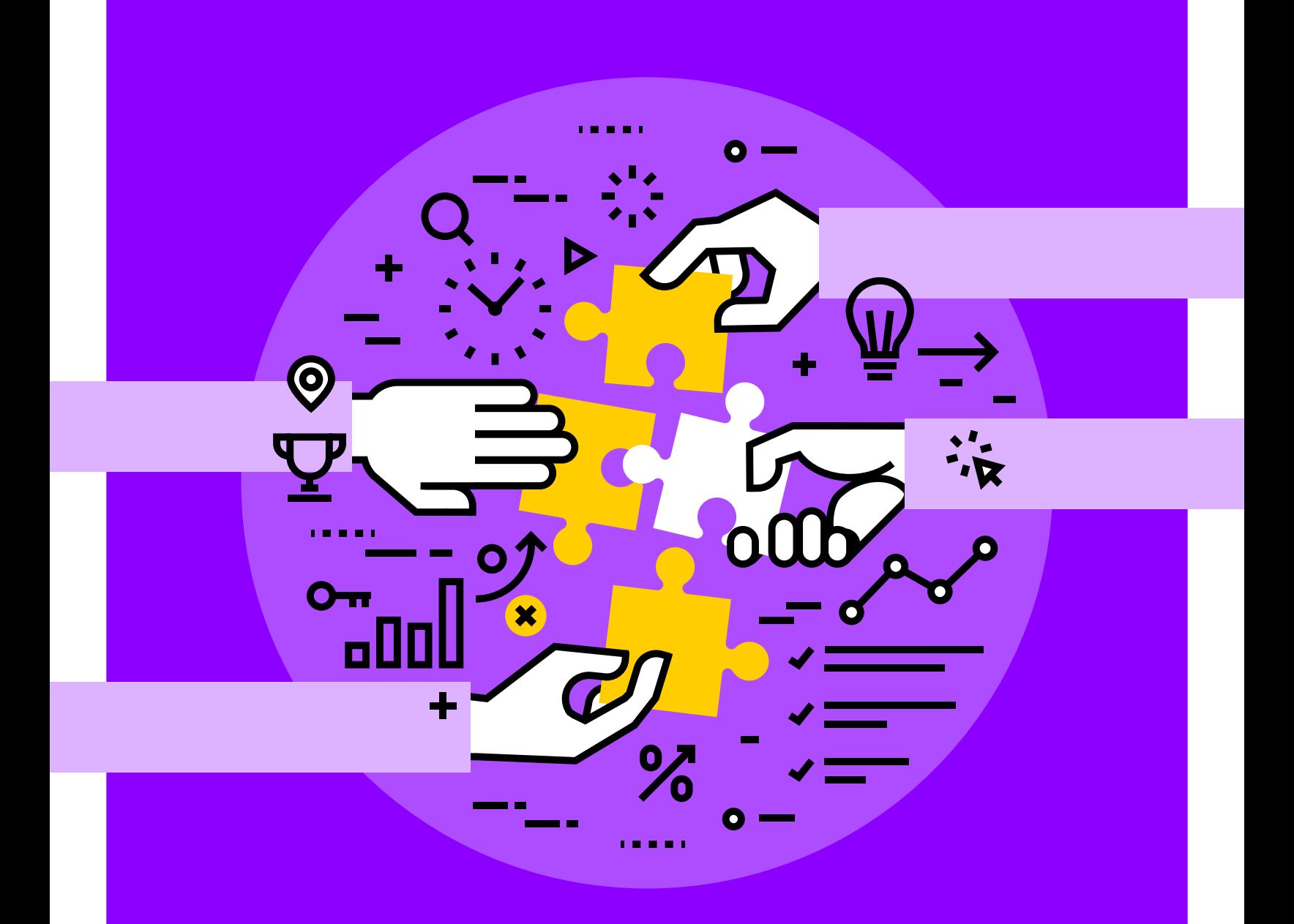

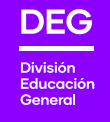

English Opens Doors Program Division de Educación General - Mineduc

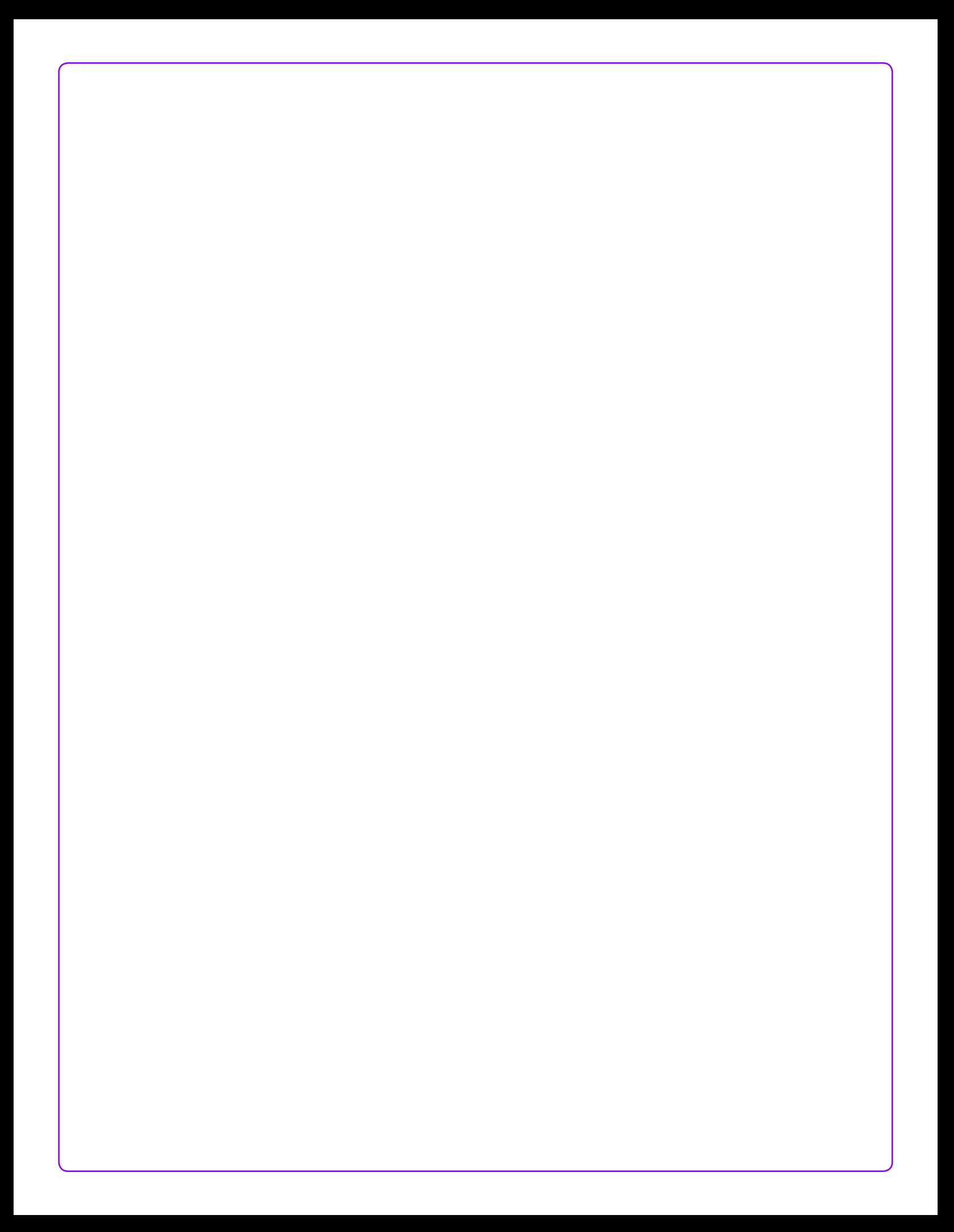

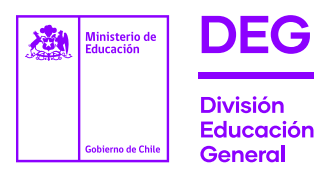

Ministro de Educación

Raúl Figueroa Salas

Subsecretario de Educación

Jorge Poblete Aedo

Jefe División de Educación General

Raimundo Larraín Hurtado

División de Educación General. Ministerio de Educación Av. Libertador Bernardo O'Higgins 1371, Santiago de Chile.

2020

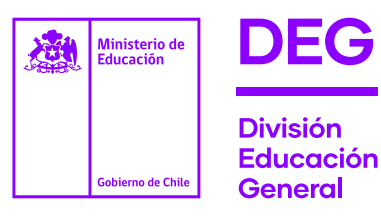

# Accounting 100 TOP

# WORDS TP BOOKLET

# English Opens Doors Program

División de Educación General - Mineduc

# **Index**

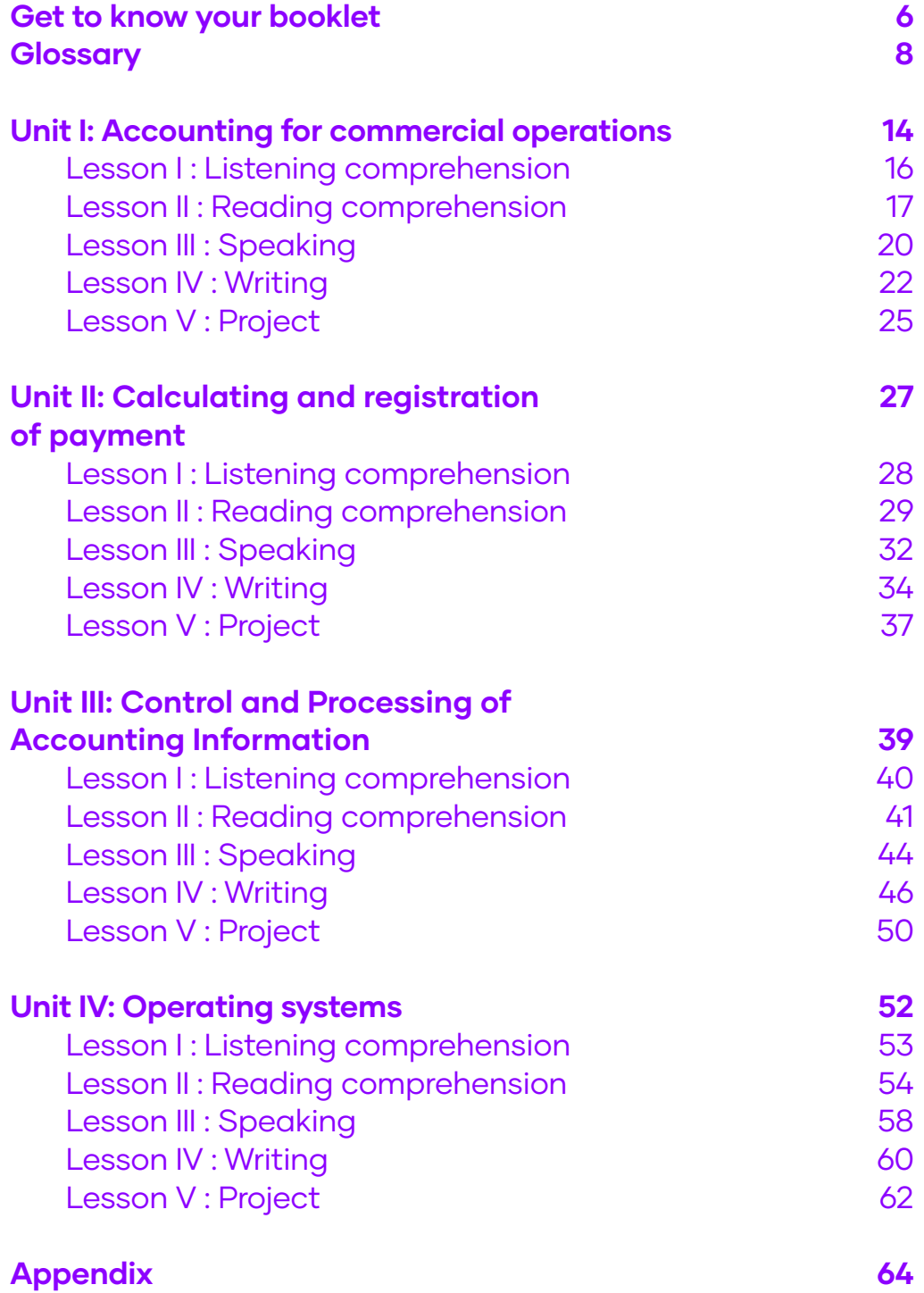

# Get to know your booklet

LESSONS

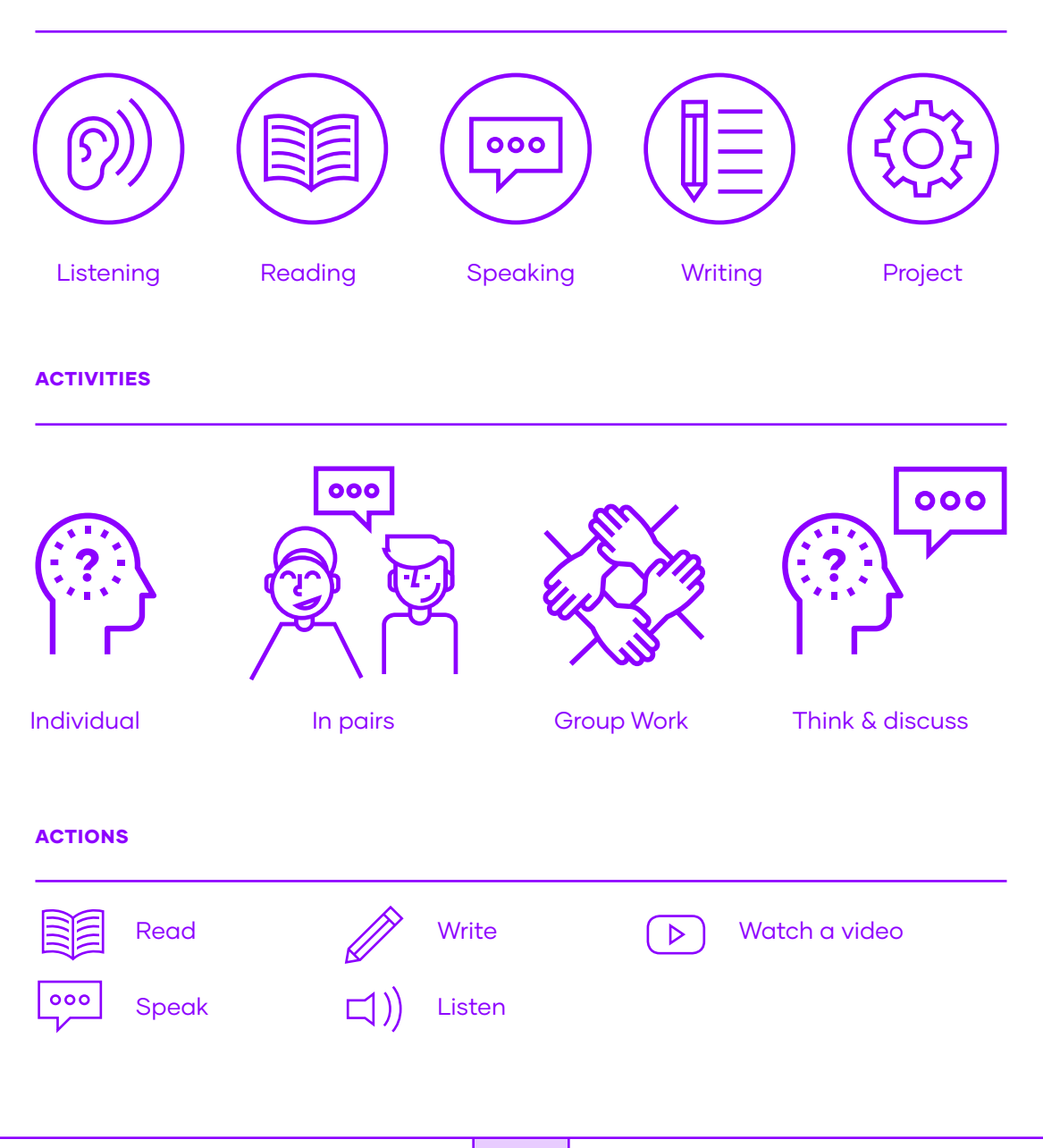

# ¡Bienvenido! Welcome!

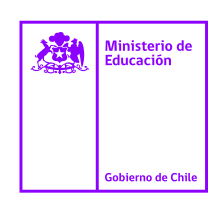

### ES EN

A continuación, te presentamos un recurso elaborado para avanzar en uno de nuestros principales objetivos: mejorar la calidad y fortalecer la enseñanza Técnico-Profesional en el país.

La creación de este Booklet responde a la importancia de aprender el idioma inglés en el contexto de cada especialidad técnica, de manera que en el futuro puedas acceder a mayores oportunidades de especialización y en el mundo laboral.

Es por esta razón que creamos este recurso didáctico, donde proponemos tanto a docentes como estudiantes, las 100 palabras más utilizadas en cada especialidad aplicadas en contextos específicos, fundamentales para el dominio del idioma.

Dado que en el mundo de hoy es importante entregar todas las opciones para favorecer el aprendizaje del inglés, el trabajo continuo de las actividades que ofrece cada unidad te permitirá desarrollar habilidades lingüísticas como la lectura, audición, expresión escrita y oral, además de trabajar colaborativamente en los proyectos al término de cada unidad.

Esperamos que este 100 Top Words Booklet sea una contribución para el aprendizaje del idioma en la especialidad que has elegido.

We are pleased to present you with this resource, which was created to advance one of our primary objectives- improving and strengthening the quality of technical professional education in Chile.

The creation of this booklet responds to the importance of learning the English language in the specific context of each technical specialty and aims to provide you with access to greater opportunities in your area of concentration, and in the labor market in general.

With that in mind we have created this educational resource, through which we propose to teachers and students alike – the 100 most commonly used words for specific contexts, fundamental to language mastery in each area of technical specialization.

Given the current importance of providing all possible opportunities to foment English language acquisition, the successive completion of the activities offered in each unit will facilitate the development of your linguistic abilities, including reading comprehension, written and oral expression, as well in collaborative learning projects provided at the end of each unit.

We hope that the "100 Top Words" Booklet will contribute to your English language learning, in the technical professional concentration that you have chosen.

Tus comentarios nos importan: escríbenos a TPenglish@mineduc.cl

# Accounting Booklet Glossary

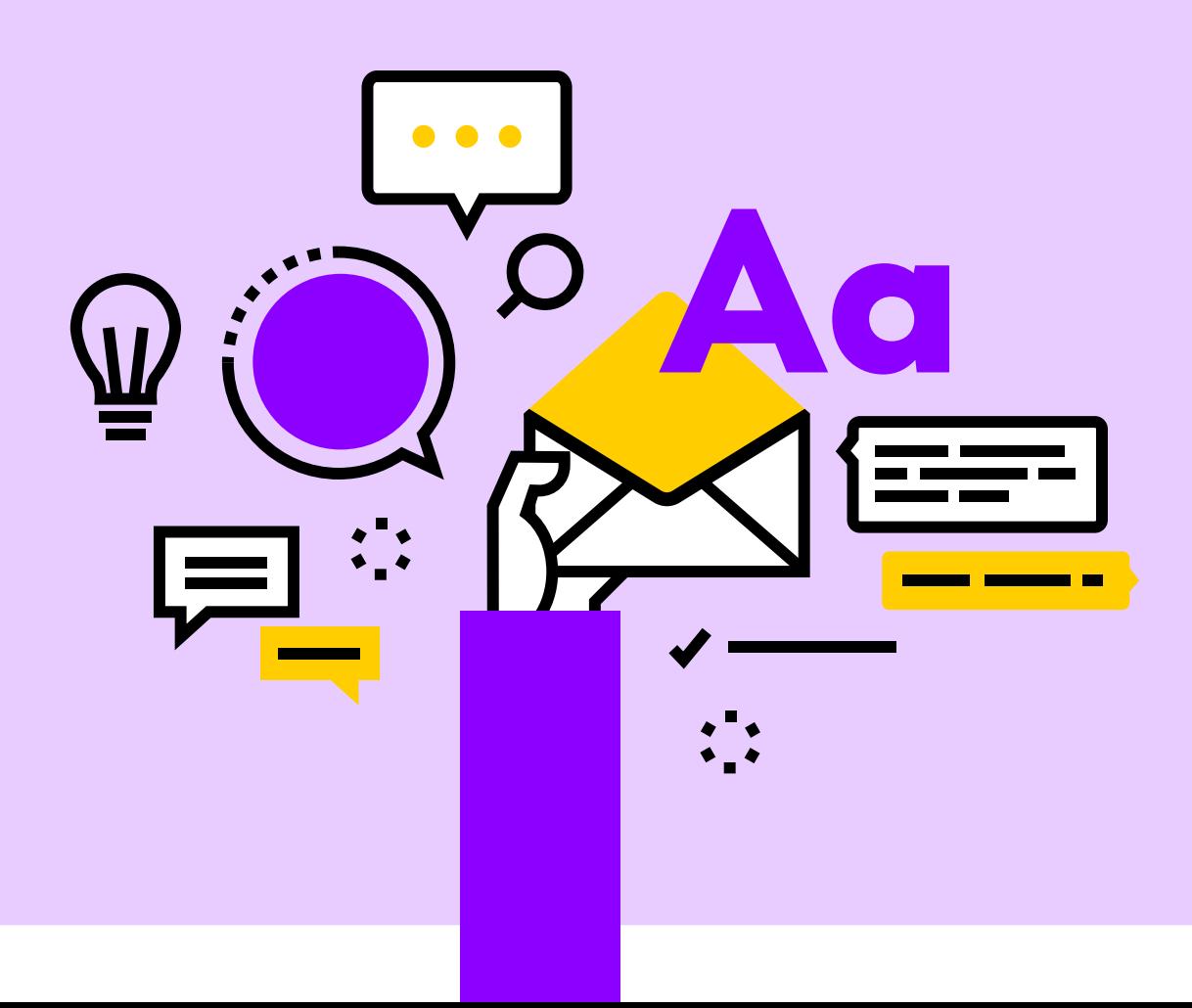

# List of acronyms

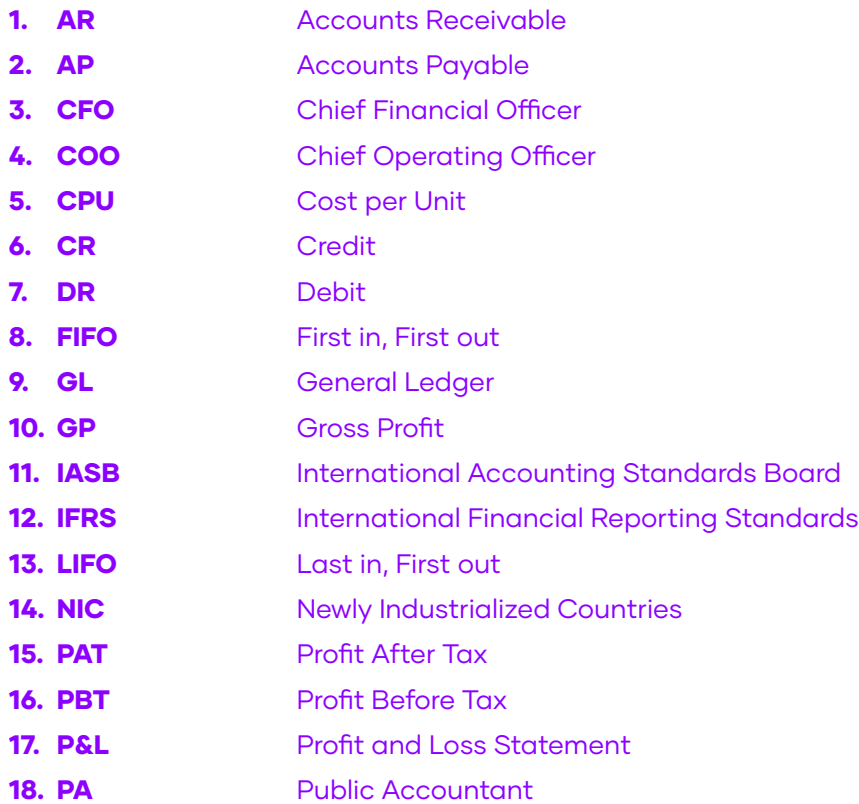

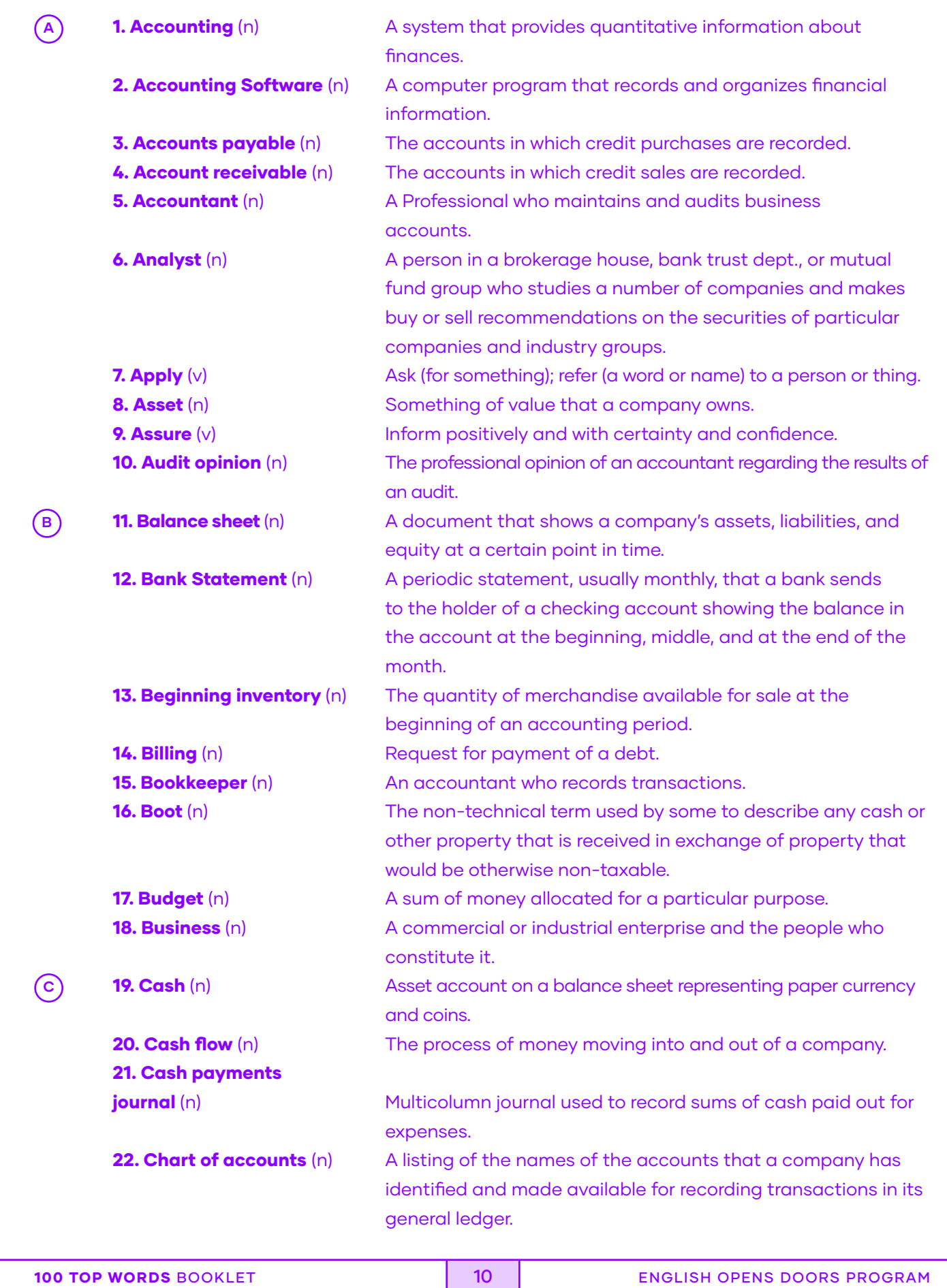

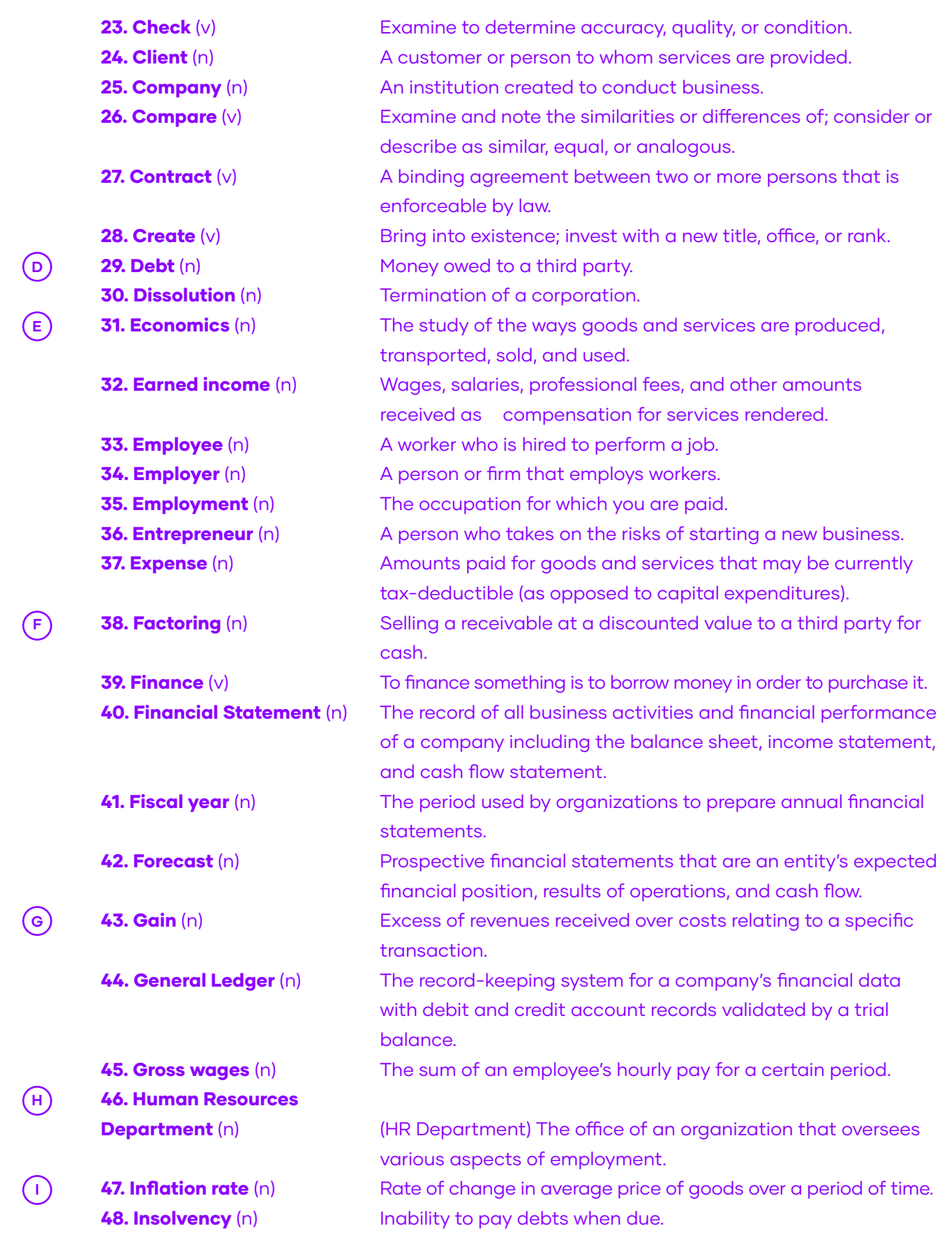

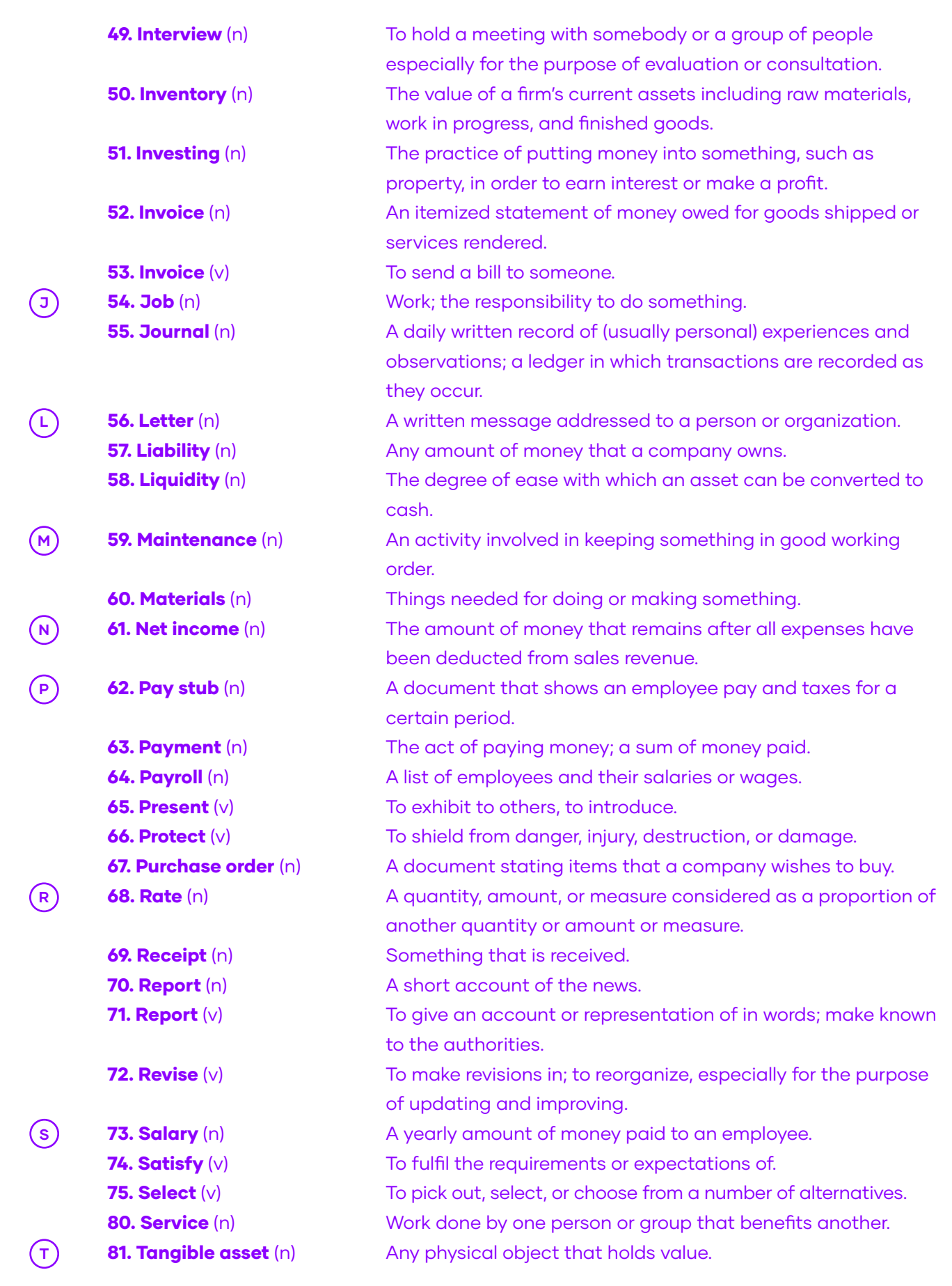

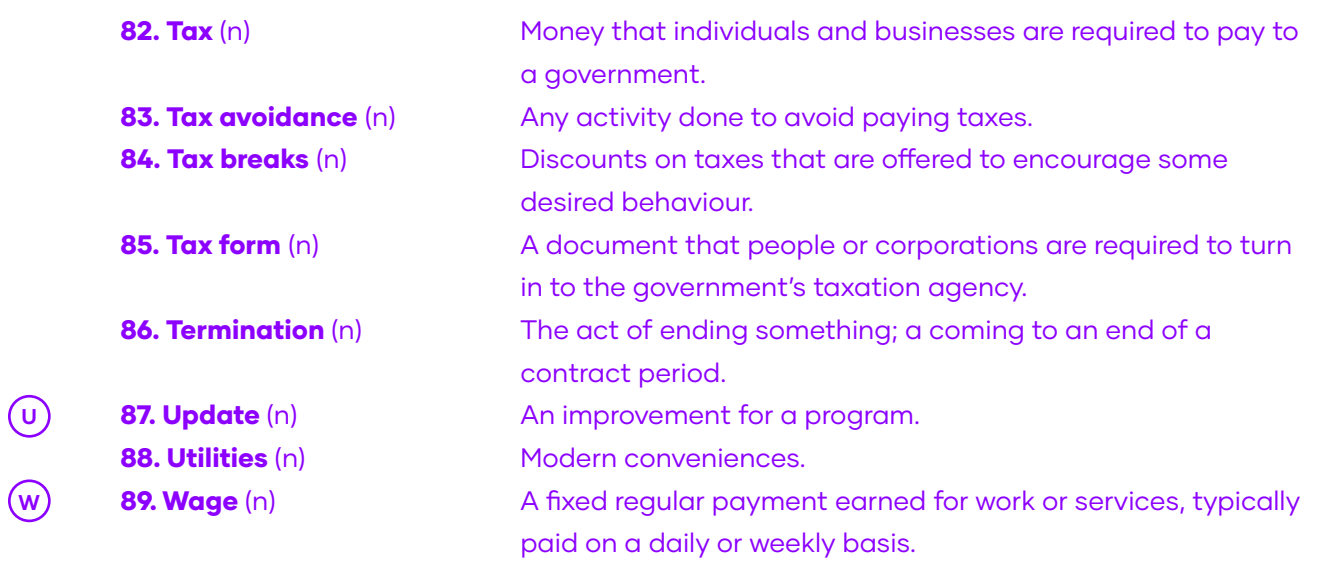

# Unit I: Accounting for commercial operations

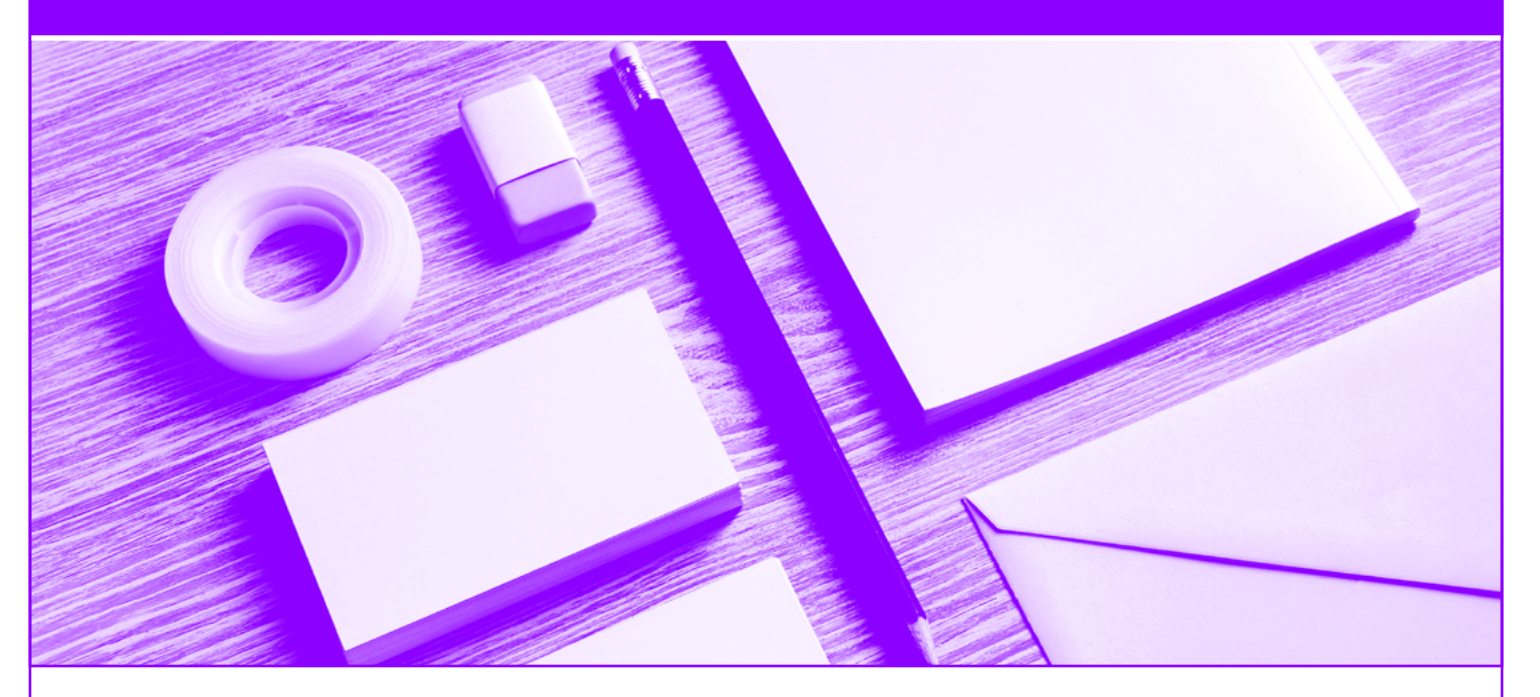

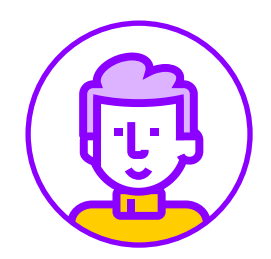

Goal:

Skills: Project: To produce short and clear oral and written texts in context and related to your personal interests and inquiries, with the purpose of expressing a pesonal critic as well as respecting others. Listening, reading, speaking, and writing. Digital leaflet

# $\overleftrightarrow{\mathrm{x}}$  12 KEY WORDS

Account payable (n) Account receivable (n) Balance (n, v) Billing (n) Budget (n) Cash outflow (n)

Cash inflow (n) Chart of accounts (n) Create (v) Inventory (n) Report (v)

100 TOP WORDS BOOKLET **14 FOURDS ASSESSED** 14 TO ENGLISH OPENS DOORS PROGRAM

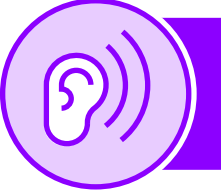

# Lesson I: Listening comprehension

# BEFORE YOU LISTEN

Activity 1. Name three things an accountant must do everyday.

Example : Accountants give financial information to management.

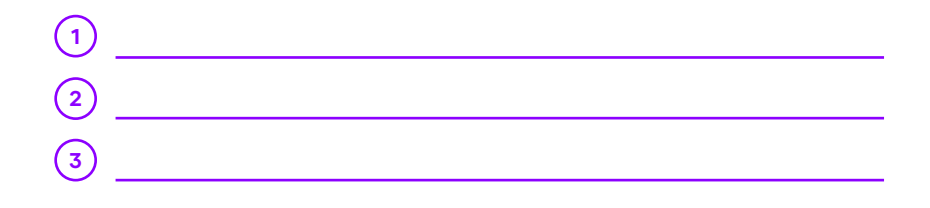

# WHILE YOU LISTEN

# [Click here to listen](https://drive.google.com/file/d/1AMKQEJMBgiGdCytsIJ1qghqaJMMZSKdq/view?usp=sharing)  $\Box$ )

Activity 2. Listen for specific information and fill in the missing word or number in the following part of the interview.

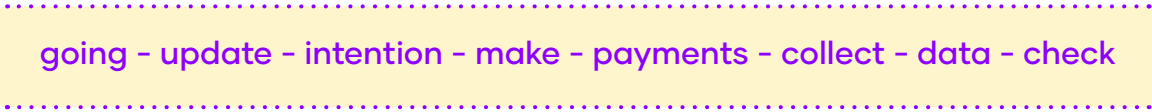

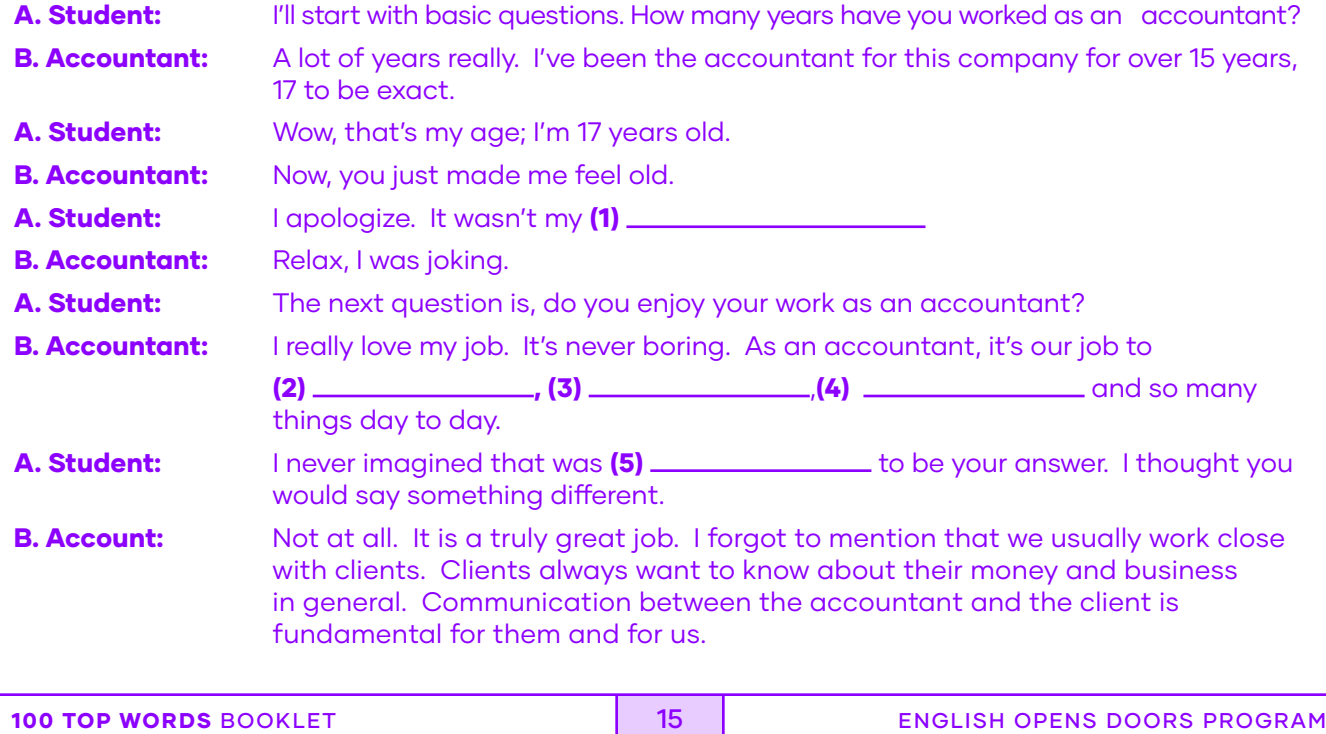

# AFTER YOU LISTEN

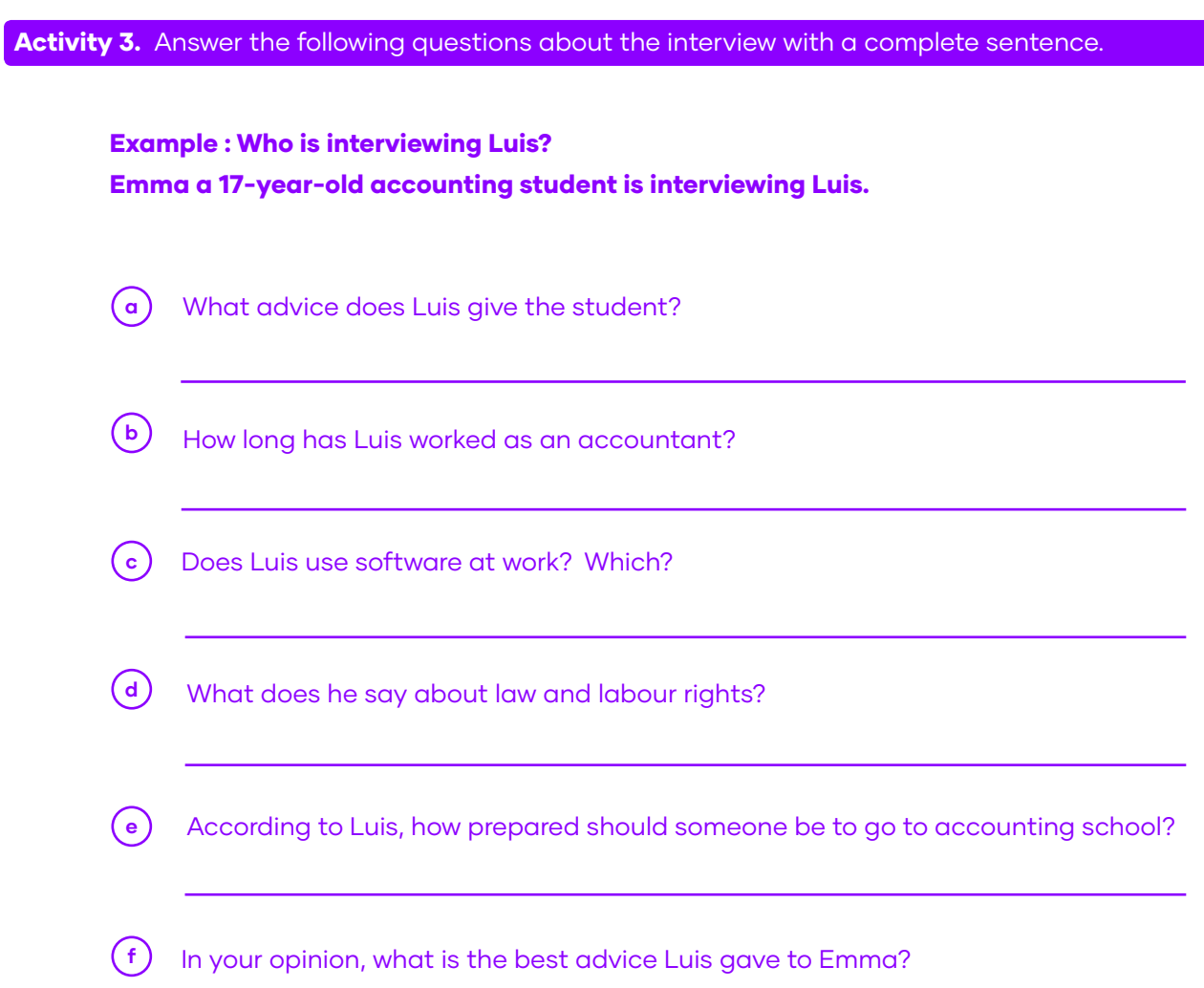

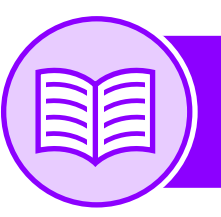

# Lesson II: Reading Comprehension

### BEFORE YOU READ

Activity 1. Look at the vocabulary chart and highlight the words in the sentence to see how they are used in it.

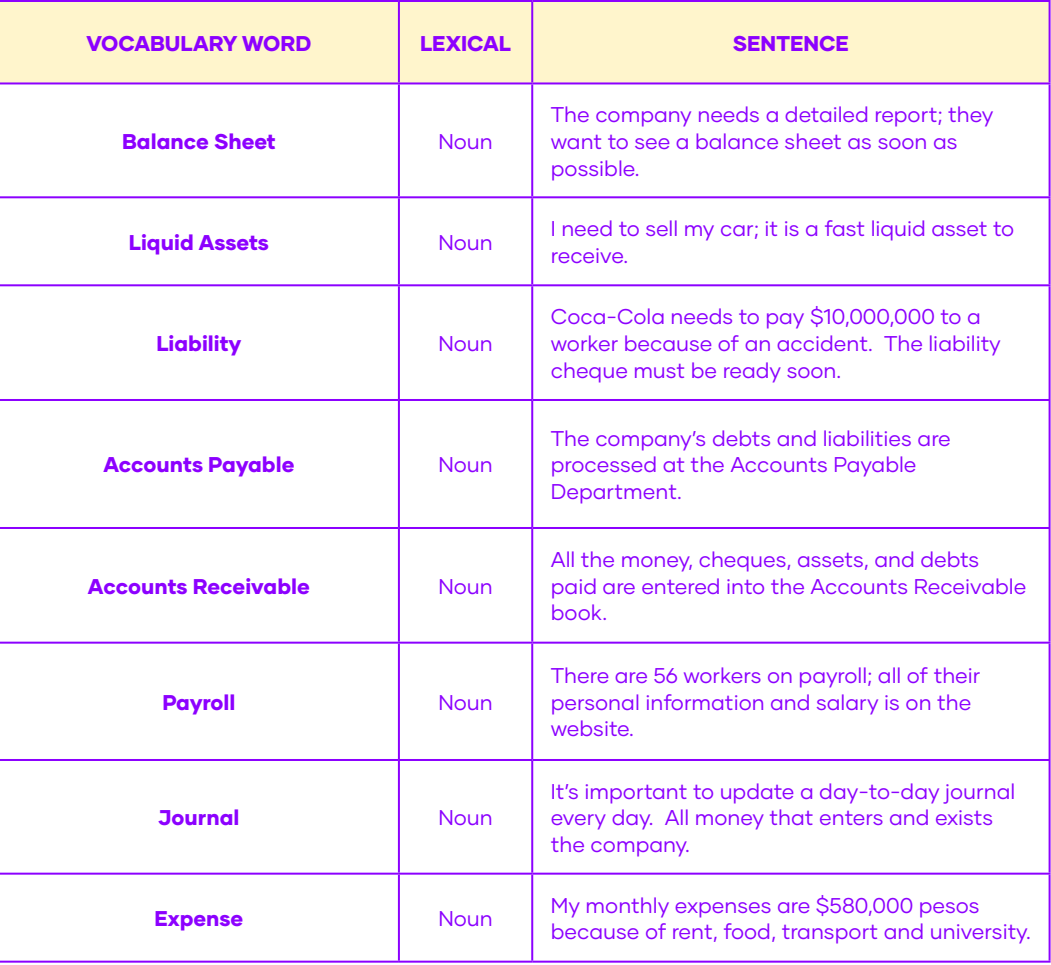

**TIP** A balance sheet is a snapshot in time

# WHILE YOU READ

Activity 2. Read the following text about Mary. She is talking about the company she works for and her work responsibilities. Highlight the words that you don't remember or are new to you.

I work at Deloitte, a multinational company that has an office in Santiago, Chile. As you can see, the computer program that we use creates simple balance sheets that are easy to understand and include all the necessary information (Figure 1). Our Management and Administration departments always use it. It is used to manage accounts payable and accounts receivable. That means that all the company's debts like employees' salaries and expenses must appear in the accounts payable balance sheet and all the money received like sales, cheques, and payments to our company must appear in the accounts receivable balance sheet. Liabilities and legal responsibility for accidents and other situations must be reported immediately to the company management and accounting department.

Company assets should always appear on the left of the balance sheets, some reports and the weekly and monthly balance sheets.

A typical day for me is checking, approving, and recording movements in the company journal, the journal is to help have a day to day control of the ins and outs of the company. It has 100 workers, but only 85 are contracted and 15 are external help.

We like to use online banking to pay services and expenses like rent, office stock, and debts. It is very helpful because it saves us time.

Adapted from: https://en.islcollective.com/2019.11.16

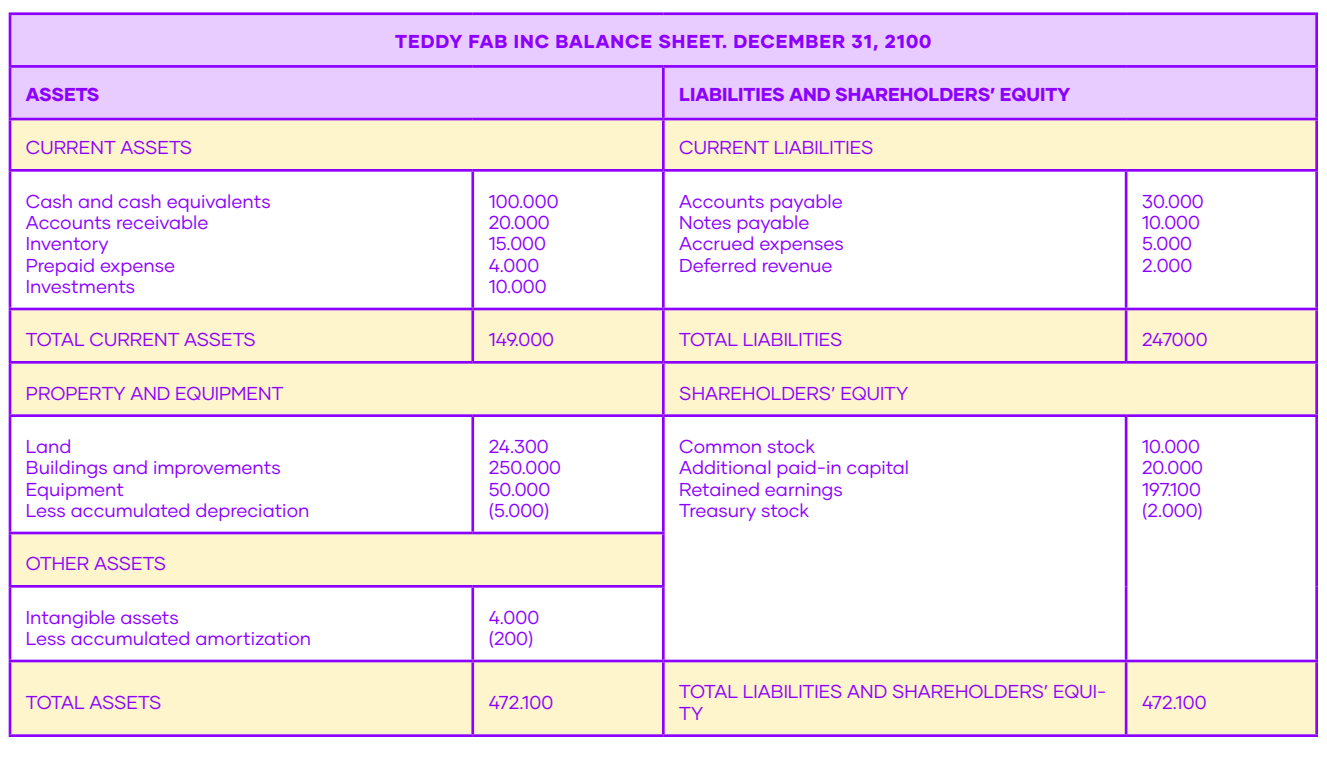

### Figure 1

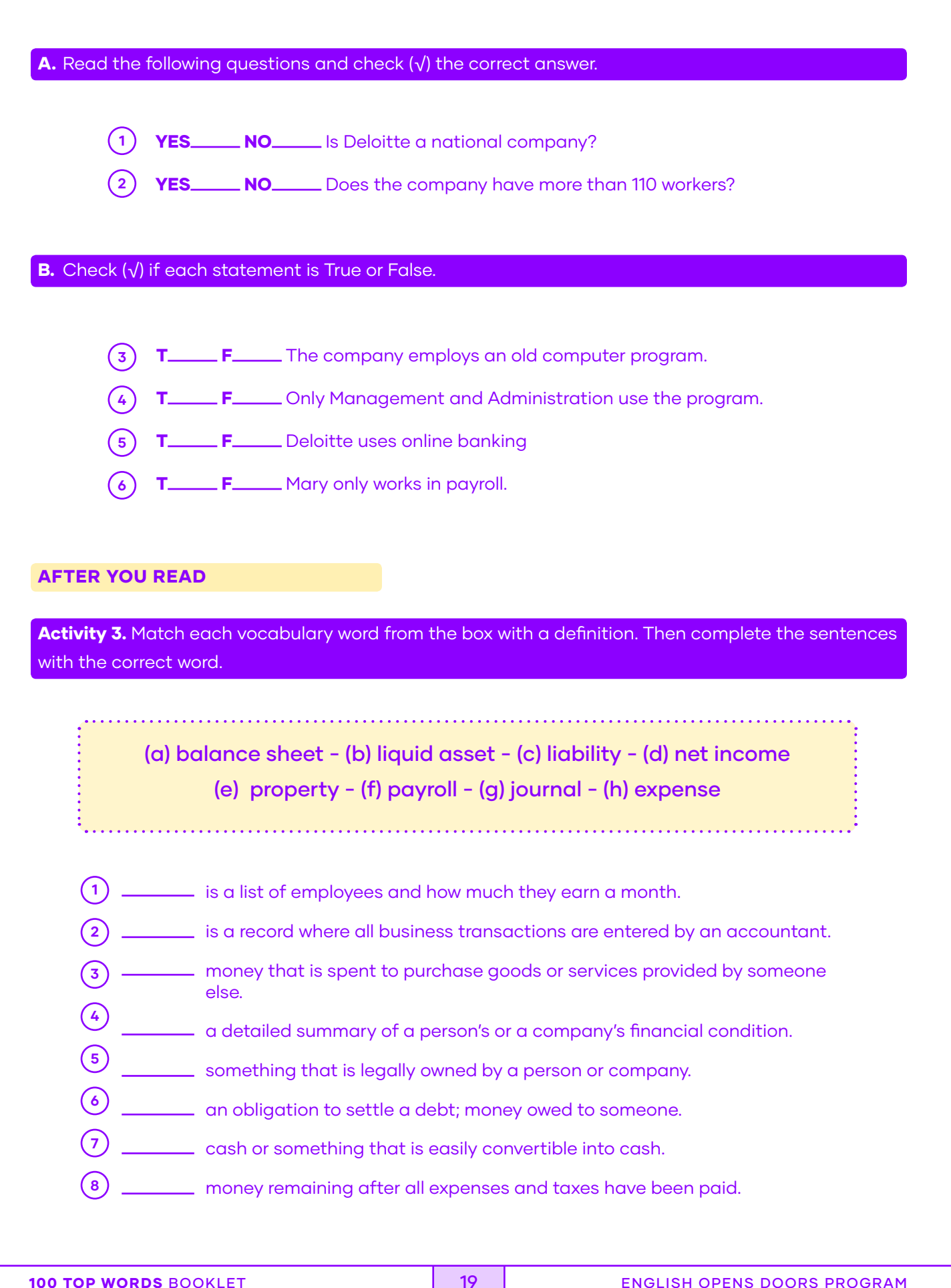

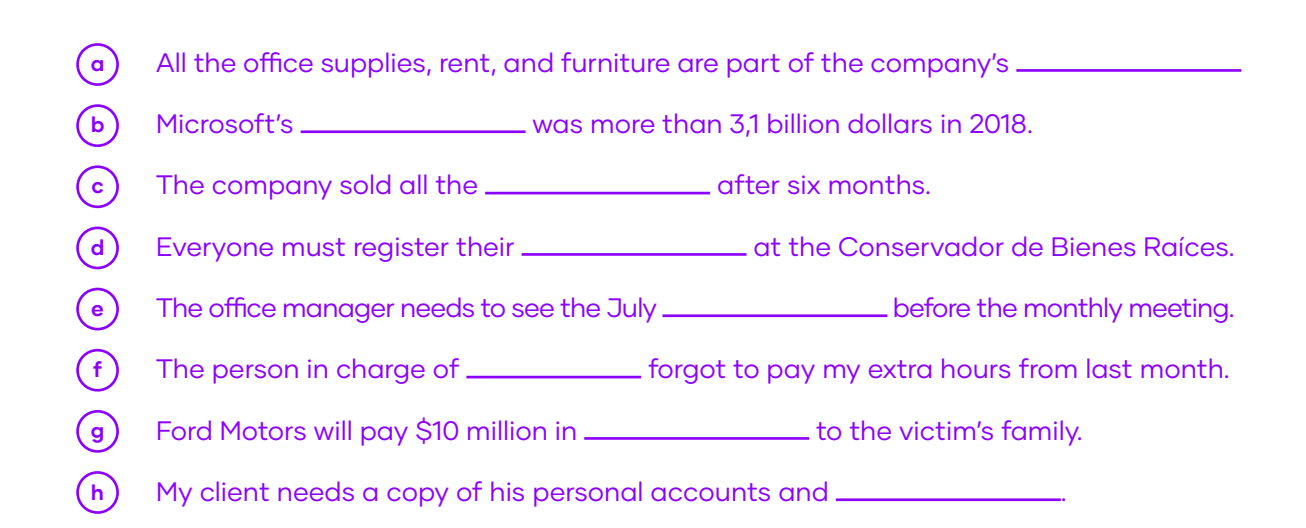

# Lesson III: Speaking

# WARM UP

000

Activity 1. Read the box with phrases to express thoughts and opinions.

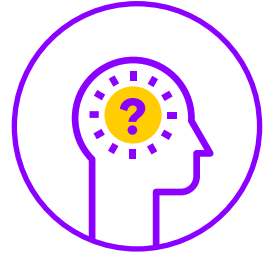

# PHRASES TO EXPRESS THOUGHT AND OPINION

- 1. "My opinion of the product/service is…."
- 2. "It is important to…"
- 3. "I recommend that…"
- 4. "I believe that…."
- 5. "I disagree…."
- 6. "My view is that…"
- 7. "If you ask me…"

# CONTROLLED PRACTICE

# Activity 2. First, read this model of a role play and then practice with a classmate.

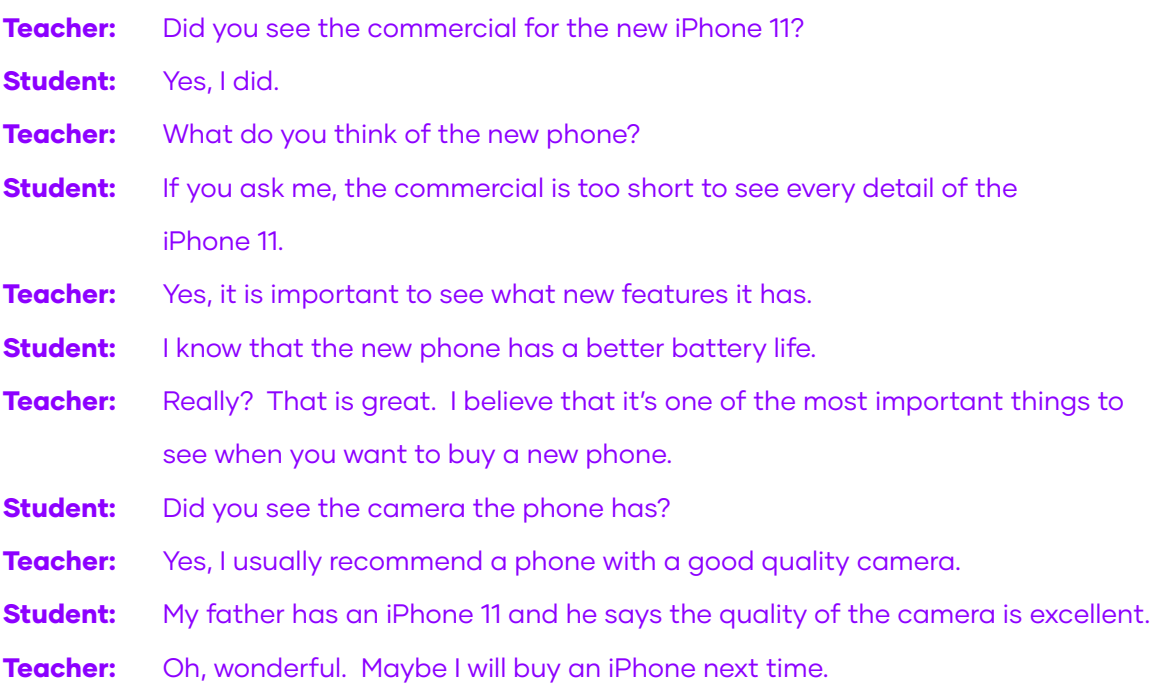

# FREER PRACTICE

Activity 3. You are going to a job interview at BDO Chile for a Managerial Accounting position. Get together with a partner, choose card A or B and role play. Add one more question to the card.

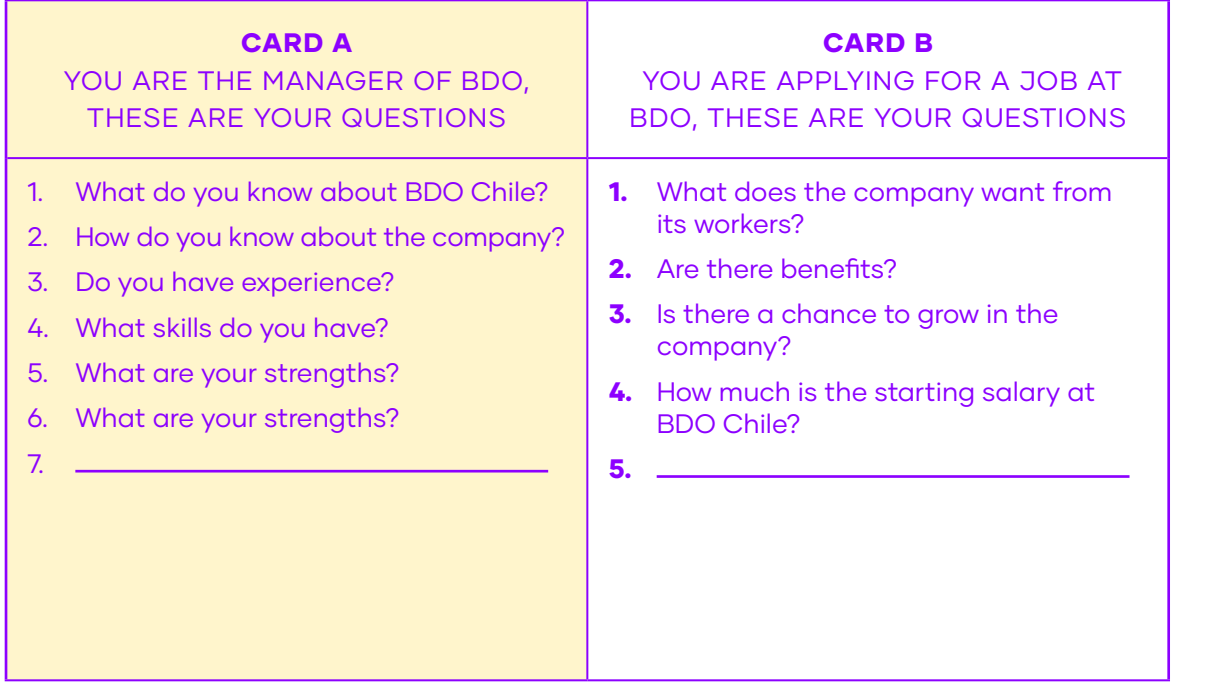

# PRE WRITING

# Activity 4. Things you should say at the end of an interview.

- 1. Remind the interviewer of your skills.
- 2. Ask about the next steps after the interview.
- **3.** Ask if they want more information.
- 4. Restate your interest in the position.

# **IT IS ALWAYS RECOMMENDED TO SAY SOMETHING ONCE AN INTERVIEW IS FINISHES**

### Example:

"I really appreciate your time for this interview. I would like to emphasise (show importance) that I am very interested in the position the company is offering. Do you need any other information?

# Lesson IV: Writing

## PRE WRITING

Activity 1. Create a word map of all the words that you learnt in this unit and others that you know to accept a job at BDO Chile.

### Example:

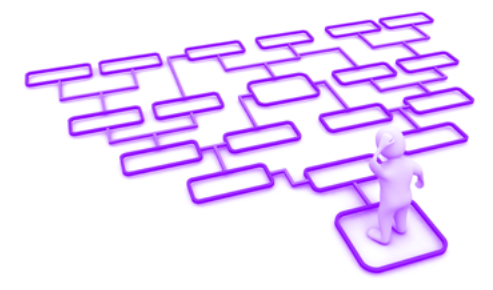

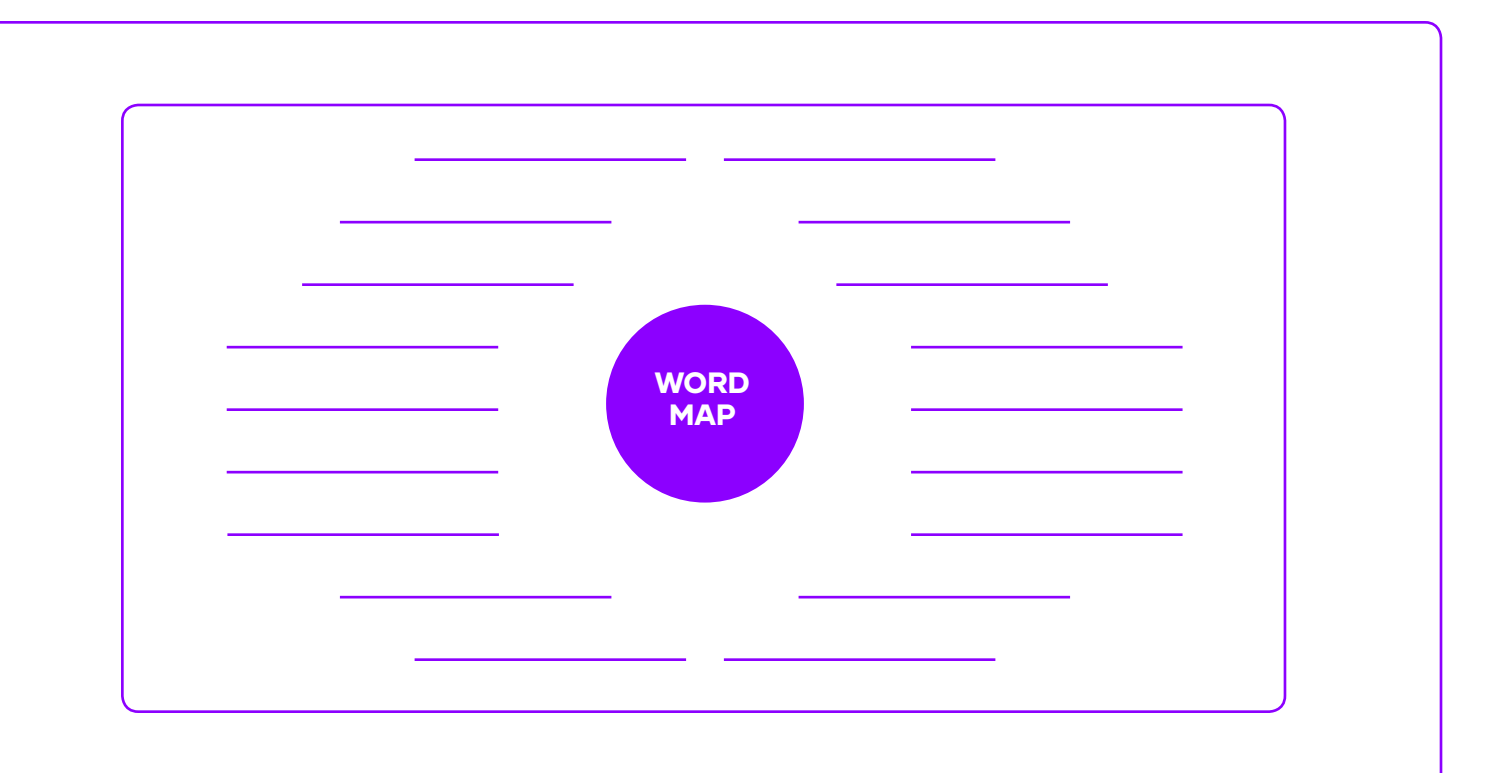

Activity 2. Look at the example of a short paragraph to accept a job. Highlight words that you believe are important to remember or use in your letter.

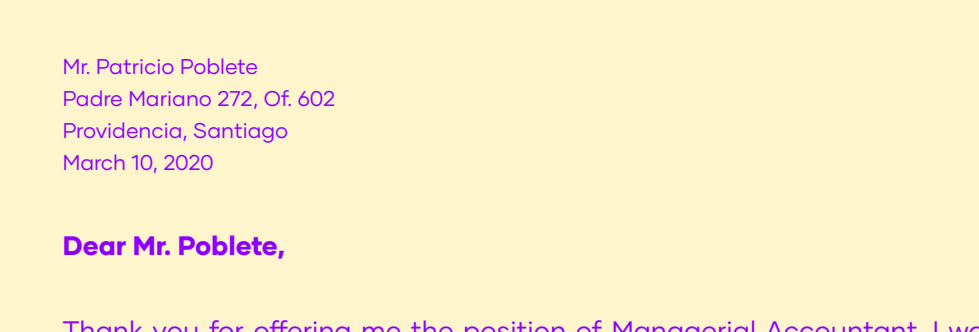

Thank you for offering me the position of Managerial Accountant. I would like to accept your offer and will be ready to start work at the end of this month. I am happy to be part of the Baker Tilly Chile team and expect to hear from the Human Resources Department for more information.

Sincerely, Ernesto Escobar

**TIP** Show your enthusiasm and appreciation for the opportunity.

# WRITING

Activity 3. Create a letter of acceptance to BDO Chile and compare it to the example letter shown. Make use of words from the word map you created in Activity 1.

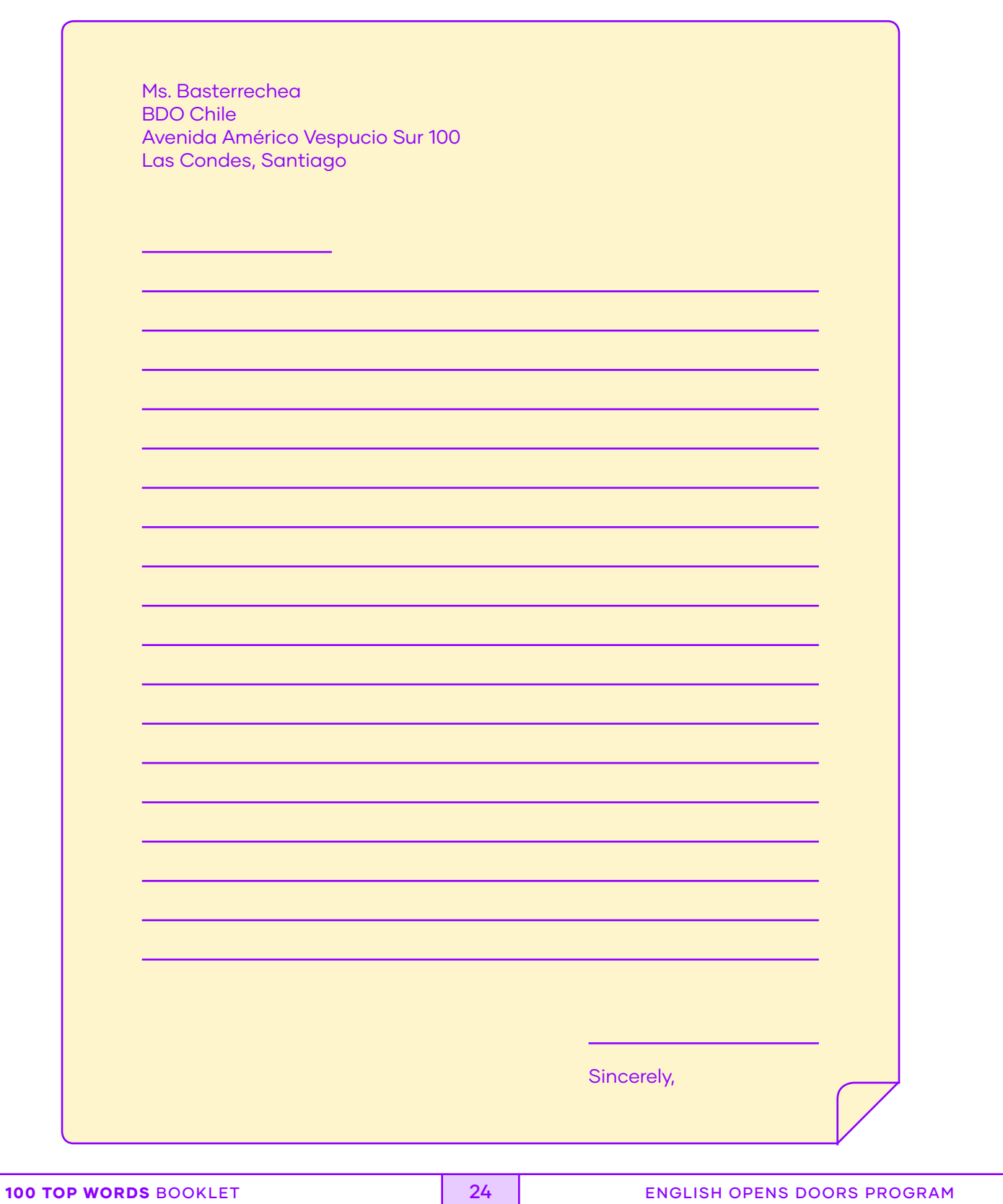

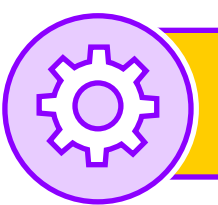

# Lesson V: Project

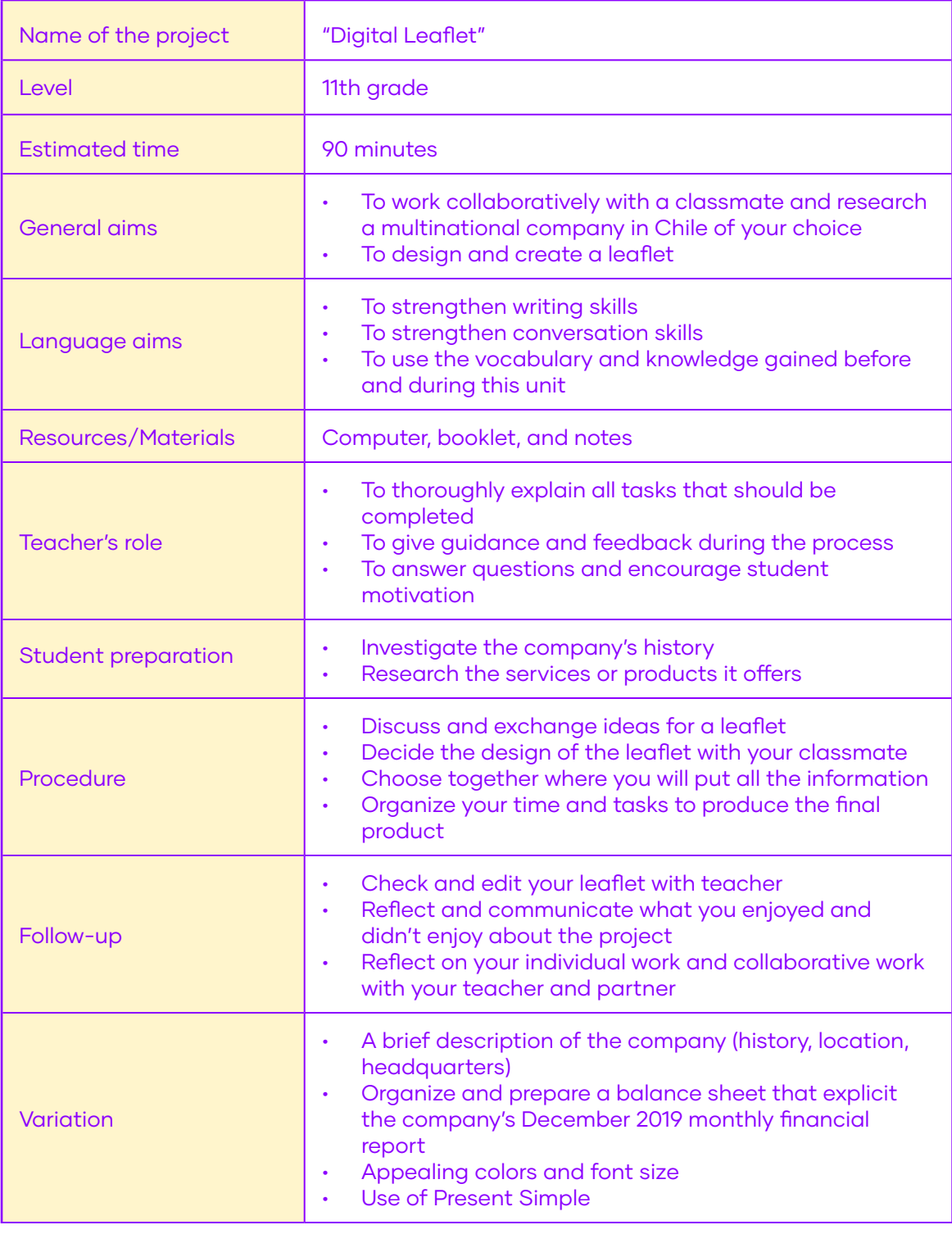

Note: You do not have to present the leaflet, only hand in it

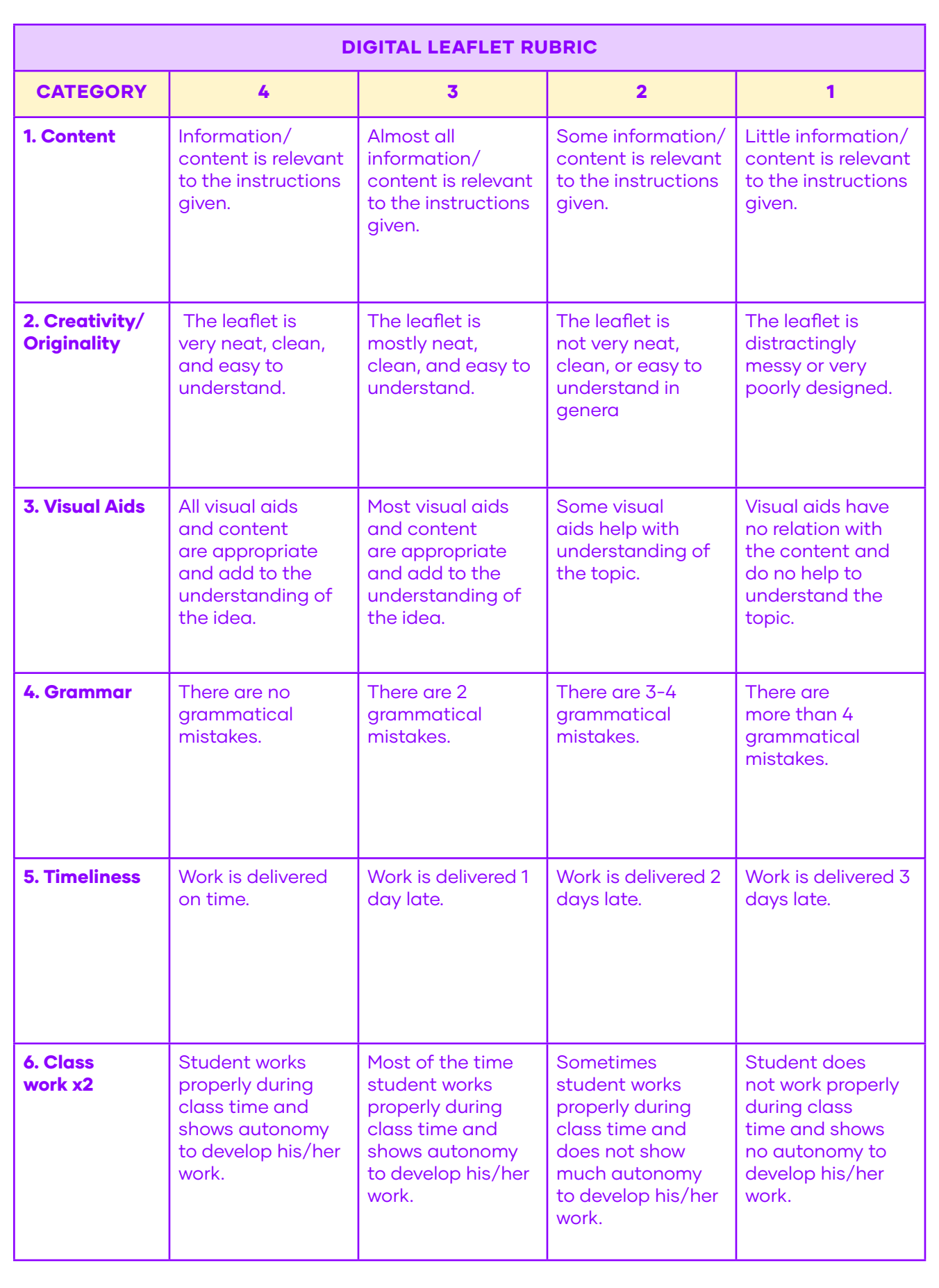

# Unit II: Calculating and registration of payment

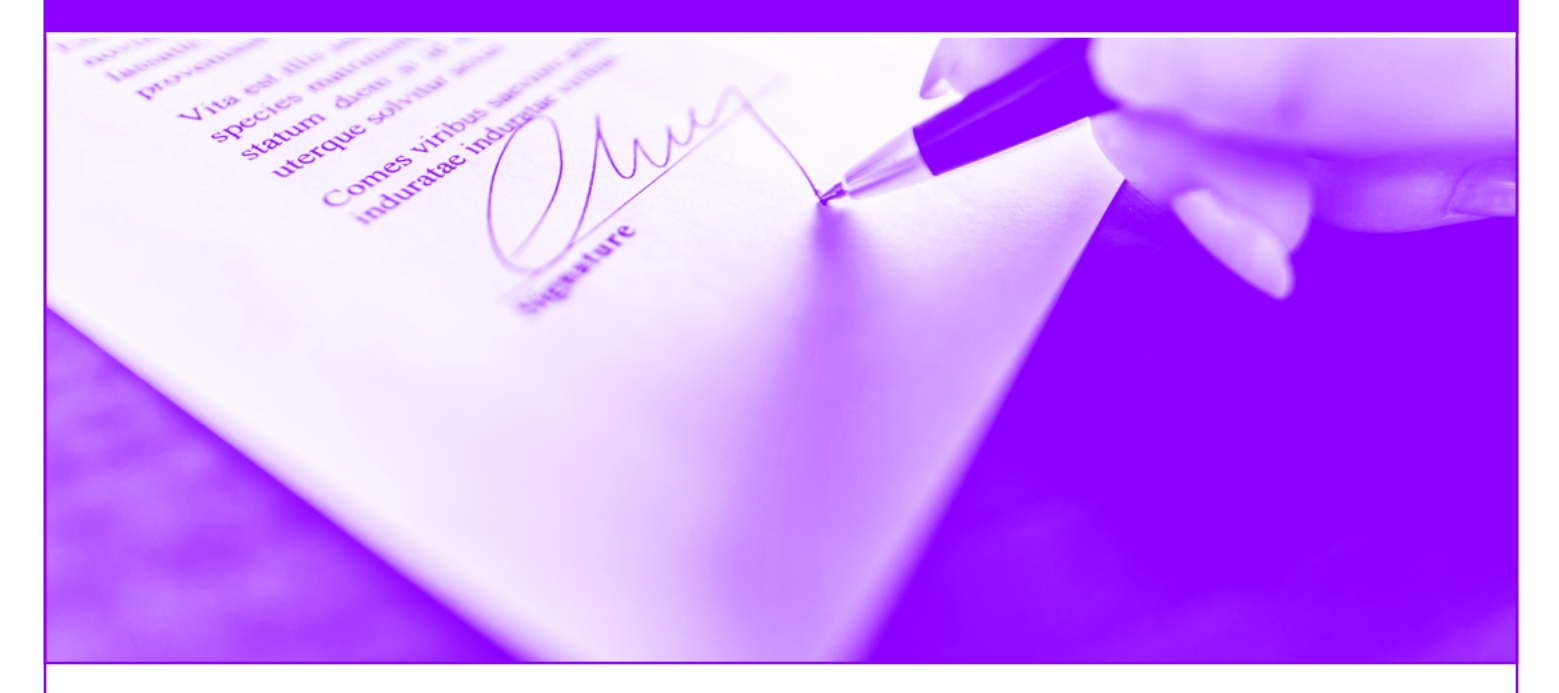

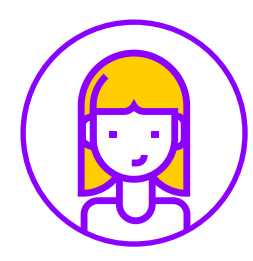

Goal:

Skills: Project: To use your knowledge of English in the comprehension and production of brief oral and written texts in order to build a personal critical posture within personal interests and inquiry contexts. Listening, reading, speaking and writing Payroll Officer Contract

# $\overleftrightarrow{\mathrm{x}}$  12 KEY WORDS

Compare (v) Contract (n) Create (v) Payment (n) Pay stub (n) Revise (v)

Salary (n) Select (v) Service (n) Terms and conditions(n) Termination (n)

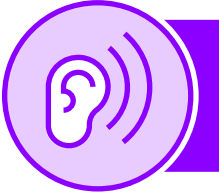

# Lesson I: Listening comprehension

## BEFORE YOU LISTEN

# Activity 1. What do you think you will listen to by looking at the picture?

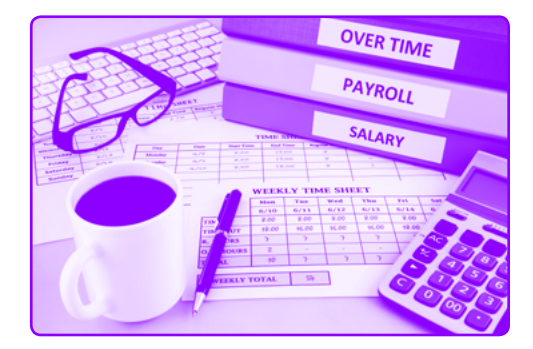

# WHILE YOU LISTEN

# [Click here to listen](https://drive.google.com/file/d/1TcYKrqmppC6TVFehLDTtGY0cEgbLK5EG/view?usp=sharing)  $\Box$ )

Activity 2. Listen for specific information and fill in the missing word(s) in the following part of the conversation.

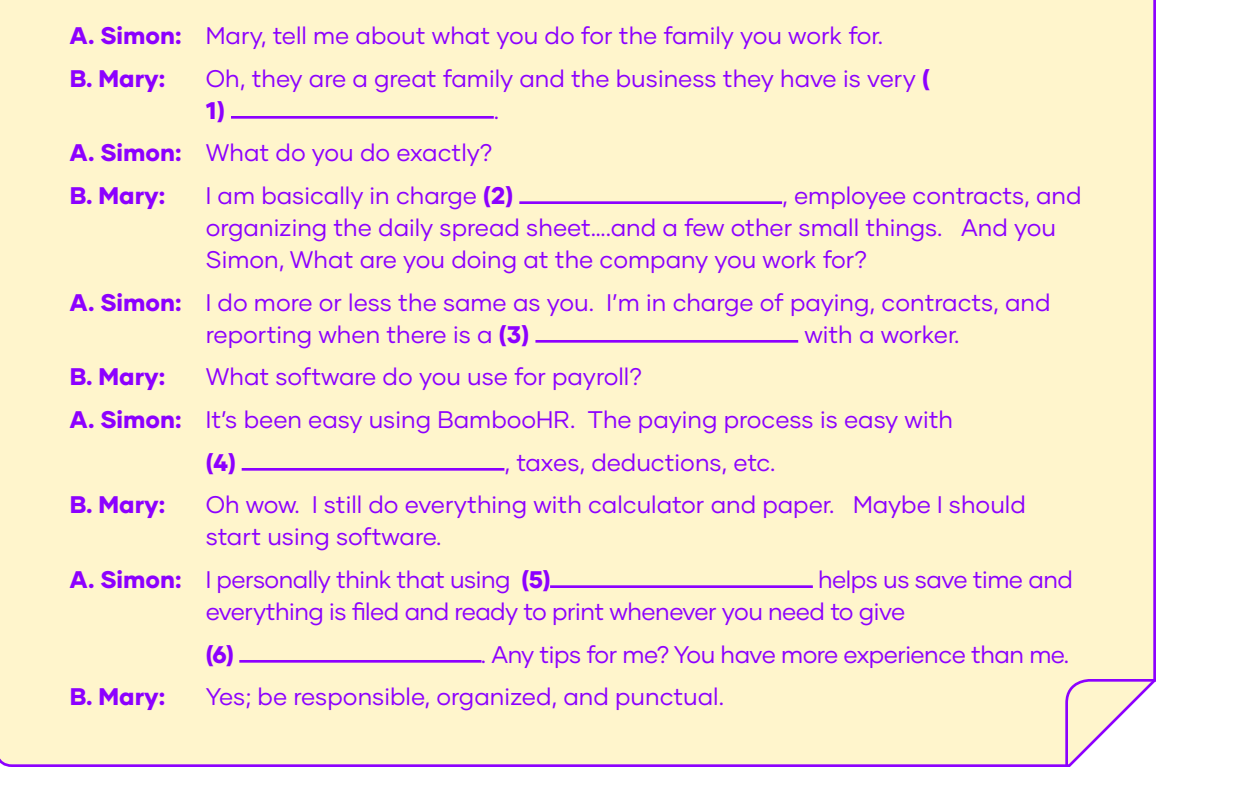

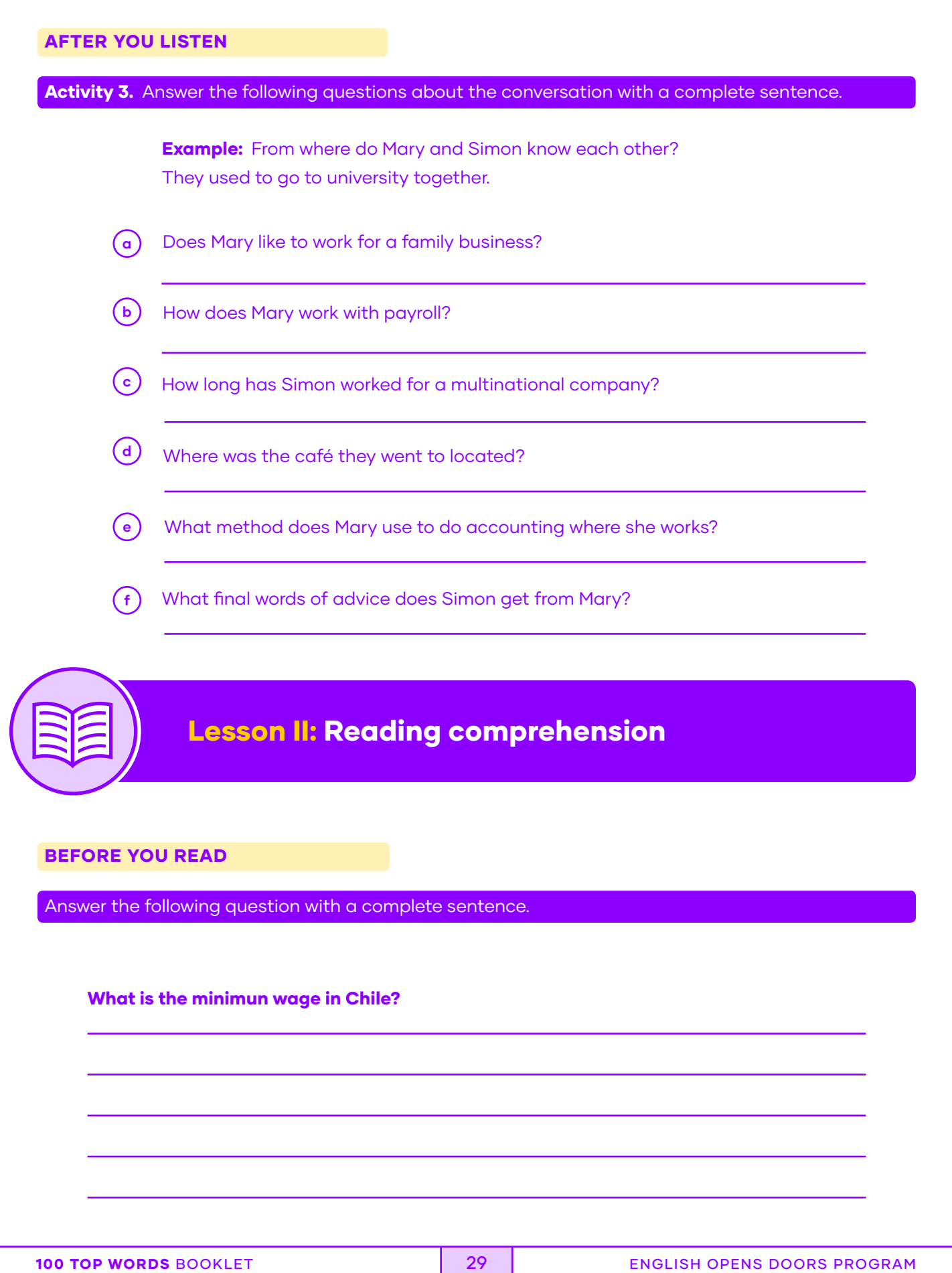

### WHILE YOU READ

Activity 1. Look at the vocabulary chart and highlight the words in the sentence to see how they are used in it.

### MINIMUM WAGE IN ONTARIO

Minimum wage is the lowest wage rate an employer can pay an employee across Canada. Requirements with the minimum wage is determined on a pay period basis.

This rate applies to most employees. Example for calculating general minimum wage: One week, Julia works 37.5 hours. She is paid on a weekly basis. The minimum wage applicable to Julia is \$14.00 per hour. Since compliance with the minimum wage requirements is based on pay periods, Julia must be paid at least \$525.00 (37.5 hours × \$14.00 per hour = \$525.00) in this work week (prior to deductions). (Note that eating periods are not included when counting how many hours an employee works in a week).

### Student minimum wage

This rate applies to students under the age of 18 who work 28 hours a week or less when school is in session, or work during a school break or summer holidays.

### Liquor servers minimum wage

This hourly rate applies to employees who, as a regular part of their employment, serve liquor directly to customers, guests, members, or patrons in licensed premises and who regularly receive tips or other gratuities as a part of their work.

"Licensed premises" are businesses for which a license or permit has been issued under the Liquor Licence Act.

## Homeworkers minimum wage

Homeworkers are employees who do paid work in their own homes. For example, they may sew clothes for a clothing manufacturer, answer telephone calls for a call centre, or write software for a hightech company. Note that students of any age (including students under the age of 18 years) who are employed as homeworkers must be paid the homeworker's minimum wage.

### Minimum wage calculations for employees who earn commission

If an employee's pay is based completely or partly on commission, it must amount to at least the minimum wage for each hour the employee has worked.

Example for calculating commissions: Luba works on commission and has a weekly pay period. One week, she was paid \$150.00 in commission and worked 25 hours. The minimum wage applicable to Luba is \$14.00 an hour. The minimum wage (\$14.00) multiplied by the number of hours worked in the pay period (25) is \$350.00. Luba is owed the difference between her commission pay (\$150) and the required minimum wage (\$350.00). Luba's employer owes her \$200.00

Note: Where overtime hours are worked, the calculation is more complicated. Adapted from: https://www.ontario.ca/document/your-guide-employment-standards-act-0/minimum-wage

# AFTER YOU READ

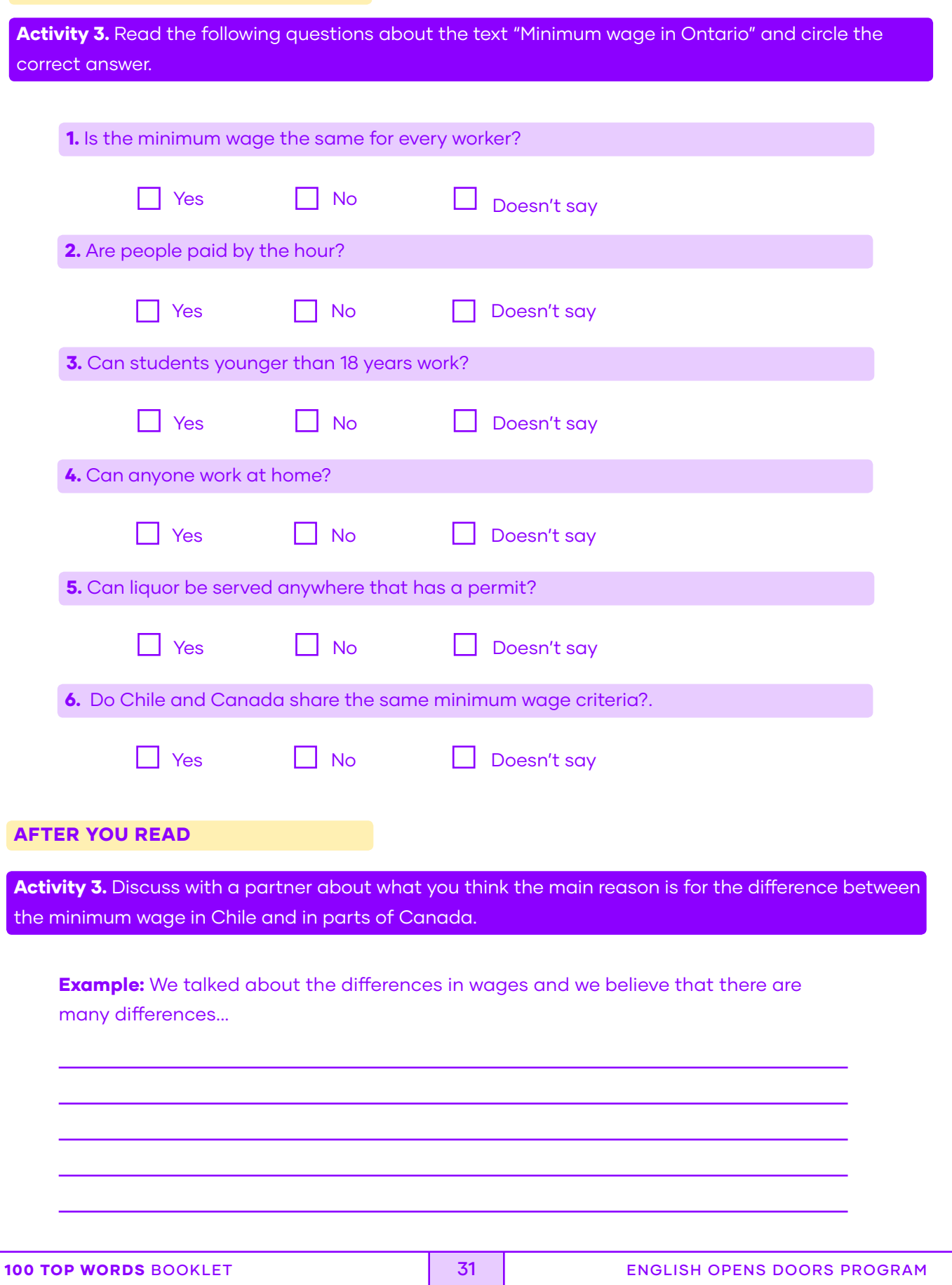

000

# Lesson III: Speaking

# WARM UP

Activity 1a. The images of pay stubs below explain and show how a worker is paid and the taxes and discounts taken from their salary. Review the pay stubs from **image 1** and **image 2.**

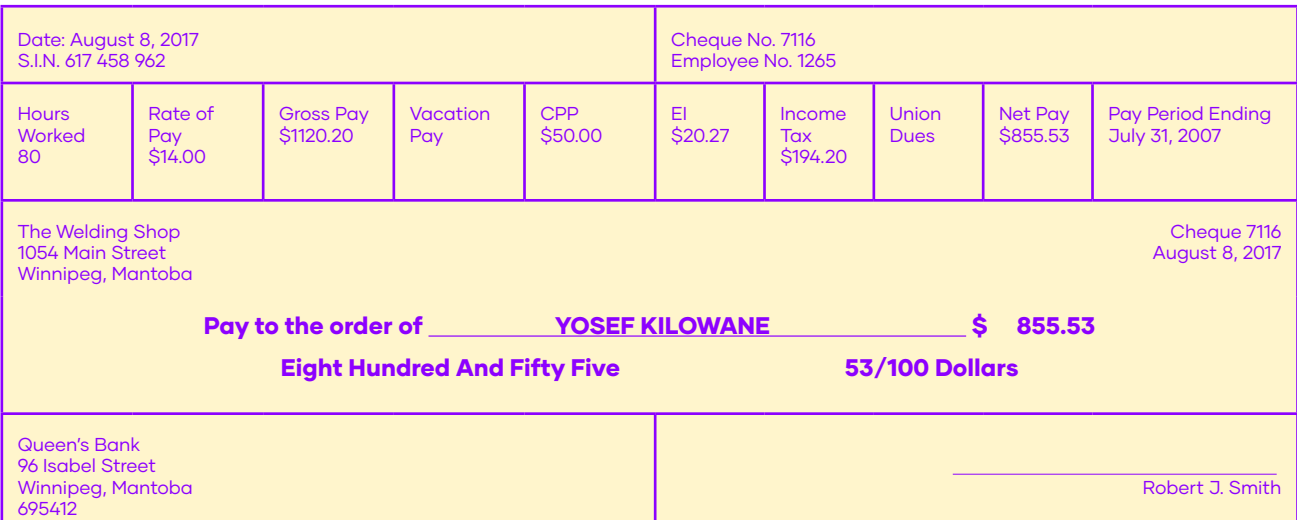

Image 1

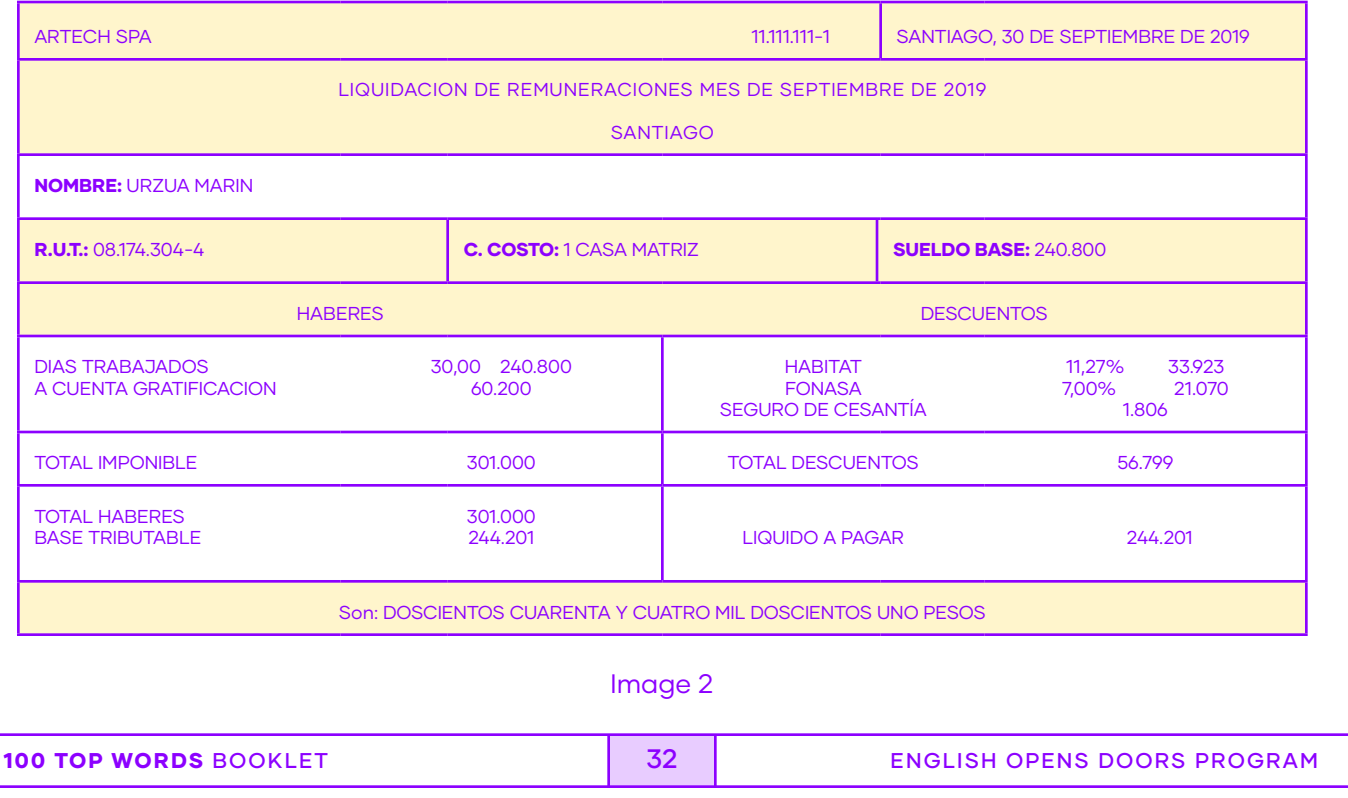

# CONTROLLED PRACTICE

Activity 1b. Get together with a partner and compare and discuss the following information from the pay stubs.

# Example:

# Do Canada and Chile have similar labour laws?

I think that the labour laws are very different between Chile and Canada.

1. What do you think is better, to get paid by the hour or day?

2. What is the gross pay in Canada and in Chile? Do both countries use the same base salary?

**3.** Which country takes more taxes out of the employee's wages?

# FREER PRACTICE

Activity 1c. Wrap-up your thoughts by giving an opinion.

What would you prefer as a professional, an hourly rate or a monthly salary? Provide a detailed answer.

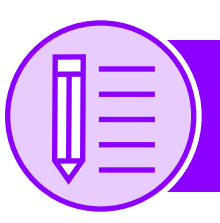

# Lesson IV: Writing

# PRE WRITING

Activity 1. Think of synonyms and antonyms for each the following words while thinking about a company that sells and buys car parts. Use the glossary on pages 9 if needed.

# **Example:** decide (synonym) – hesitate (antonym)

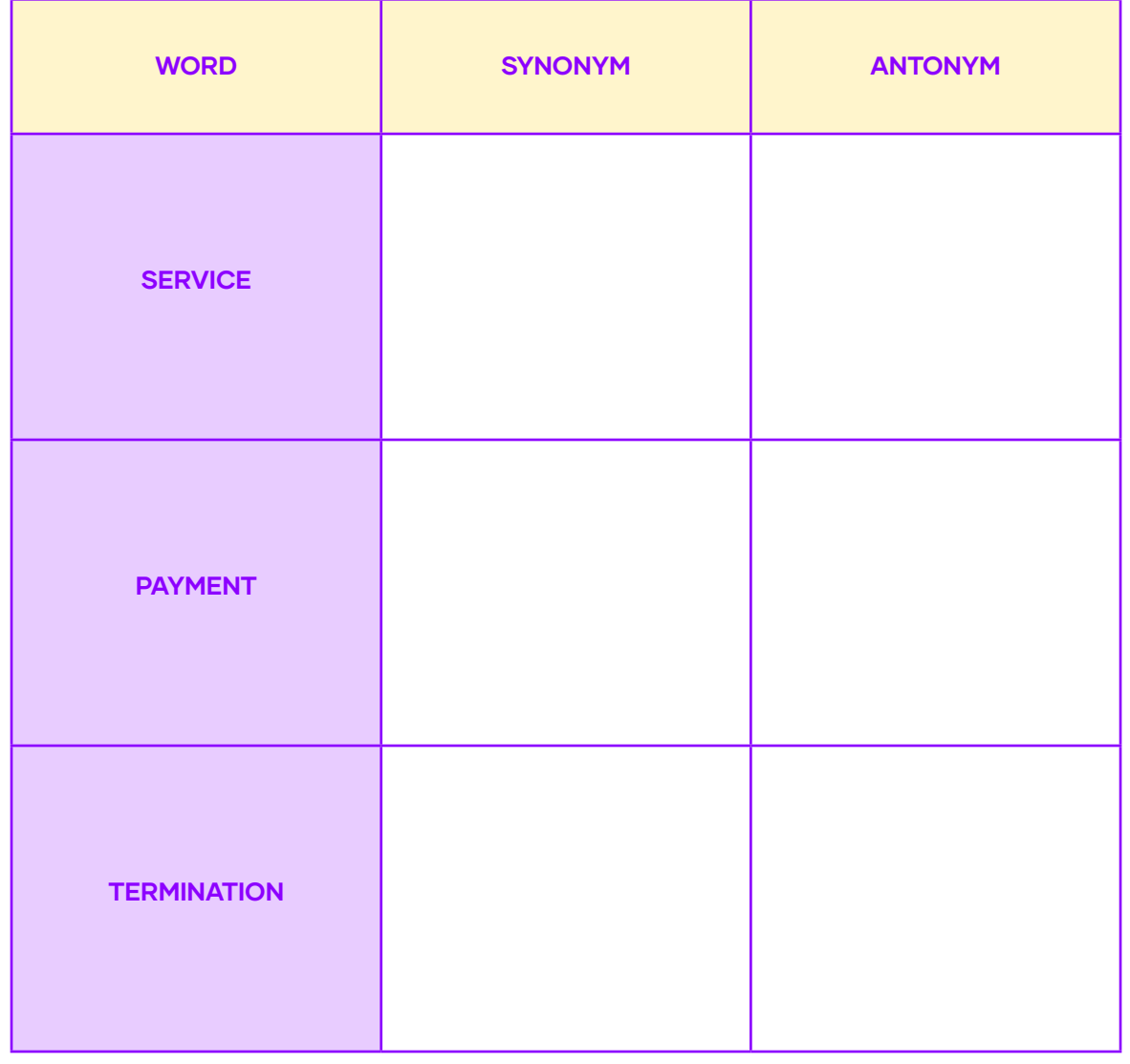

# DRAFTING

Activity 2. Work with a partner and decide who will be the "Client" and "Accountant". Then, read the Accountant Contract document and fill in the information of the "Client" and "Accountant" with fictious information you create.

## ACCOUNTAN CONTRACT

**Other.** 2004.

**Other\_\_\_\_\_\_\_\_\_\_\_** 

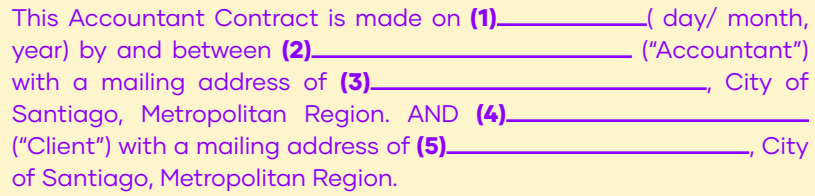

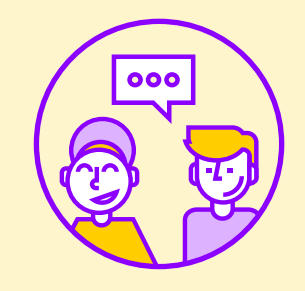

The Client and Accountant ("Parties") agree to the following terms and conditions for the Accountant's services.

**I. Services.** The Accountant agrees to provide the following services: (check all that apply)

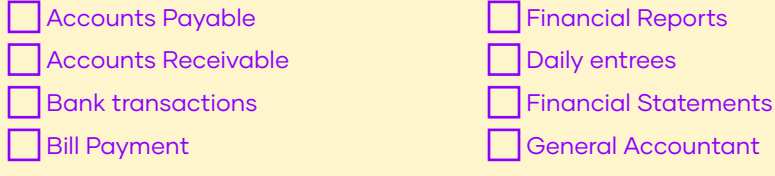

**II. Payment.** The Client agrees to pay the Accountant: (check one)

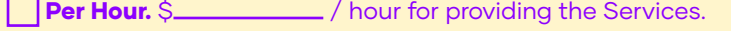

Total Price. \$ / as the total amount for the Services.

**III. Payment.** The Client shall pay the Accountant: (check one)

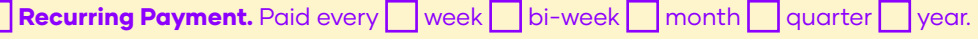

Upon Completion. Upon completion of the Services to the Client.

**IV. Termination.** This Agreement shall be: (check one)

Terminated by Client ONLY. By providing the Accountant \_\_\_\_\_ days' written notice. Terminated by Accountant ONLY. By providing the Client \_\_\_\_\_ days' written notice.

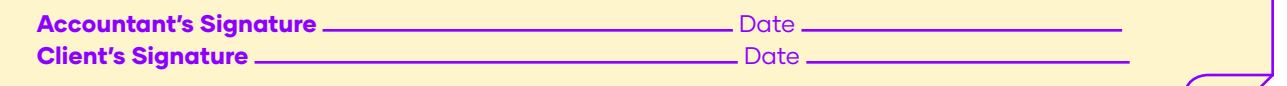

# REVISING

Activity 3. Co-evaluation; Exchange contracts with a partner and revise the information.

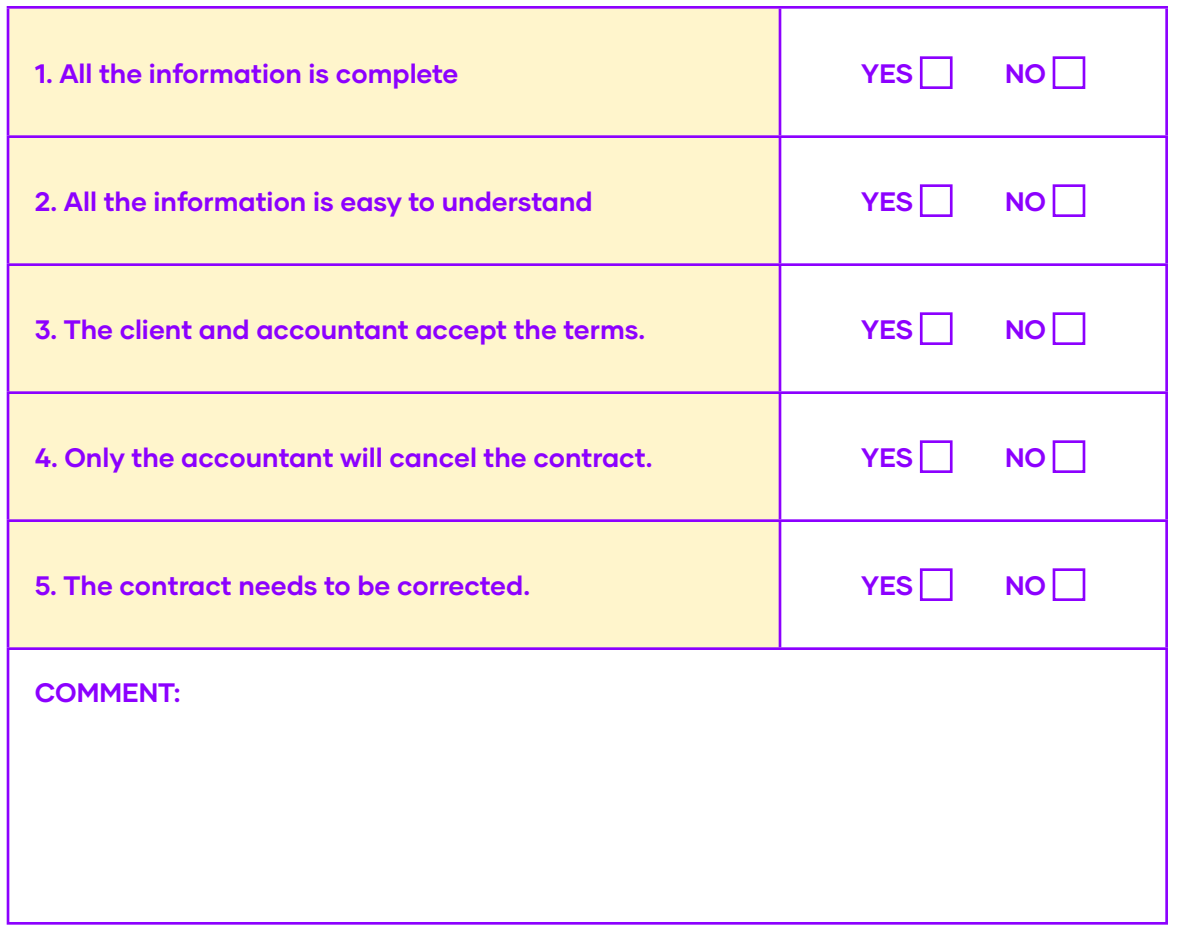

Activity 4. Answer the following question in a complete sentence.

# Example: What names must be included in a contract?

The names that must be included in a contract are of the company representative and the worker.

# What would you prefer as a professional, hourly rate or monthly salary?

Provide a detailed answer.
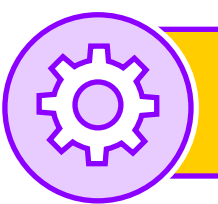

## Lesson V: Project

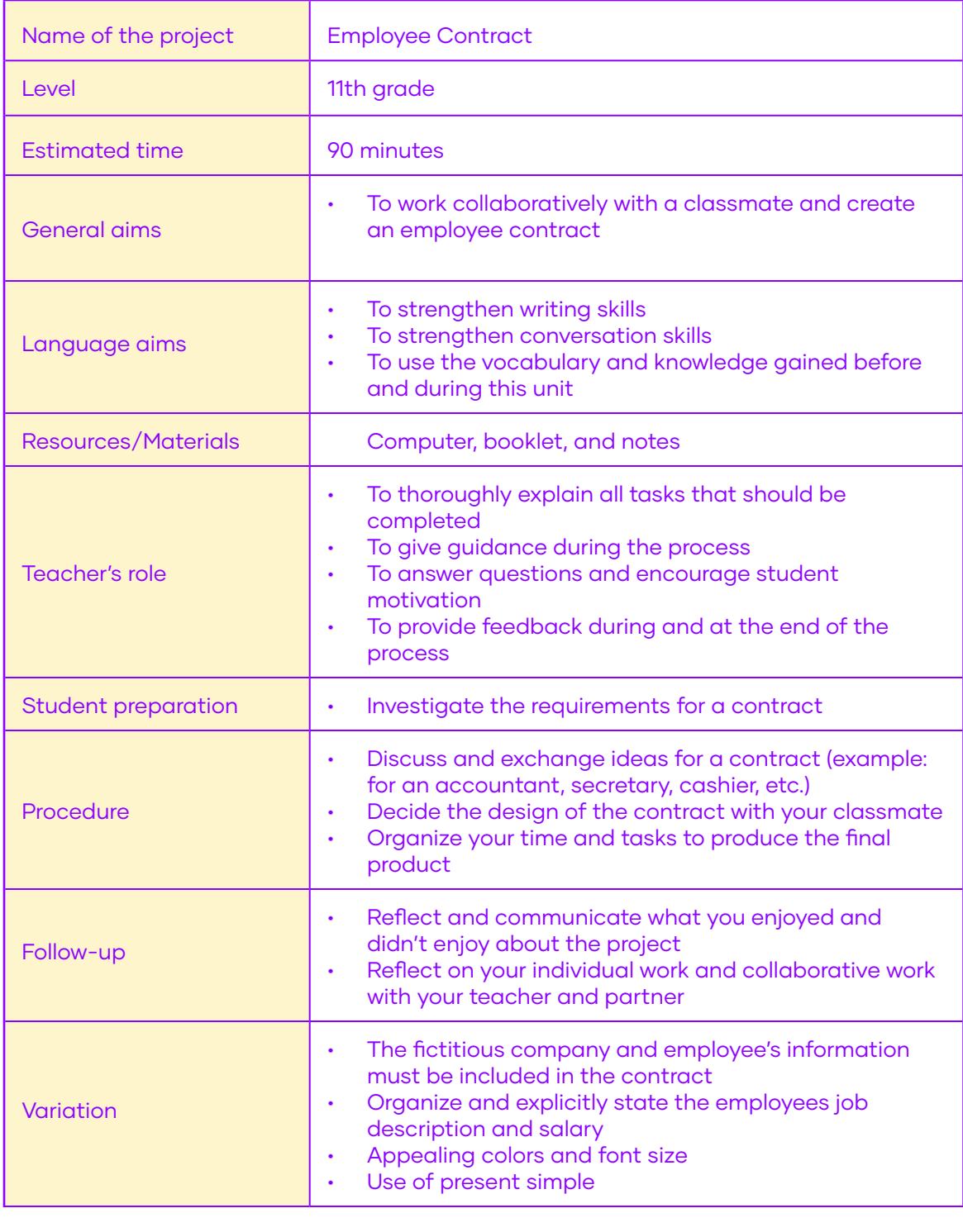

Note: You must present the contract created.

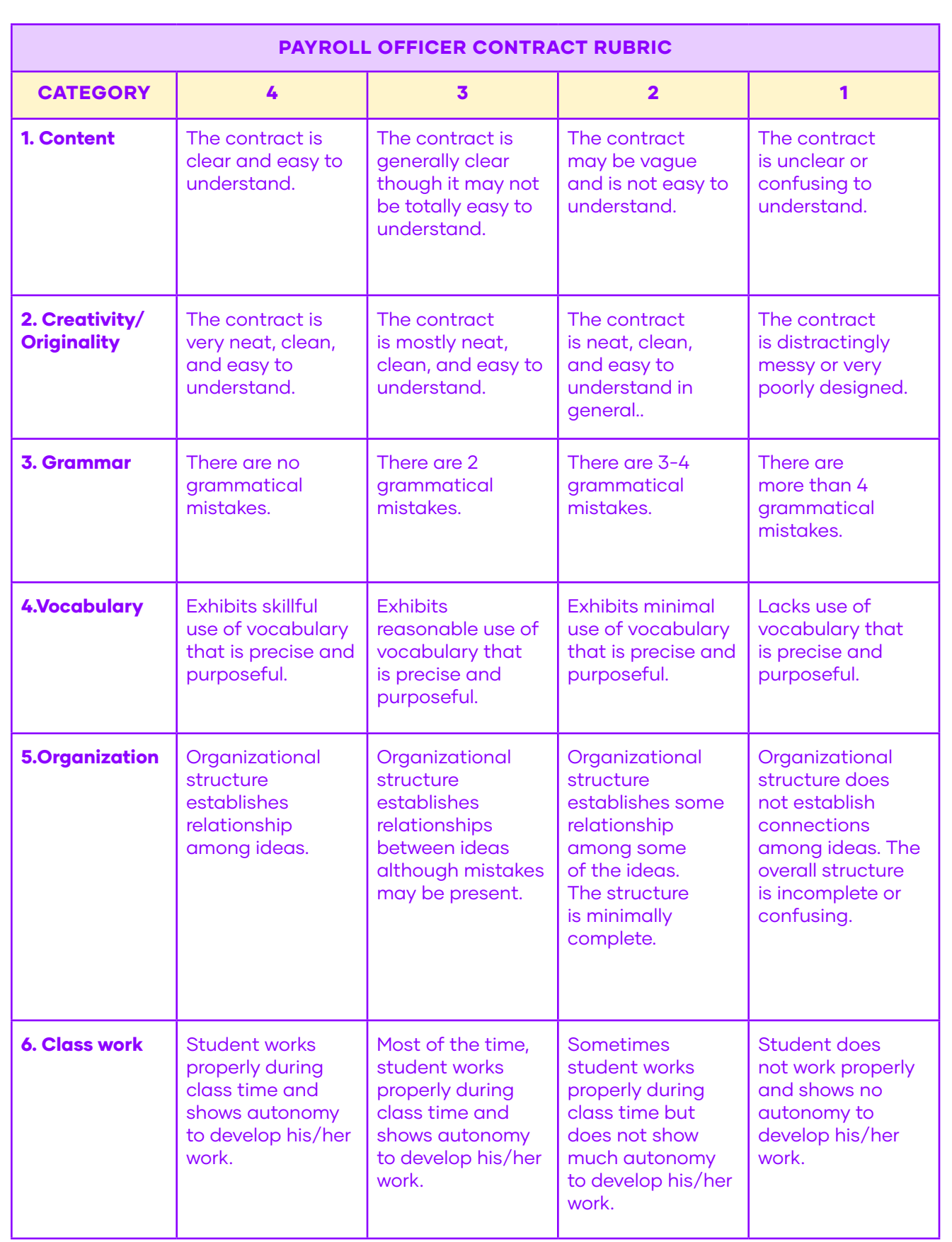

## Unit III: Control and Processing of Accounting Information

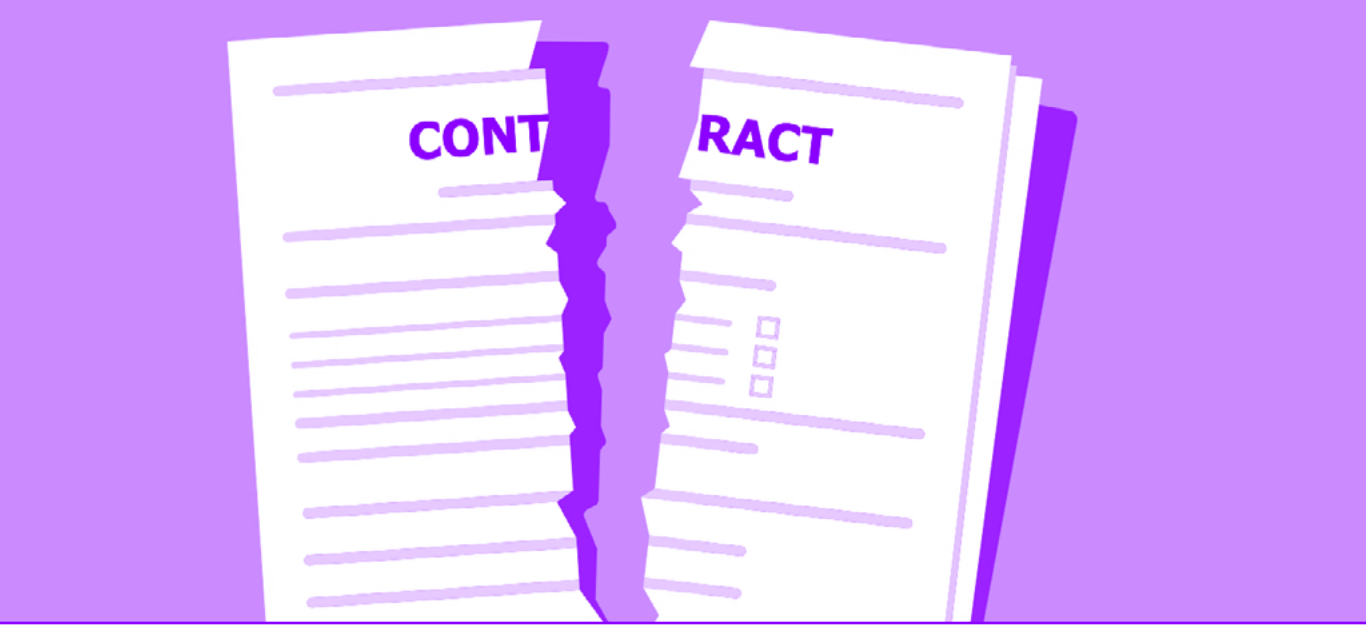

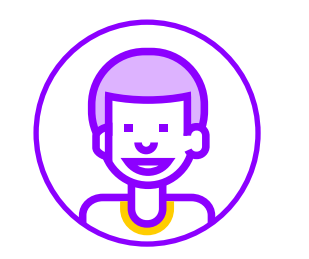

Goal:

Skills: Project: Fluently produce and understand short and clear oral and written texts in communicative situations. Listening comprehension, Reading comprehension, Speaking (oral expression) and Writing Work Termination Contract

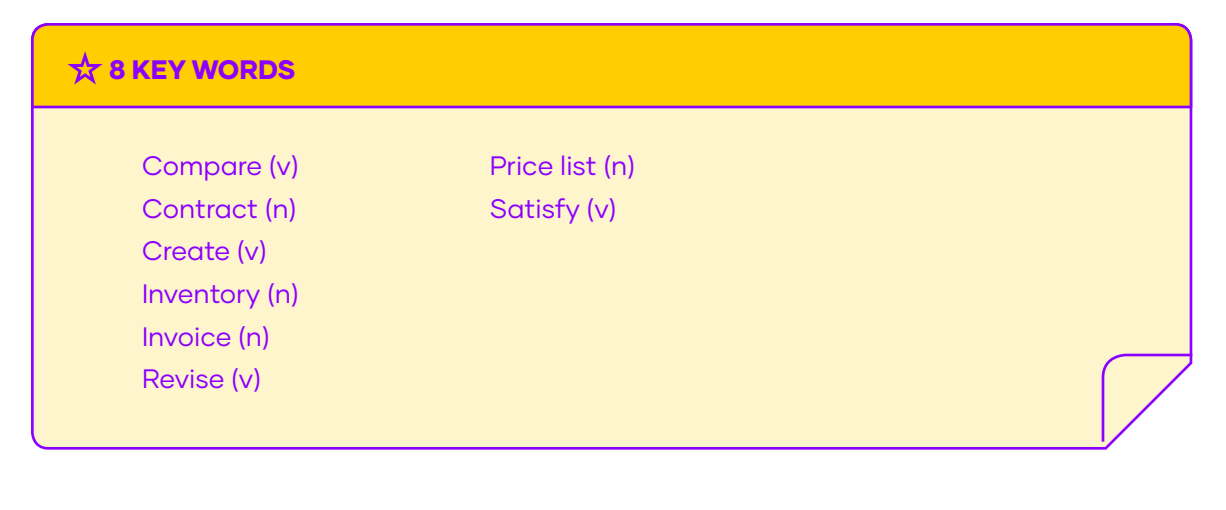

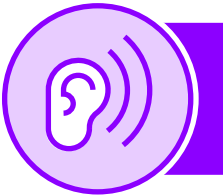

## Lesson I: Listening comprehension

#### BEFORE YOU LISTEN

Activity 1. Answer the following questions.

A. What is the minimum notice for a termination of contract in Chile?

**B.** What is the maximum notice for a termination of contract in Chile?

C. Can a worker appeal a termination of contract in Chile? Explain.

#### WHILE YOU LISTEN

[Click here to listen](https://drive.google.com/file/d/17C26pbpZlJazF4em7nGOxCJan07iN0Bh/view?usp=sharing)  $\Box$ )

Activity 2. Listen and fill in the missing word(s).

#### end - inventory - before - month

A. Worker: Hi, sorry I'm late. I just finished checking (1) \_\_\_\_\_\_\_\_\_\_\_\_\_\_\_\_\_\_\_\_\_ at the warehouse. B. Employer: Please have a seat, would you like to drink something? Water, coffee, tea? A. Worker: No, thank you, I just had a coffee (2) \_\_\_\_\_\_\_\_\_\_\_\_\_\_\_\_\_\_\_\_\_\_\_coming. **B. Employer:** Well let's get started. I want to thank you for all your work. You have tried to improve this past (3) \_\_\_\_\_\_\_\_\_\_\_\_\_\_\_\_\_\_\_\_\_\_ with inventory and dead-lines. A. Worker: Thank you, that is very kind of you to say. I must admit, it isn't my favorite job. **B. Employer:** Yes, that is why I called you into my office. You have really tried, as I said earlier. But unfortunately, we must let you go. We must (4) **CONFIDENTIAL CONTROLLER WORK** relationship. .

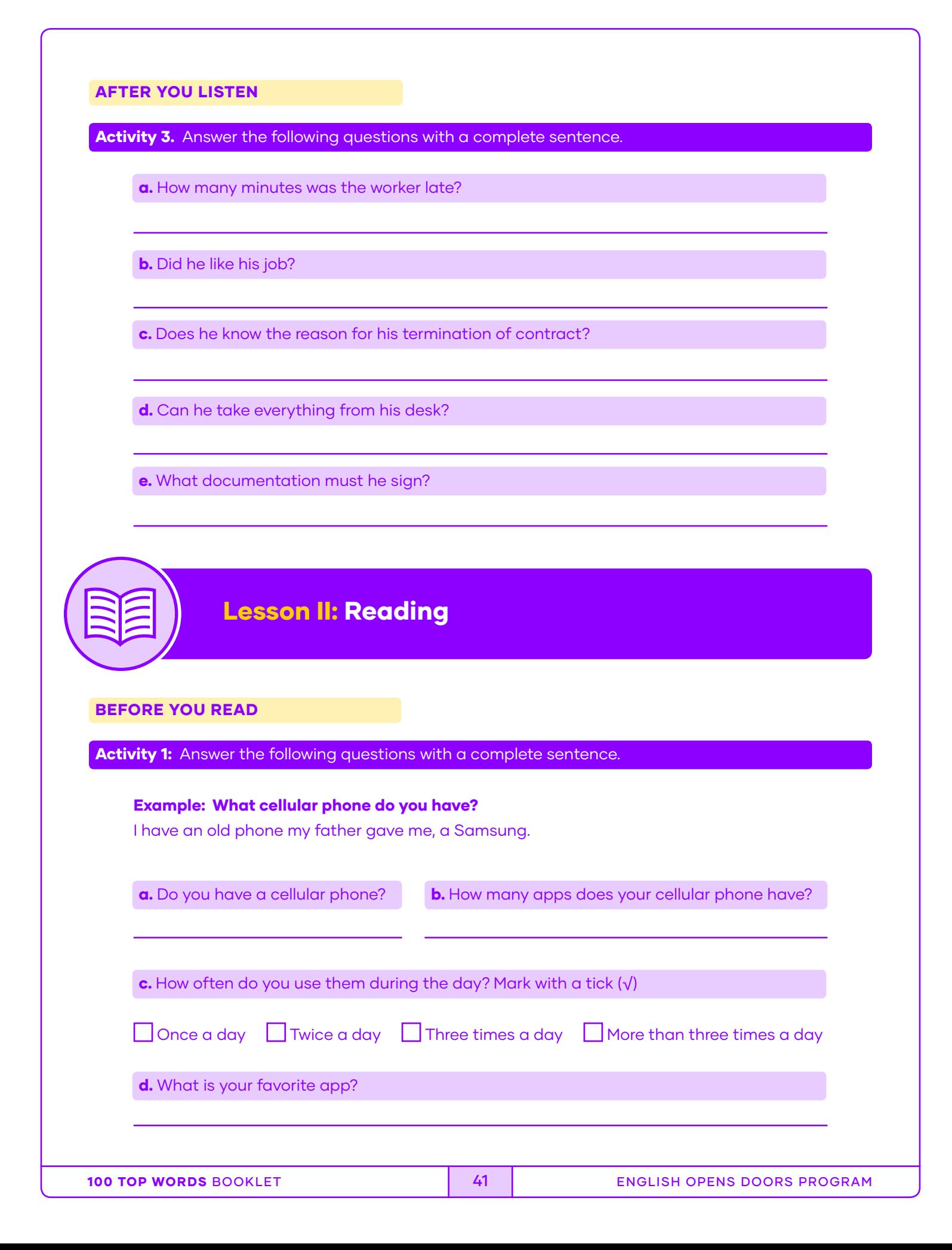

e. Which app do you prefer? Music, Pictures, or Messaging? Why?

f. How do you contact your friends and family? By text or call?

g. Do you know some computer programs for accounting? Which ones?

#### READING

Activity 2: Read the following text and underline new vocabulary.

#### WHAT EFFECT HAS TECHNOLOGY HAD ON OUR LIVES?

The 21st Century has many advanced technologies. The technological revolution that started after World War II is now integrating fast, technological advances into our lives. The two main areas are economics and communications.

#### What effect has technology had on our lives?

Businesses now use cloud services or machine learning to avoid failure. Consequently, every big corporation uses computing services to carry out operations in every department. For example, Coca-Cola, the BBC, and Levi's market and sell different products and services, yet they all share one basic property–without advanced computing services, their operations would collapse. China, India, and many other developing countries have large IT sectors which drive their economies. Furthermore, the more advanced economies, like that of Germany, the United States, Japan and Korea use different programs and technologies for accounting and bookkeeping.

In conclusion, computing and new technologies have had an important effect on our lives in many ways and it is in business and communications that they have had the greatest influence. In the future, as technology continues evolving, our business practices and methods of communication will experience bigger changes. It is already starting to bring changes to other aspects of our lives, such as transportation and health. The other important effect of technological change is the revolutionizing of communication. For example, in the past, people wrote letters or talked on home phones. Now they send emails, text, or chat messages using mobile devices instead of waiting weeks for a letter. Today, we communicate in real time or seconds after a message or email has been sent. New forms of communication are cheaper or free. As a result, now people who live thousands of kilometres away from each other can instantly communicate as much as they want and when they want.

#### Adapted from eslflow.com

#### WHILE YOU READ

Activity 3: Answer the following questions about the text. Write complete sentences in your reply and then check with your class.

Example: When did the technological revolution start?

The technological revolution started after World War Two

1. What two parts of our lives have computers changed?

2. How is technology important for a business?

3. Why is it easier to communicate with people today compared to the past?

4. What do you think can happen if a business does not use technology in its accounting department?

**5.** How do you think technology will continue changing in the future? Express an opinion.

#### AFTER YOU READ

Activity 4: Read the following questions and say what you think to your group.

1. Do you think that technology will totally control all parts of an accountant's work? Why?

2. Does an accountant's work process need technology all of the time? When?

**3.** Can technology provoke people to make mistakes? How?

## Lesson III: Speaking

#### WARM UP

Activity 1. Look at these phrases and follow the model by practicing in pairs.

"I need to enter inventory \_\_\_\_\_\_\_\_\_\_\_\_ **Example:** "Good morning, I need to enter the new car parts inventory into the company's system."

"How many left ?" **Example:** "How many new car parts left the warehouse this week?"

"How much \_\_\_\_\_\_\_\_\_\_\_\_\_do we have \_\_\_\_\_\_\_\_\_\_\_\_\_?" **Example:** "How much time do we have to wait for the new car parts to arrive?"

#### INPUT

Activity 2. Look at the example of a conversation between two people, the general manager and a warehouse worker.

> Good morning, I need to confirm how many 2-liter bottles of clothes detergent we have in stock.

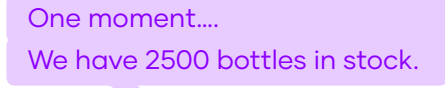

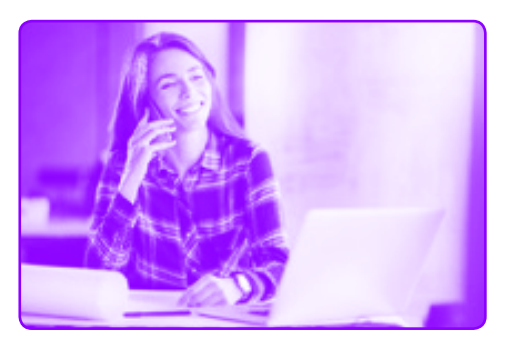

#### CONTROLLED PRACTICE

Activity 3. You are the general manager of Green Detergent; you have a budget of \$110,000 to order 2-liter bottles of detergents. Get together with a partner and practice some questions and answers.

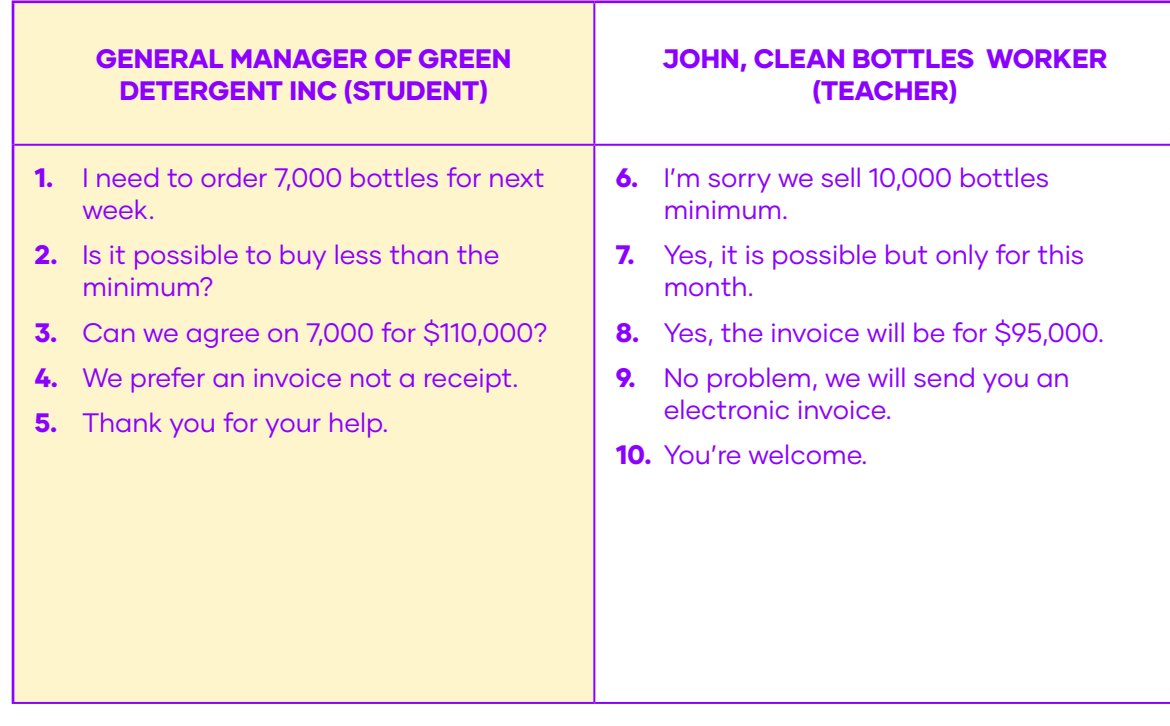

#### FREER PRACTICE

Activity 4: Call Clean Bottles to check on your order and ask when it will arrive. Work in pairs.

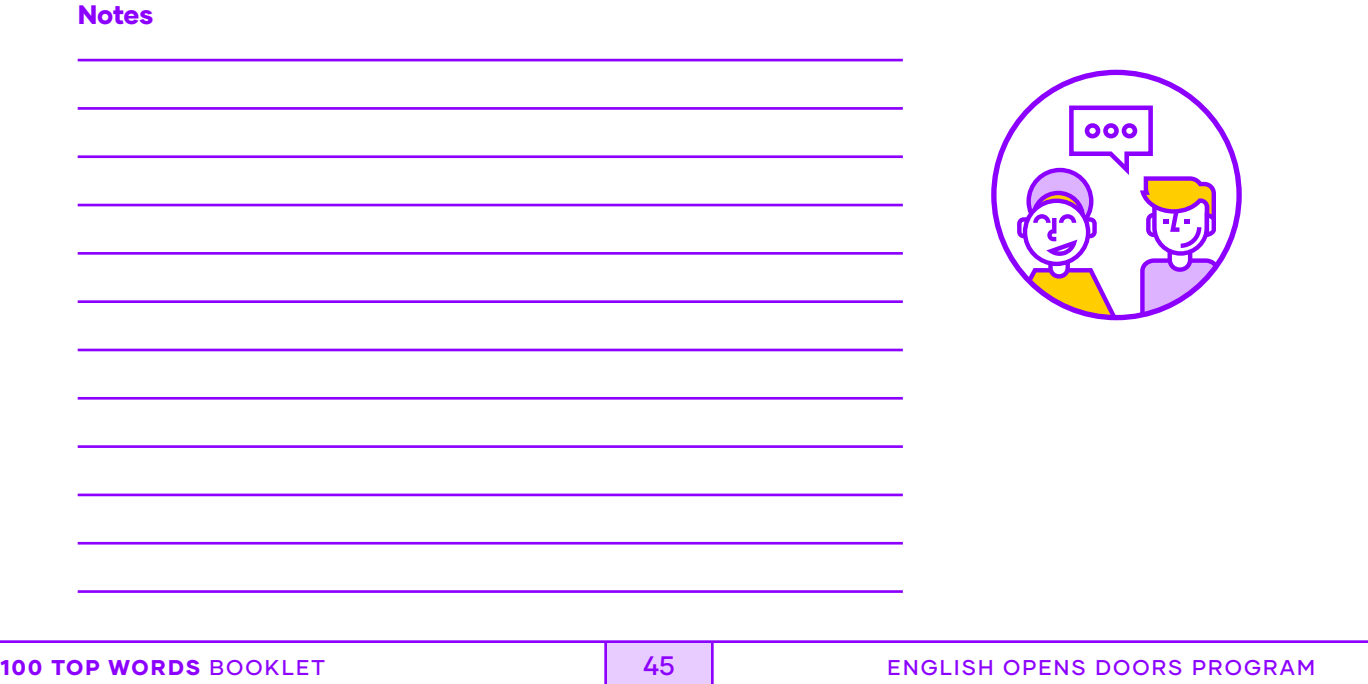

#### WRAP UP

Activity 5: Call John at Clean Bottles to thank him for the company's service.

Example: "Hello John, I am calling to thank you for your help."

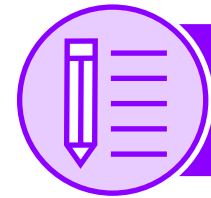

Lesson IV: Writing

#### PRE WRITING

Activity 1: Read the accounting terms of important Information and connect them using column A and B.

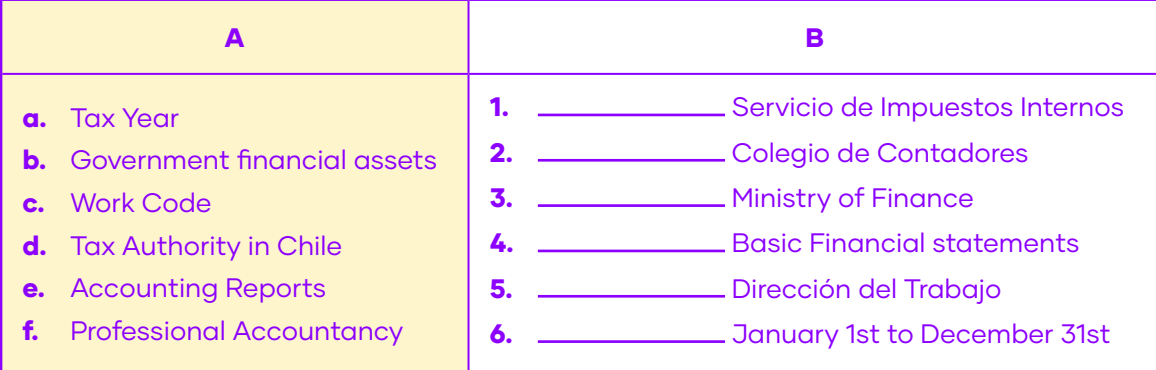

**TIP** A letter for canceling a contract is a formal declaration of your intention to end a business relationship with an employee/worker. Read the tips to help you prepare a letter of "Termination of Contract." 1. When writing a letter of "Cancelation of Contract" you must be professional. 2. Give a reason of why you are canceling the contract. 3. Always indicate when you would like the service to end. 4. Show in the letter that you are following the national work code. 5. Thank the employee for their service and wish them well. 

#### DRAFTING

Activity 2. The owner of Clean Bottles is not happy with Javier and wants him fired. Read his email telling you to terminate Javier Jeldres' contract with Clean Bottles.

#### John,

Please inform the employee Javier Jeldres that the company won't need his services next year. Reason: bad customer service.

Frank

Human Resources Department

Activity 3. Create a list of words to help you create a "Termination of Contract" letter for Javier Jeldres.

**Example:** not happy, company, warning, finish, next week

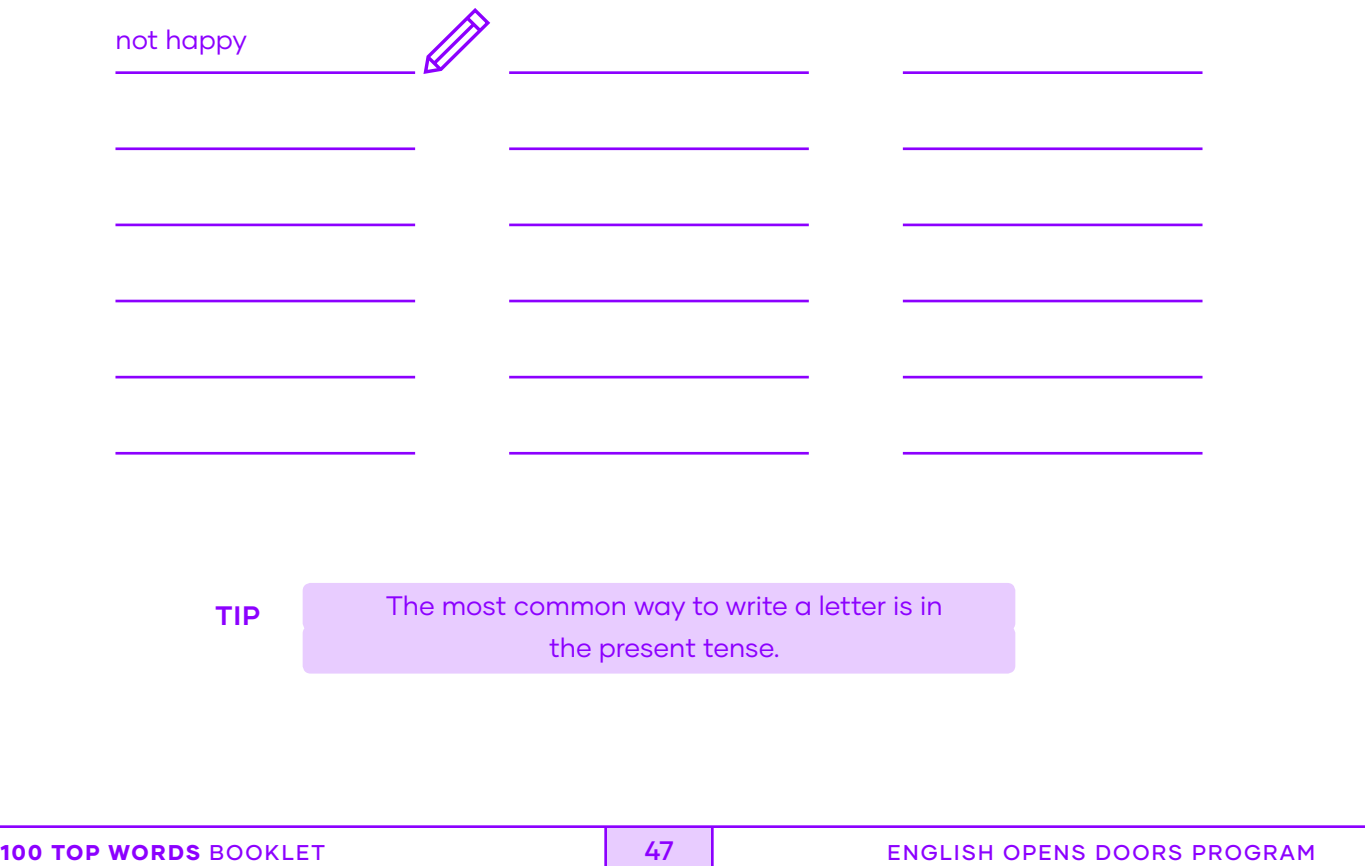

#### Activity 4. Fill in the model of letter with the words that you listed.

#### Example:

#### Dear Mr. Jones,

This letter is to inform you that your employment as an Account Executive in the Sales Department of Clean Bottles will end on September 20, 2020. This decision is final…

#### Dear Mr. Jeldres,

This letter is to inform you that your employment as an (a) **in the state of the in the** Sales Department of Clean Bottles will end as of (b) **No. 1998 1999** 2014. This decision is final.

You will receive your final check after your last day of work. Your health care benefits will remain active for 90 days after termination.

The reason for your contract termination is because of (c) **......................** 

If you have any questions about your compensation, benefits, or this company's policies, please contact Janet Smith in Human Resources at (22) 575-5589.

> Best Regards, John Richardson, Executive Financial Officer

#### REVISING

Activity 5. Check your letter to Javier Jeldres. Check that the reason for termination is the same as the instructions that Frank from Human Resources sent you.

#### EDITING AND PUBLISHING

Activity 6. Frank from the Human Resources Department sent you a new email. Read the information and edit your letter to Javier Jeldres.

#### John,

It is important to write that Javier must return his company credit card and company identification card the day before termination.

Frank, Human Resources Department

#### Dear Mr. Jeldres,

This letter is to inform you that your employment as an  $(a)$   $\overline{\phantom{a}}$   $\overline{\phantom{a}}$  in the Sales Department of Clean Bottles will end as of (b) **No. 1998** 2012 2013. This decision is final.

You will receive your final check until your last day of work. Your health care benefits will remain active for 90 days after termination.

(c)

The reason for your contract termination is because of (d) \_\_\_\_\_\_\_\_\_\_\_\_\_\_\_\_\_\_\_\_\_\_

If you have any questions about your compensation, benefits, or this company's policies, please contact Janet Smith in Human Resources at (22) 575-5589.

> Best Regards, John Richardson, Executive Financial Officer

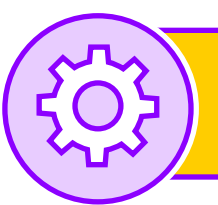

## Lesson V: Project

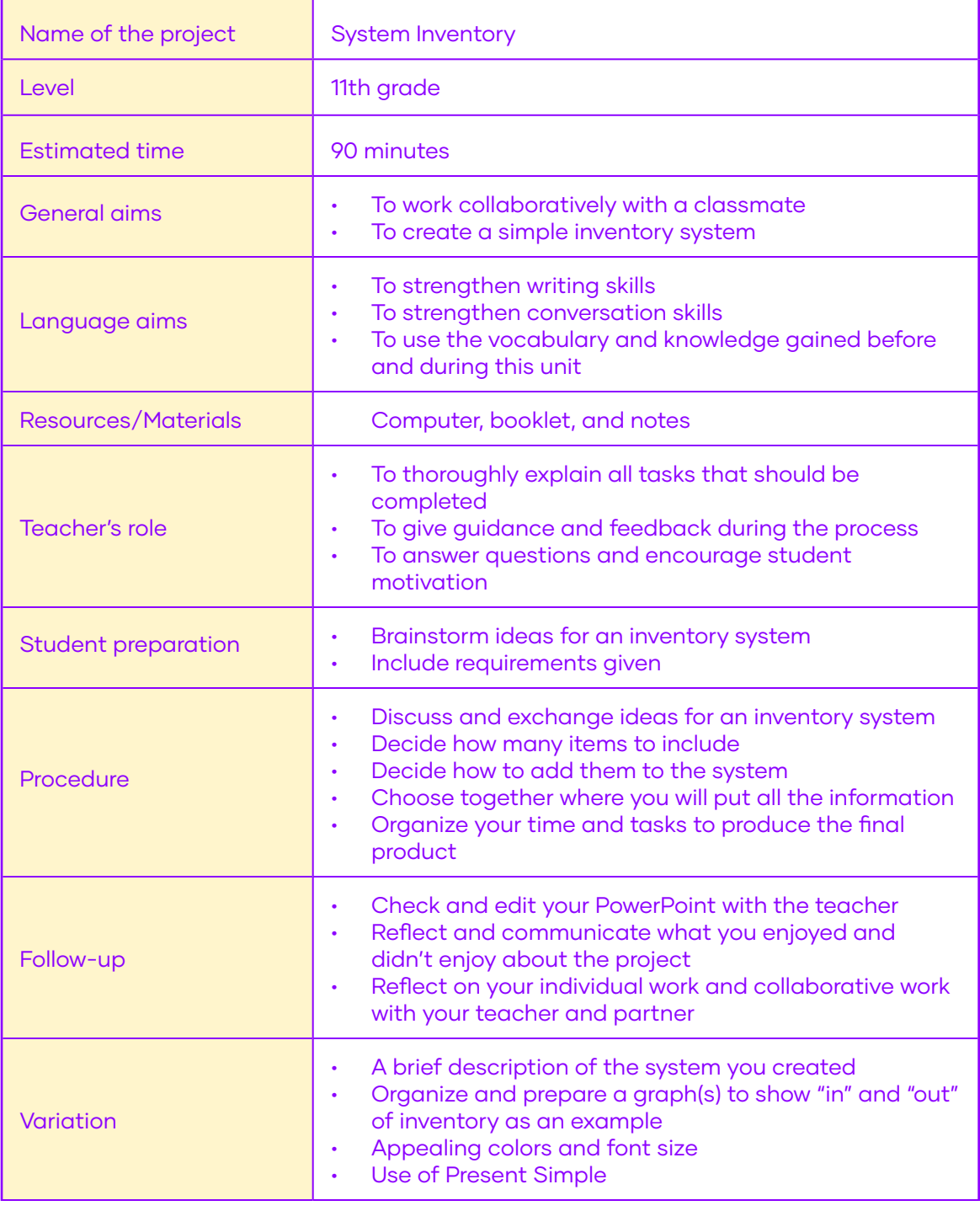

Note: You must present your inventory system to the class.

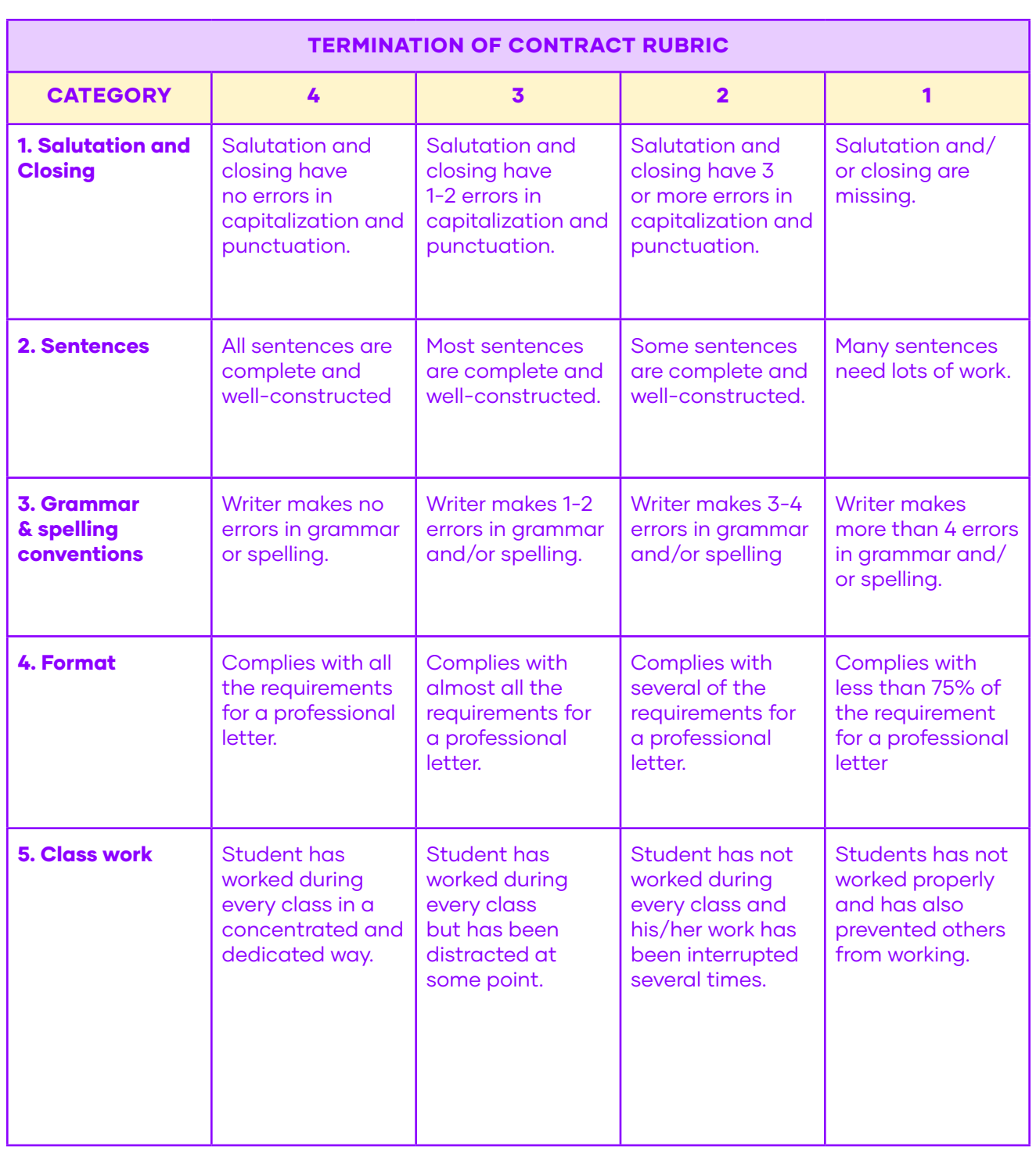

## Unit IV: Operating Systems

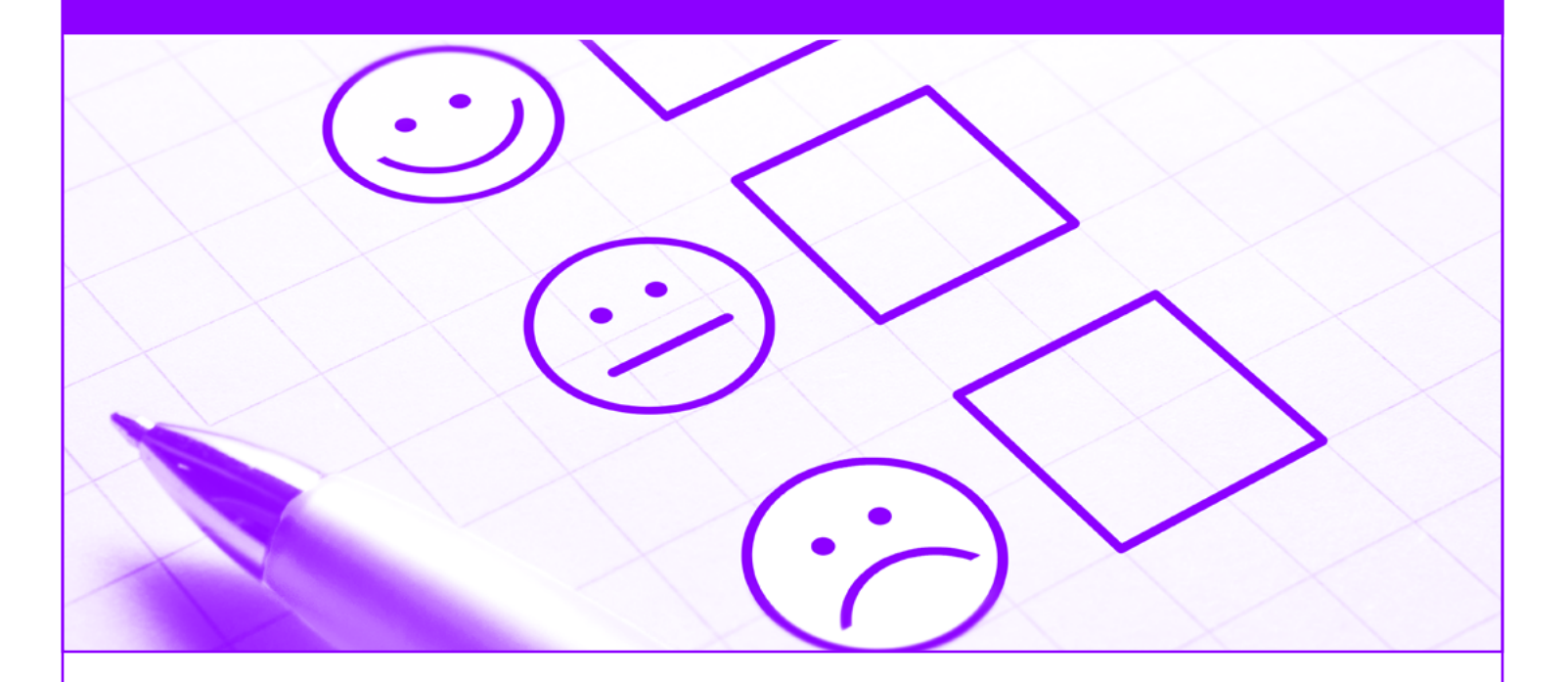

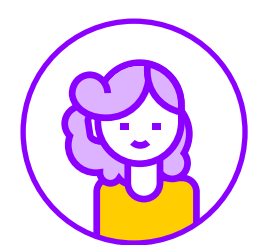

Goal: Skills: Project: Understand main information of oral and written texts in context related to students' interests Listening, reading, speaking and writing. Survey

### $\overleftrightarrow{\mathbf{x}}$  9 KEY WORDS

Assure (v) Apply (v) Check (v) Environment (n) Maintenance (n) Materials (n)

Present (v) Protect (v) Supplies (n)

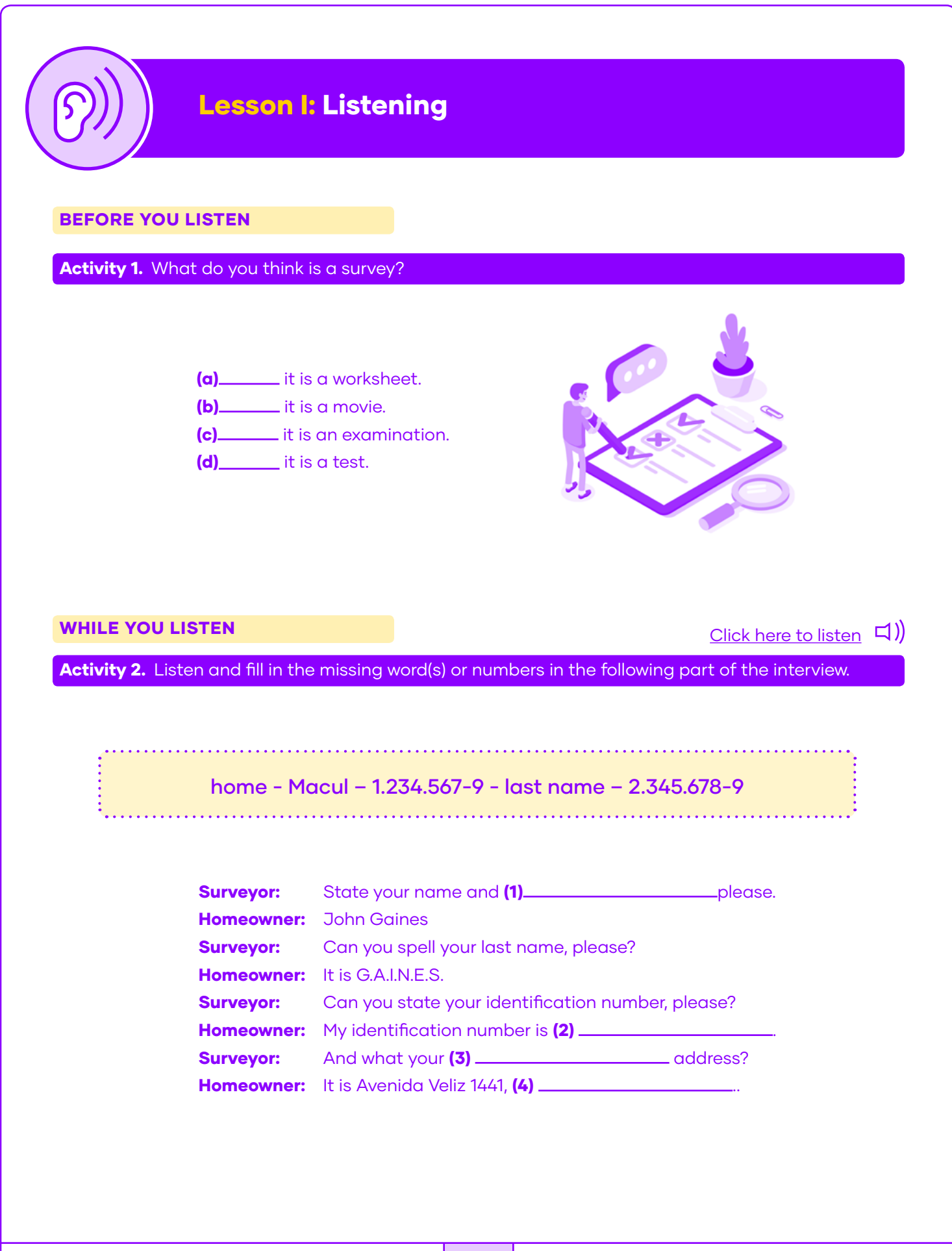

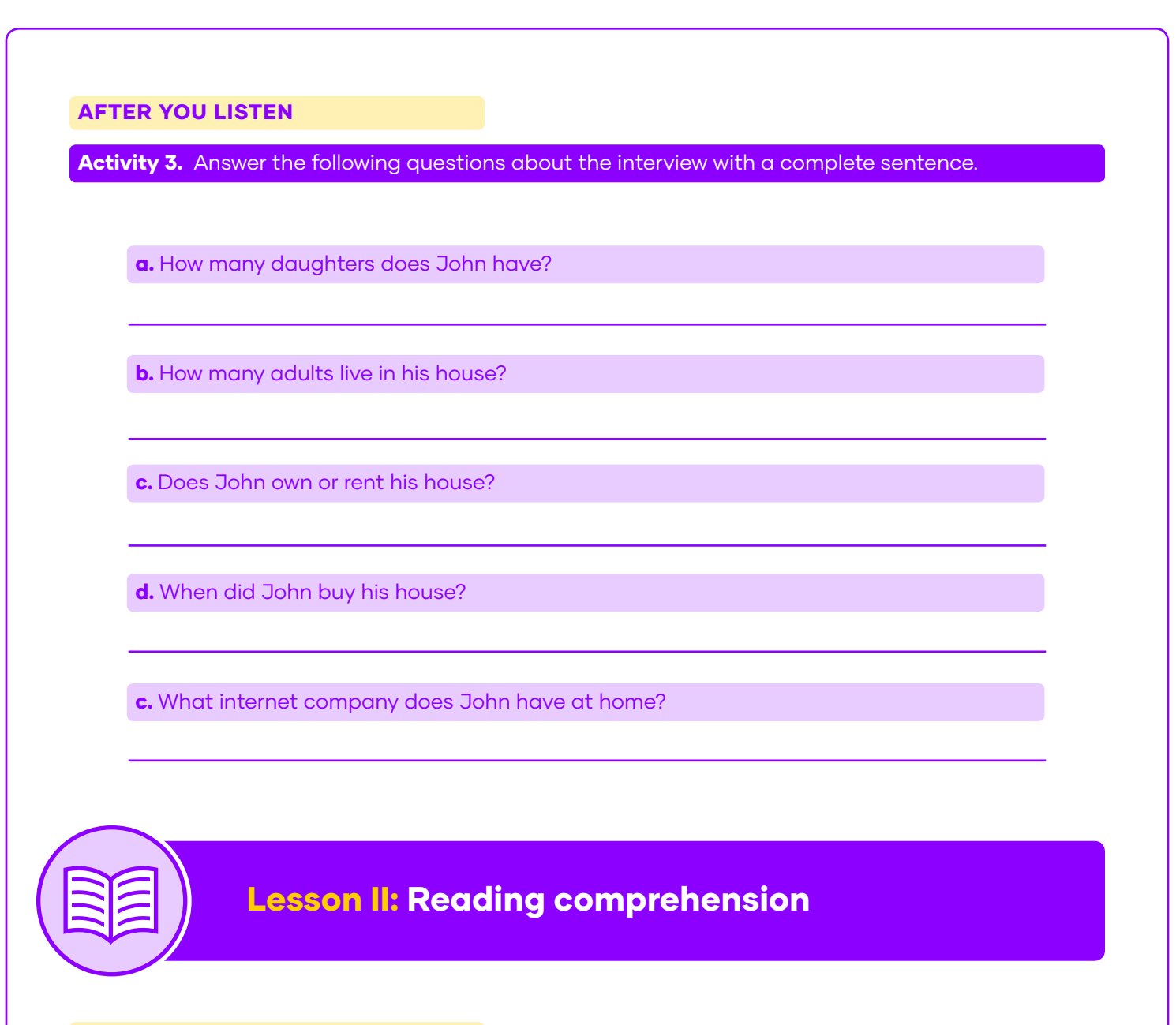

#### BEFORE YOU READ

Activity 1. What makes a good organisational system in an office? Choose and underline the six most important factors from this list and compare with a partner.

good file system - efficient phone system - work long hours keep a writing pad - teamwork - an office board - punctuality keep a fluent work relationship - call clients once a week - great coffee

#### Activity 2. Read the following article.

#### ORGANISATION IS A KEY COMPONENT OF PRODUCTIVITY

As an accountant it's your job to make sense of all the financial transactions in a company. Even small businesses require meticulous work in everything going out and coming in. The smallest error can result in hours upon hours of scrutinizing data and looking for misplaced decimal points. Additionally, accountants have more complex responsibilities like managing employee payroll and preparing tax documents. These tasks require focused attention and a systematic process, a mistake could create serious problems for a business owner.

Whether you're managing the finances for your own business or a client's, the key to your success is organisation. Here are five tips to help accountants to stay organised at work.

#### 1. Manage Client Relationships

When a business is growing, it is fundamental to have a good relationship with clients and possible future clients. It is sometimes difficult to answer phone calls or emails immediately. A good tip is to let them know that you are aware of it and that you will return the phone call or email as soon as possible.

Knowing how to effectively manage client relationships is a key organisational tactic for accountants. Logging the details of each meeting makes it easier to pick up where you left off, while tracking customised client preferences, allowing you to provide personalised service.

#### 2. Integrate your software programs

Using effective software is a great start for managing client relationships; they can help you save time on double data entry, and it makes it easier to maintain organised records of your interactions with each client.

#### 3. Optimize your Workspace organisation

Digital organisation is great, but physical organisation still plays a big role in your workplace productivity. Maybe you're working in a corner office, or maybe you're running an accounting practise from your kitchen table. Either way, here are a few ideas to consider implementing:

- An L-shaped (or U-shaped) desk puts more essential items and files within reach.
- Keep clutter to a minimum.
- Tablets are useful as well.
- Use organisers to separate small items in drawers.
- Use a combination of vertical and horizontal file folder organisers to maximize your available storage space.
- Save your eyesight! Use a combination of overhead and task lighting.
- Double or even triple computer monitors save time and minimize confusion caused by switching between programs.

#### 4. Develop a streamlined workflow

If you're an experienced accountant, you probably already have a general workflow in place. It is important to keep paper documents organised, here are some tips to try:

- Thermal paper receipts should be scanned and digitally filed in the appropriate client folders, as they will fade over time.
- Standard paper receipts can either be scanned or stapled and filed with the relevant paperwork.
- You should have a paper folder for each client to store all documents.
- Some people like to keep post-it notes and writing pads on their desk to take notes during conversations with clients. Those papers should go into the client's folder as well.

#### 5. Schedule your day ahead of time

At the end of each day, take a few minutes to compile a list of things you want to do the following day. For accountants, working in structured office environments, you may be able to create a detailed hourly schedule. For those working for themselves or from home, you may need to leave more room for unexpected interruptions or tasks.

Getting your work done is good, but there's a huge sense of satisfaction in getting it done in an organised fashion. In addition, staying organised at work helps you provide your clients with better service, maintain a less stressful work environment, and comfortably scale your business. Test out different tools and tips until you find what works for you!

Activity 3. Order the organisational tips into most important, least important, and not important.

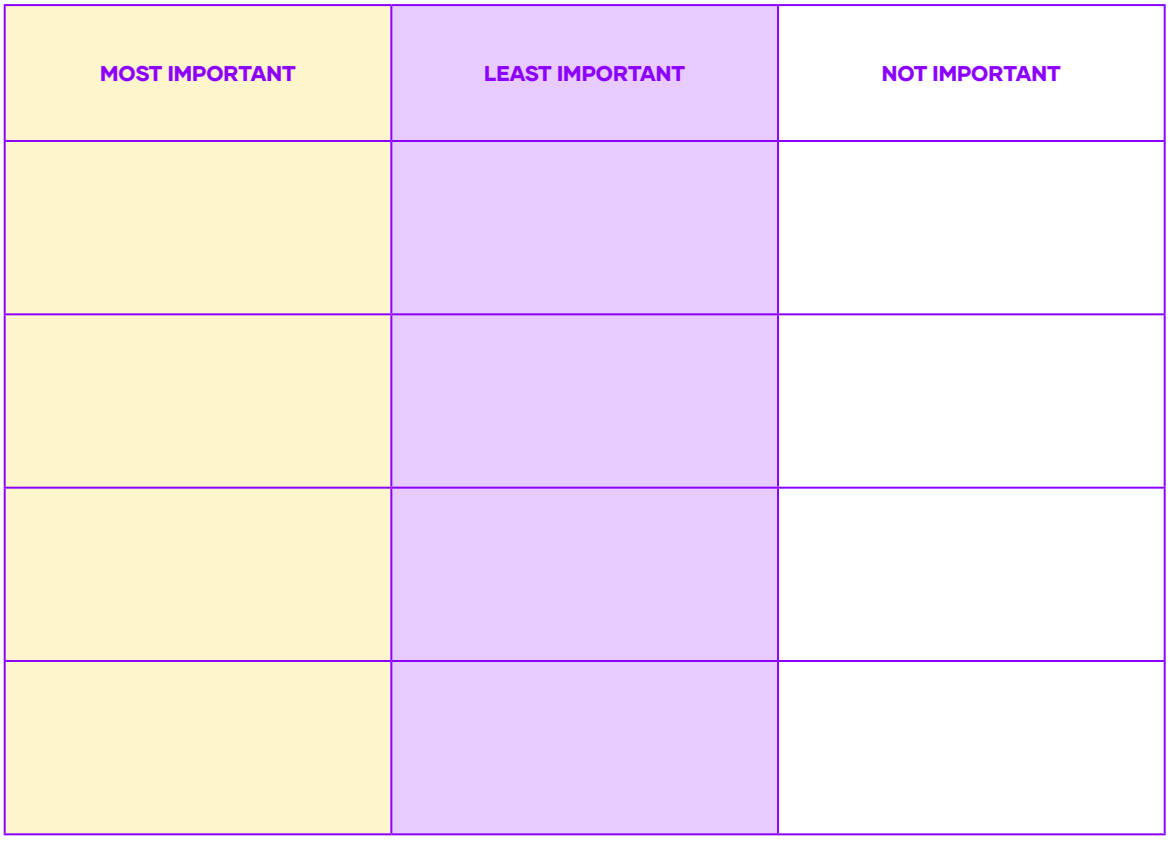

**TIP** Color coding helps and permits you to visually identify files by category.

#### AFTER YOU READ

Activity 4. Add two tips that you think are important but are not in the article.

1 2 100 TOP WORDS BOOKLET **100 TOP WORDS BOOKLET** 

## Lesson III: Speaking

#### WARM UP

Activity 1. Read the following personal questions and answer them with a complete sentence. Next, talk about your answers with the teacher or a classmate.

Example: Do you turn off the lights when you leave home? Yes, I always turn off the lights when I leave home.

a. Do you help save energy at home? How?

**b.** Do you charge your phone all night?

c. Do you unplug your phone charger when you are not using it?

d. Where do you put paper, plastic and glass things after using them?

#### INPUT

Activity 2. Look at the chart of energy saving tips, check (√) if you practice any of these tips.

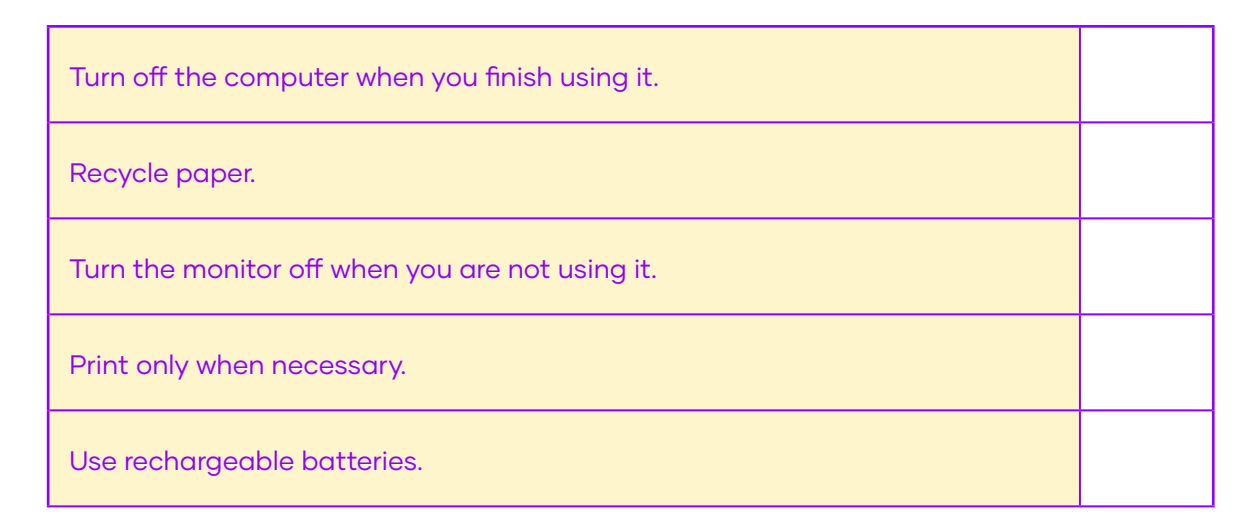

#### CONTROLLED PRACTICE

Activity 3. Get together with a partner and create an energy saving tips chart for an office. Discuss at least four problems and tips to solve them.

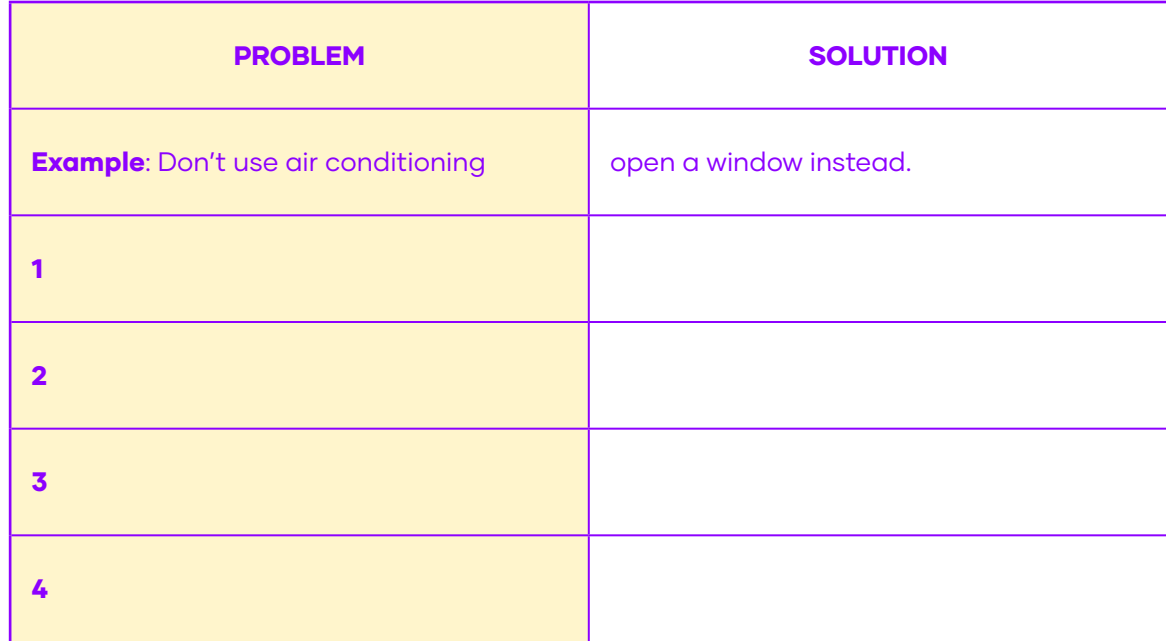

#### FREE PRACTICE

Activity 4: After completing Activity 3, discuss your chart with your classmates and teacher and comment why you think each tip is important for an office space.

**Example:** I think it's important not to use air conditioning because we can save energy.

#### WRAP UP

Activity 5. In your opinion, what is the most important energy saving tip for an office? Discuss and compare your answer with a fellow student or your teacher.

**TIP** Office plants increase indoor air quality. Put one on your desk and enjoy!

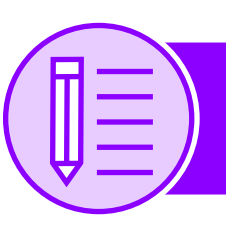

### Lesson IV: Writing

#### PRE WRITING

Activity 1. Read the short description of a serious problem for a business. Highlight words that you find relevant. Then look them up in a dictionary.

Inefficient records management programs can lead to expensive consequences for a business. Everything must be in order in a business, because of taxes and budget concerns. All business, big or small, should have an accurate budget in place.

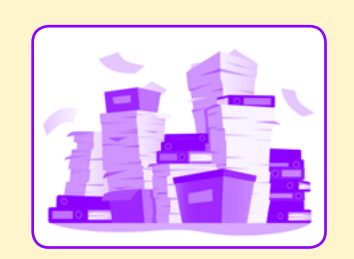

Not keeping good records can result in a business exhausting the budget, leading to spending more than what is coming in. This can result in problems with suppliers, payroll, utilities, and other vital components to a running successful business.

Businesses may need to file for bankruptcy or shut their doors if they fail to keep adequate records from the beginning. Sloppy record keeping that leads to legal implications can reflect poorly on the business' brand and reputation.Sometimes poor records management goes unnoticed, depending on the severity of the problem, though most will face the consequence sooner or later.

Adapted from www.recordnations.com

#### Activity 2. These are the parts of an essay. Highlight the example with different colors.

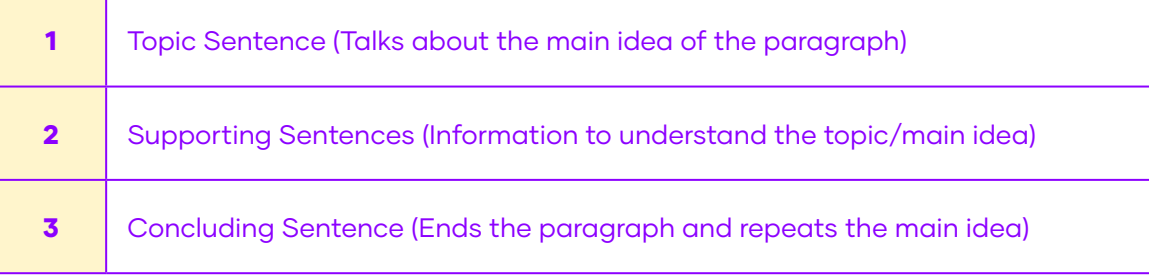

#### Example

(1) Firstly, transport is responsible for air pollution, in particular cars. (2) Nowadays too many people use their cars, even to go very short distances. Driving fewer miles would decrease the amount of pollution produced by cars. (3) For instance, people could ride a bicycle or walk to work. By doing this, they would damage the environment less and enjoy the clean air.

#### DRAFTING

Activity 3. Write a short paragraph of 50 words suggesting a solution to the problem you read in Activity 1. Remember to include introduction, supporting sentences and conclusion.

#### REVISING

Activity 4. Ask your teacher to check your paragraph and rewrite it with his/her corrections.

#### EDITING

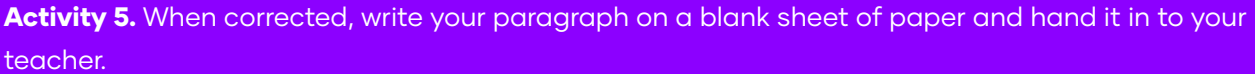

**FACT** Laptops can use 85% less electricity than a desktop PC during one year.

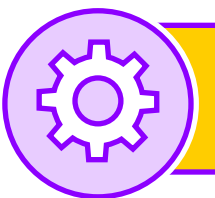

## Lesson V: Project

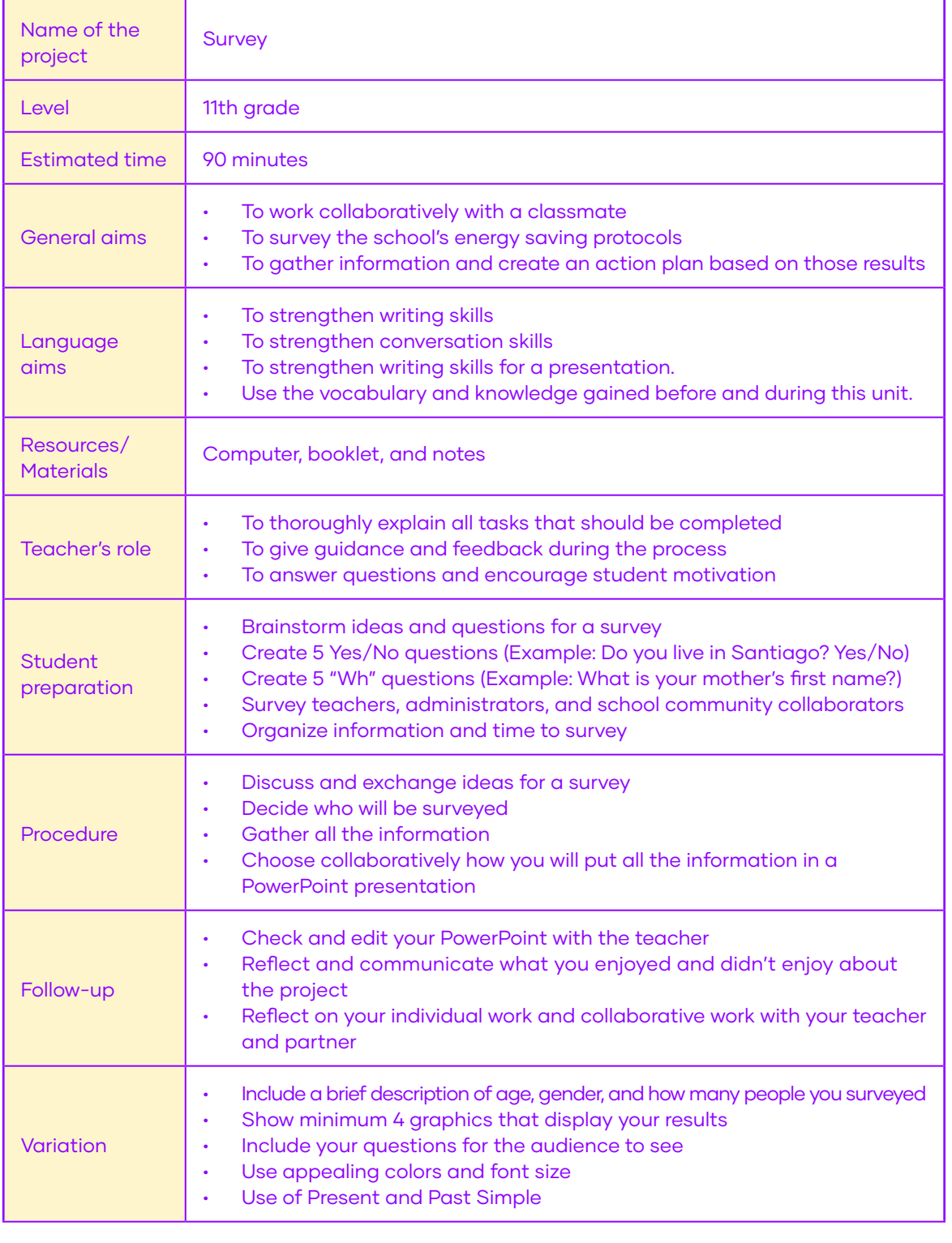

Note: You must present your inventory system to your class and teacher

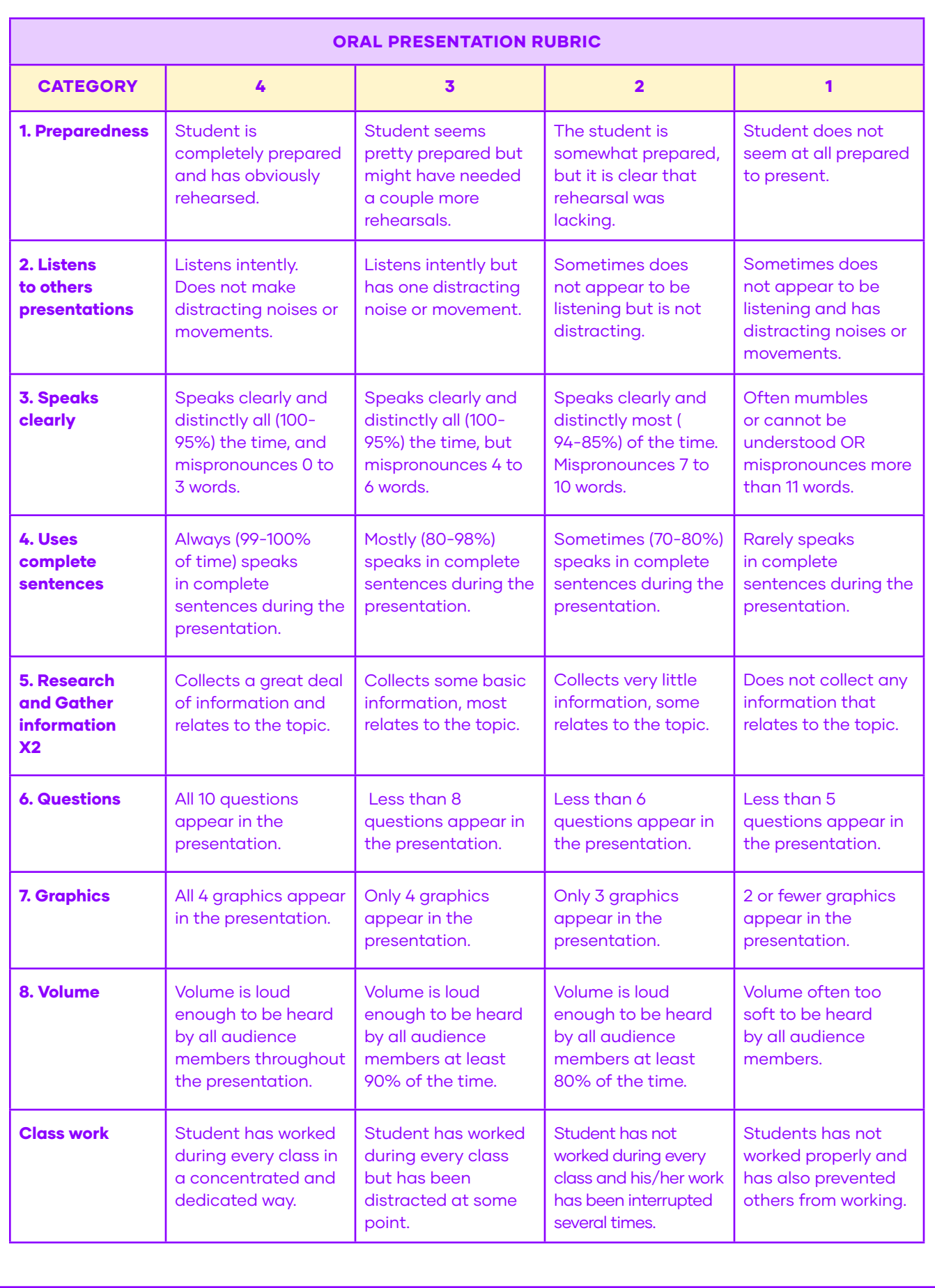

# Appendix

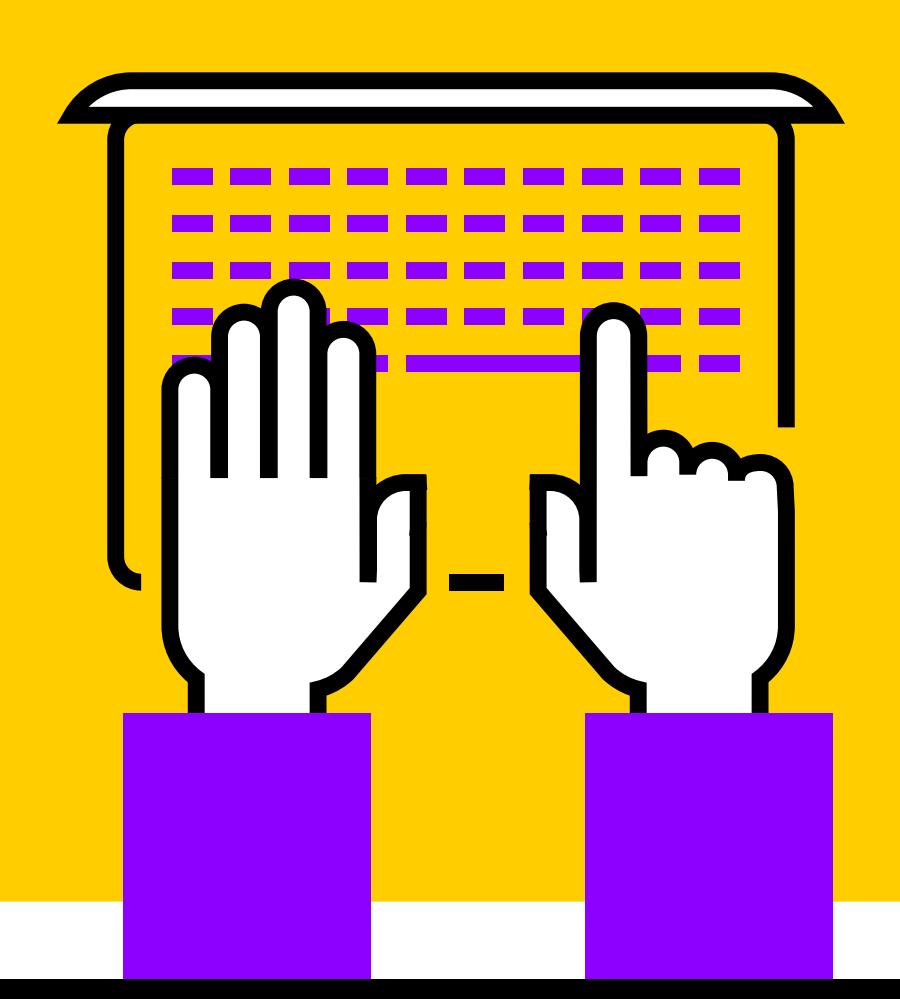

#### ANSWER KEY UNIT I

#### UNIT I

Lesson 1, Activity 2

Intention - update - check - pay - going.

## Lesson 1, Activity 3

a) Be prepared and be good at math

. . . . . . . . . . . . . .

- b) 17 years
- c) Yes, he does
- d) It doesn't say

Lesson 2, Activity 2A, 2B, 2C

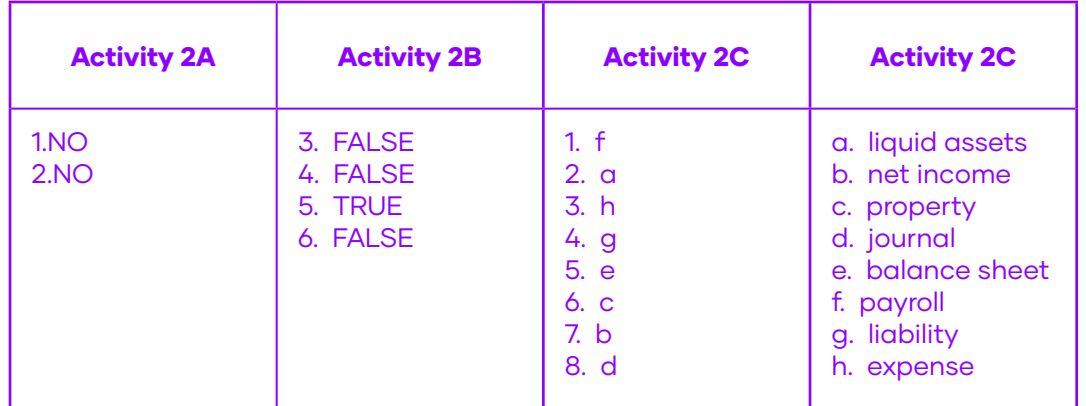

#### UNIT II

Lesson 1, Activity 2

1. stable

2. payroll

- 3. problem
- 4. graphs
- 5. software
- 6. reports

Lesson 2, Activity 2A, 2B, 2C

- a. Yes, she likes working for a family business
- **b.** She uses calculator and paper
- c. Two months
- d. Across the street
- e. Doesn't say
- f. Use software to save time

#### Intention - update - check - pay - going.

#### UNIT III

Lesson 1, Activity 2

- 1. inventory
- 2. before
- 3. month
- 4. end

Lesson 4, Activity 1

#### $d - f - b - e - c - a$ .

UNIT IV

Lesson 1, Activity 2 Lesson 1, Activity 2

- a. last name
- b. 1.234.567-9
- c. home
- d. Macul

- a. two daughters
- b. adults
- c. own
- d. 1987
- e. Lotus

#### **SCRIPT UNIT I**

This is an interview between an Accounting Student, Emma and an Accountant, Luis. The student is researching information for a school project and prepared questions for the interview.

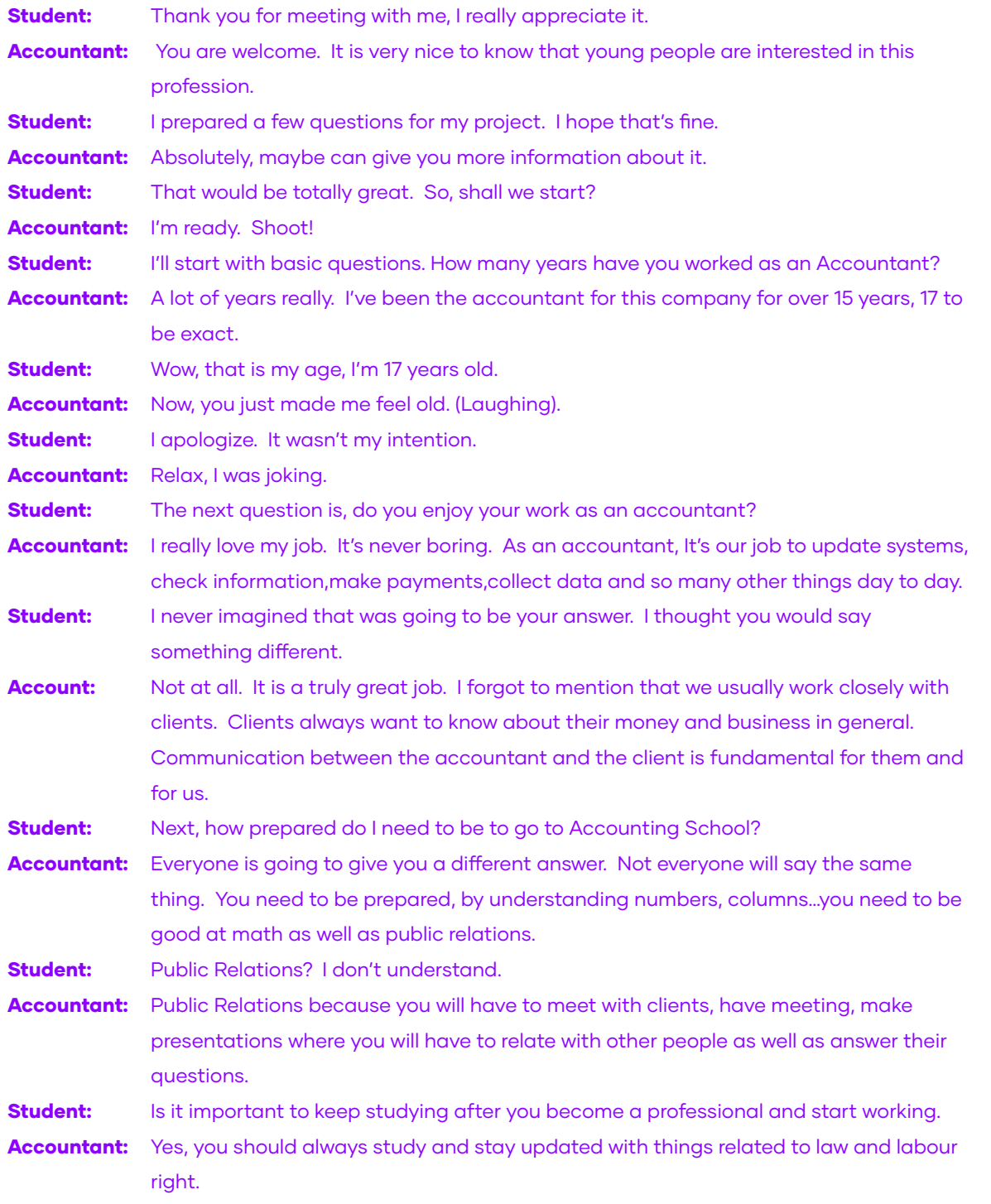

#### SCRIPT UNIT II

You are going to hear a conversation between two accountants. Simon works for a multinational and Alice who works for a small family business.

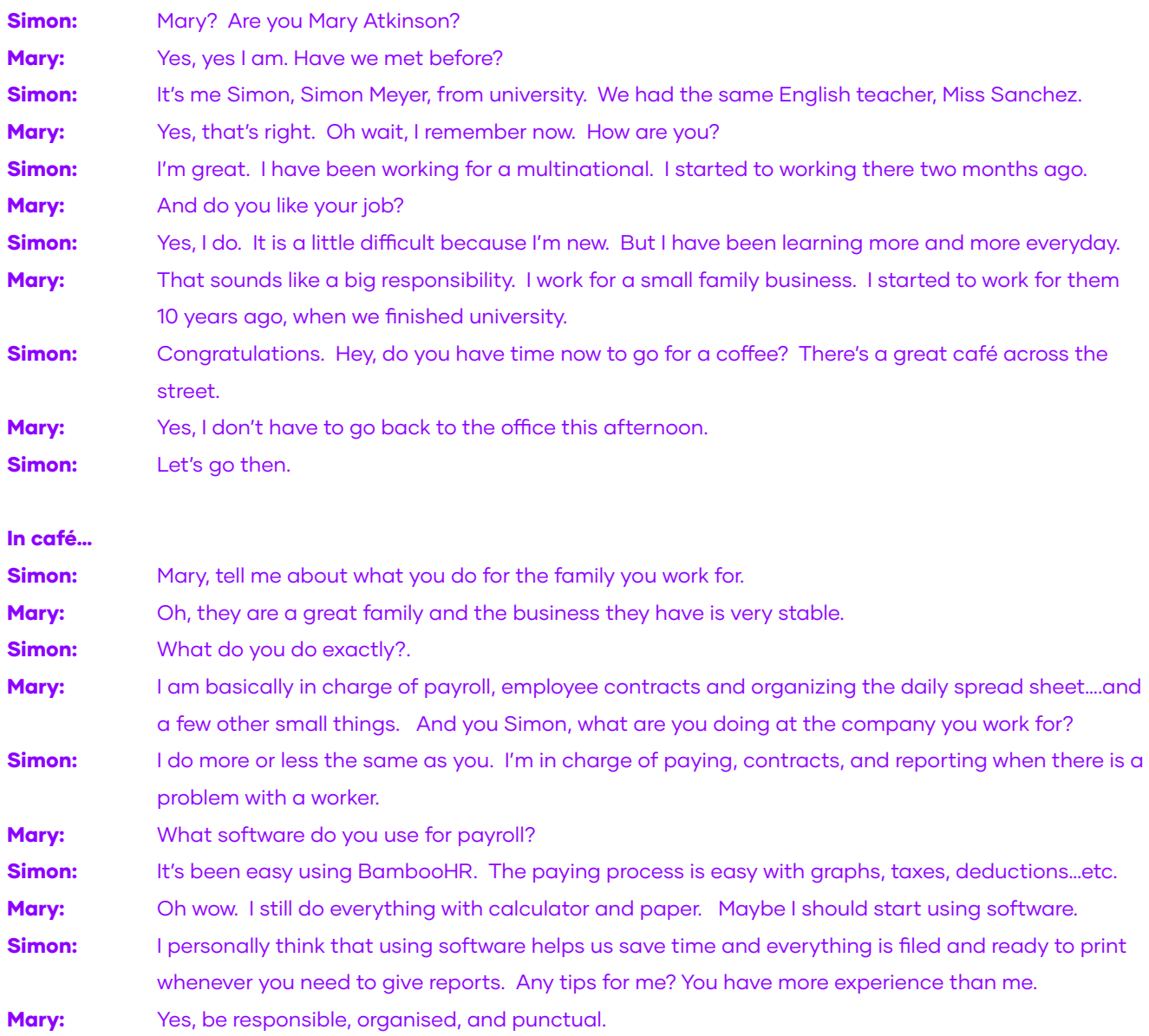

#### **SCRIPT UNIT III**

**Employer:** Hello, this is Human Resources, can you come to my office, please. Worker: Yes, I can go in 20 minutes. **Employer:** No, I can't wait 20 minutes, you must come now. Worker: Sorry, I can't. I can be there in 20 minutes, I'm very busy. **Employer:** Well, I hope to see you then.

30 minutes later….

Worker: Hi, sorry I'm late. I just finished checking inventory at the warehouse.

**Employer:** Please have a seat, would you like to drink something? Water, coffee, tea? Worker: No, thank you, I just had a coffee before coming.

**Employer:** Well let's get started. I want to thank you for all your work. You have tried to improve this past month with inventory and deadlines.

Worker: Thank you, that is very kind of you to say. I must admit, it isn't my favorite job.

**Employer:** Yes, that is why I called you into my office. You have really tried, as I said earlier. But unfortunately, we must let you go. We must end our work relationship.

Worker: I don't understand. Are you terminating my contract?

**Employer:** That is exactly what I am saying. Worker: I still don't understand. You just thanked me for improving my work.

**Employer:** You are right. I did, but we are not totally satisfied with your level of work.

Worker: Is that the reason? You're not satisfied? **Employer:** No, we are not.

Worker: I understand, thank you for your support.

Employer: You're welcome. I am giving you onemonth notice.

Worker: 30 days.

**Employer: Yes.** 

Worker: Do I need to sign something? **Employer:** I have this letter of Termination of Contract that shows the reason, end date, all payments you will receive, and a recommendation.

Worker: Ok, thank you.

**Employer:** You will need to hand in your company identification card and your keys. Worker: Can I take the plant on my desk and some papers?

**Employer:** Yes, the plant is fine. All papers are company property.

Worker: Thank you, I'm sorry that you weren't satisfied with my work. I really tried my best. I would also like to say that the company needs to improve its inventory system.

**Employer:** Explain your comment.

Worker: The system that you have now does not file old barcodes.

**Employer:** We don't have old inventory.

Worker: Yes, you do. There are some old boxes that are still stocked in the warehouse.

**Employer:** Have you informed the warehouse manager of the problem?

Worker: Yes, I have.

**Employer:** Great, I will look into the problem tomorrow. Again, thank you for everything.

#### SCRIPT UNIT IV

**Surveyor:** Good afternoon, I'm from the National Family Planning Board. Homeowner: Hello, can I help you? **Surveyor:** Yes, I would like to ask you a few questions for our 2020 National Survey. Homeowner: Sorry, I'm busy right now. I can't. Surveyor: I can come back next week? Is that ok? **Homeowner:** No, I am going on vacation next week. You better just do it now. **Surveyor:** Great, thank you. Homeowner: Come in, please. **Surveyor:** I need to record this survey as well as write down your answers on this sheet. **Homeowner:** That's fine, let's start. **Surveyor:** State your name and last name, please. Homeowner: John Gaines **Surveyor:** Can you spell your last name, please. Homeowner: It is G.A.I.N.E.S **Surveyor:** Can you state your identification number please? Homeowner: My identification number is 1.234.567-9 **Surveyor:** And what is your home address? **Homeowner:** It is Avenida Veliz 1441, Macul. **Surveyor:** Do you rent or own this house? Homeowner: It is our house; we are the owners. **Surveyor:** When did you buy it? **Homeowner:** We bought the house in 1987. **Surveyor:** Do more or less than three people live in the house? Homeowner: Well it's me, my wife, my mom, two daughters, uncle, and cousin **Surveyor:** So that is a total of how many people? Homeowner: Seven **Surveyor:** How many adults? Homeowner: Five adults. I'm 47, my wife is 38, my mom is 67, my uncle is 64, and my cousin is 25. **Surveyor:** Great, and that makes two people less than 18, right?

#### Homeowner: Yes.

**Surveyor:** How many bedrooms and bathrooms do you have in this house?

Homeowner: We have five bedrooms and three full bathrooms.

**Surveyor:** How many people in the family work? **Homeowner:** Only three, my wife, cousin and I.

**Surveyor:** How many people study?

**Homeowner:** Two, my daughters

**Surveyor:** Do you have more than two computers in the home?

**Homeowner:** One PC and two notebooks.

**Surveyor:** Right, ok so you have one PC and one notebook.

**Homeowner:** No, I said that we have one PC and two notebooks. Look, do you have more questions? I really need to finish this survey, or I will be late for work.

**Surveyor:** Just two more questions please and I can be on my way.

Homeowner: Fine, please continue.

**Surveyor:** Right. What internet company do you use at home?

Homeowner: We use Lotus.

**Surveyor:** And the last question, where do your children study, public or private school?

Homeowner: They both study at a public school about four blocks from the house.

## Flashcards

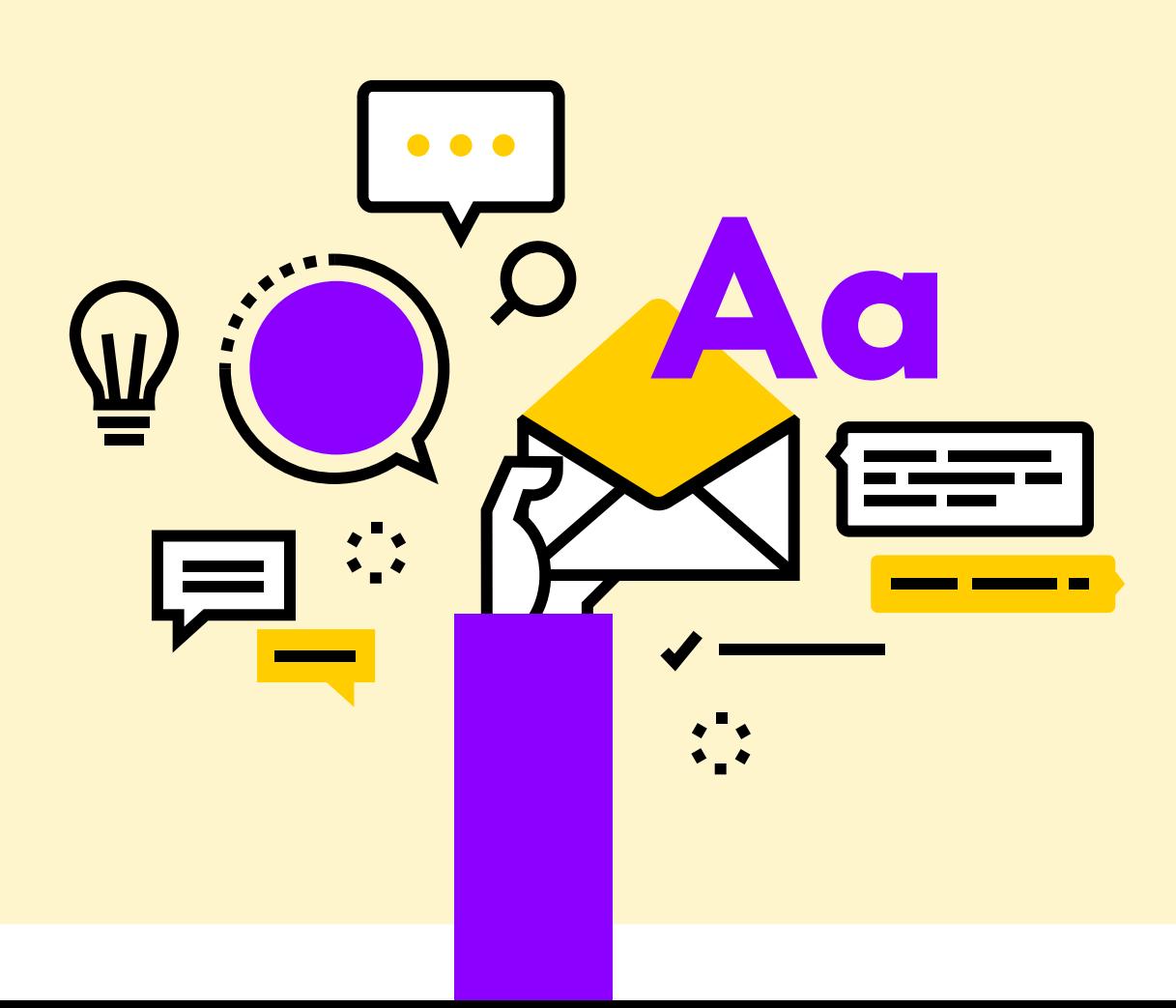

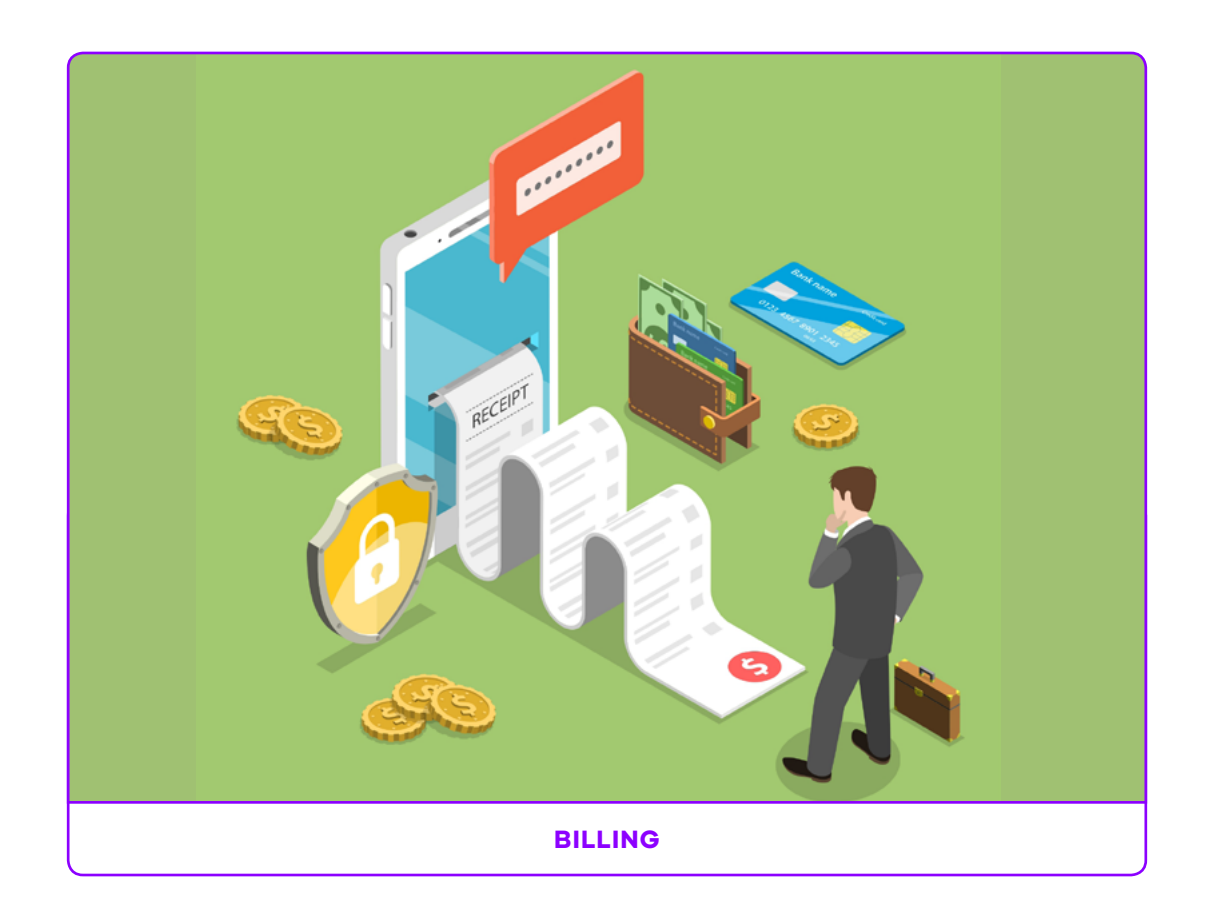

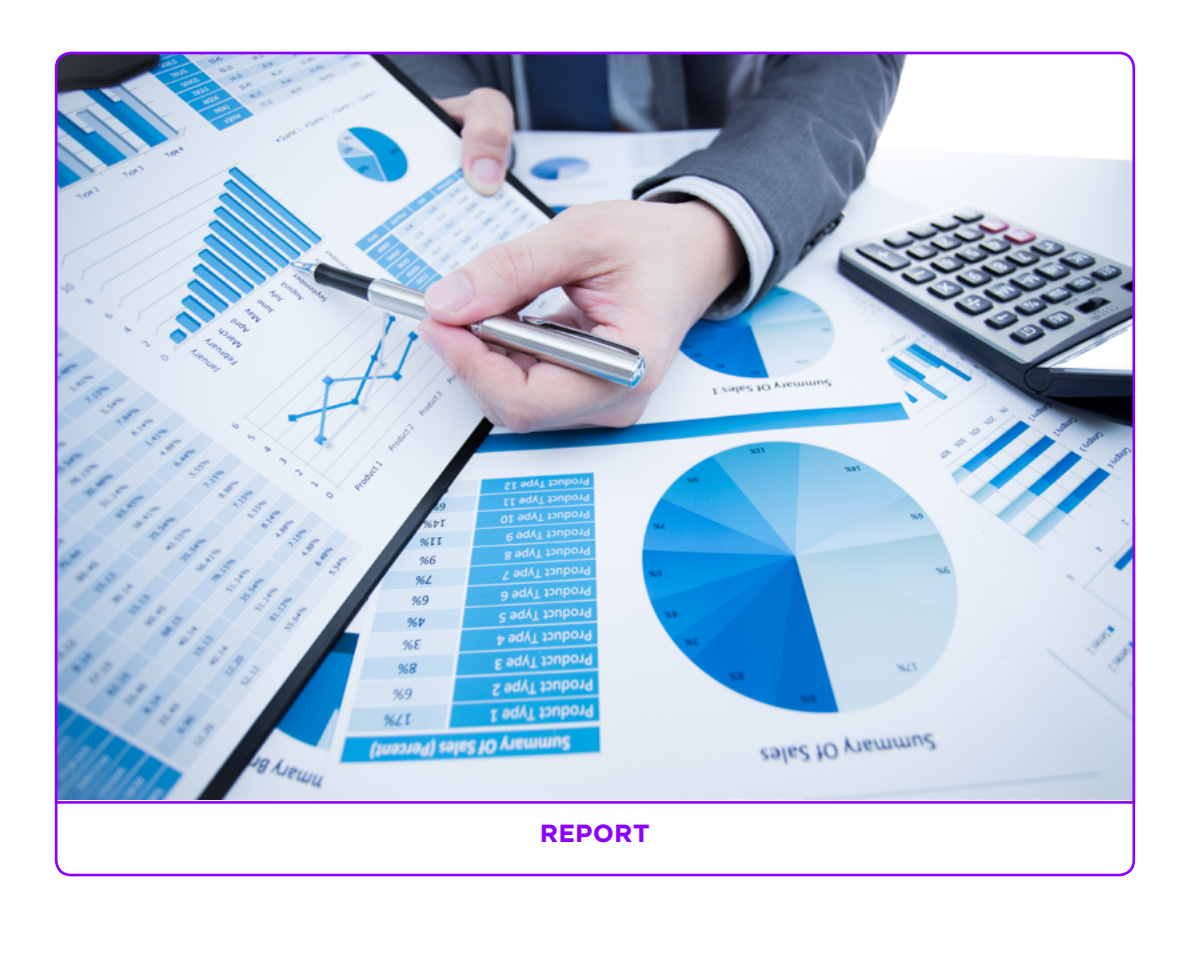
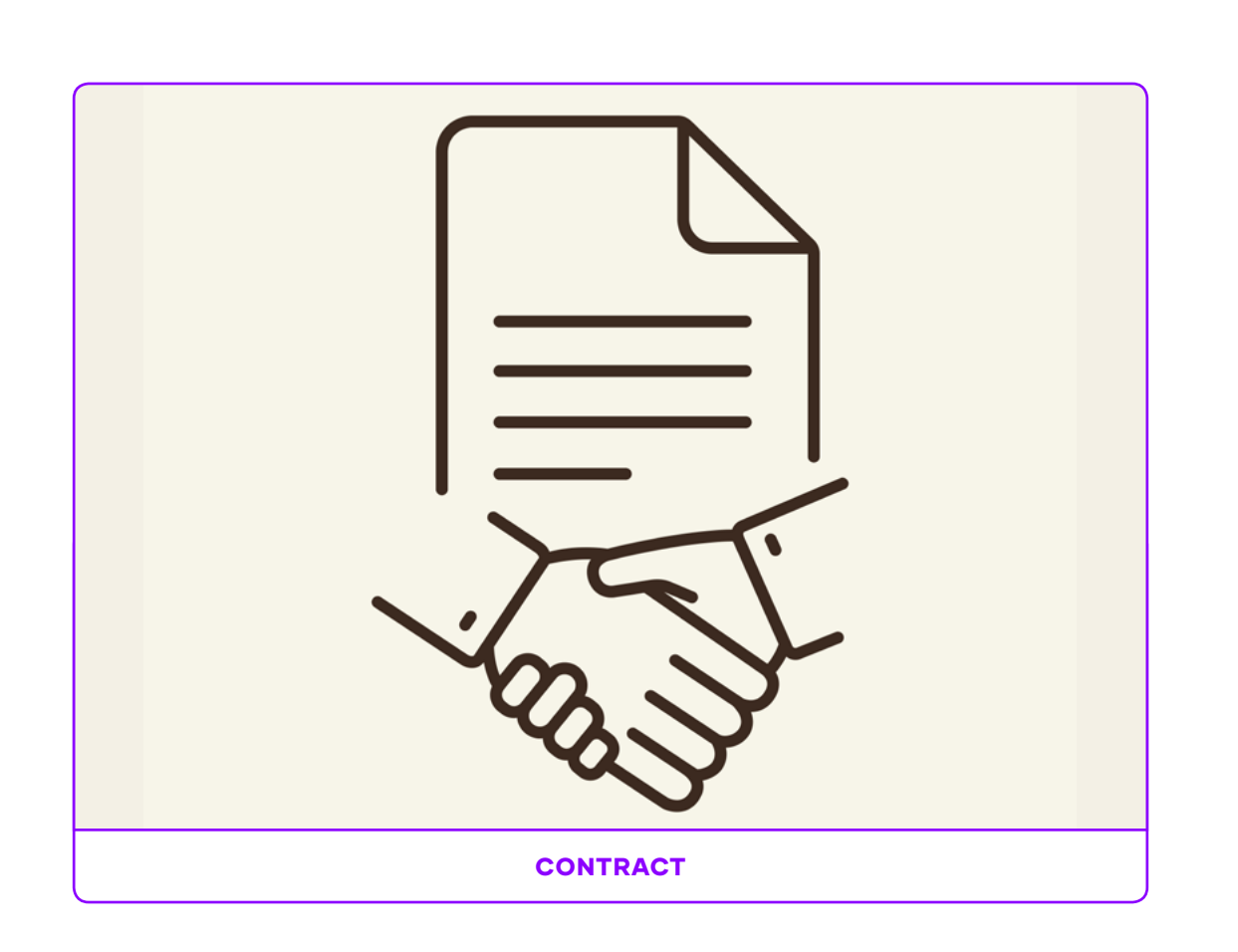

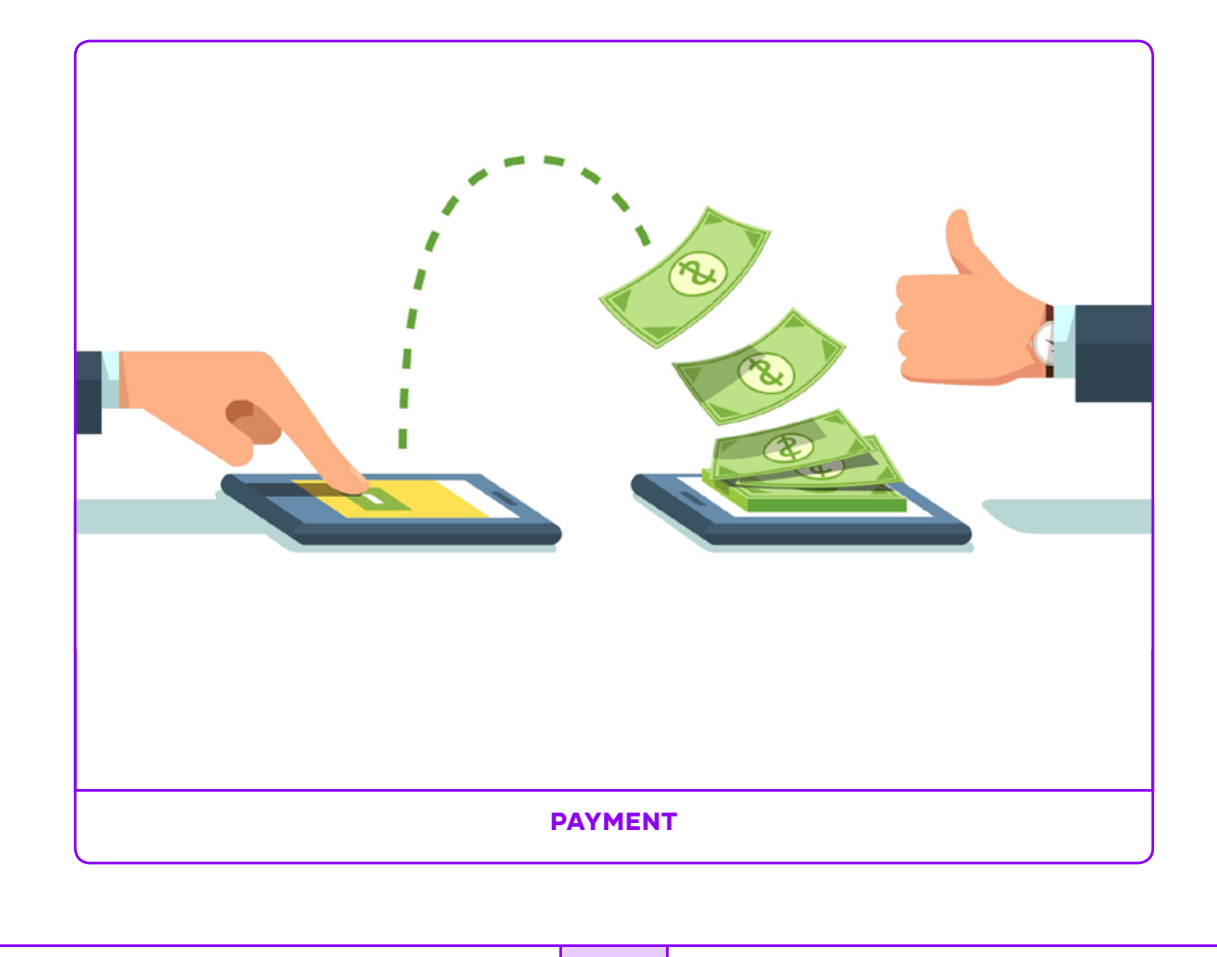

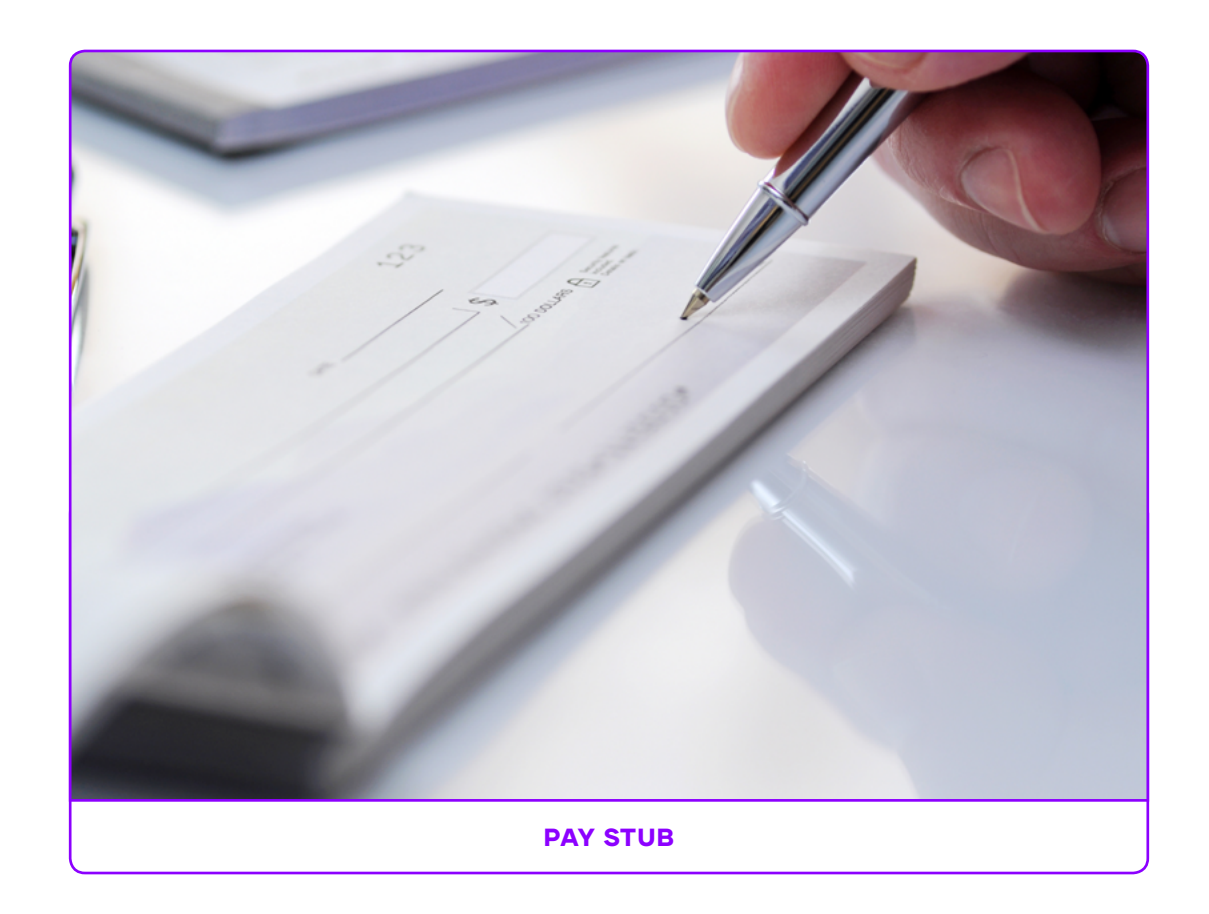

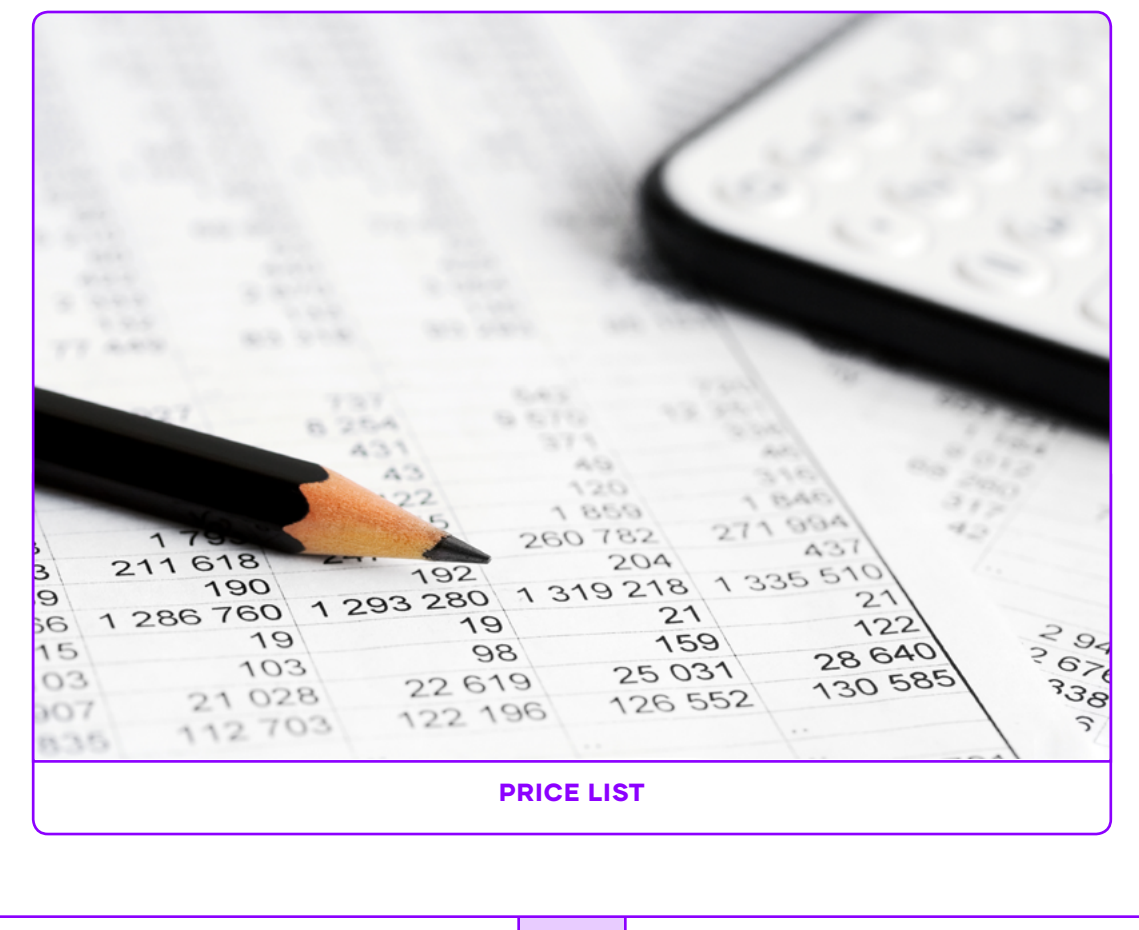

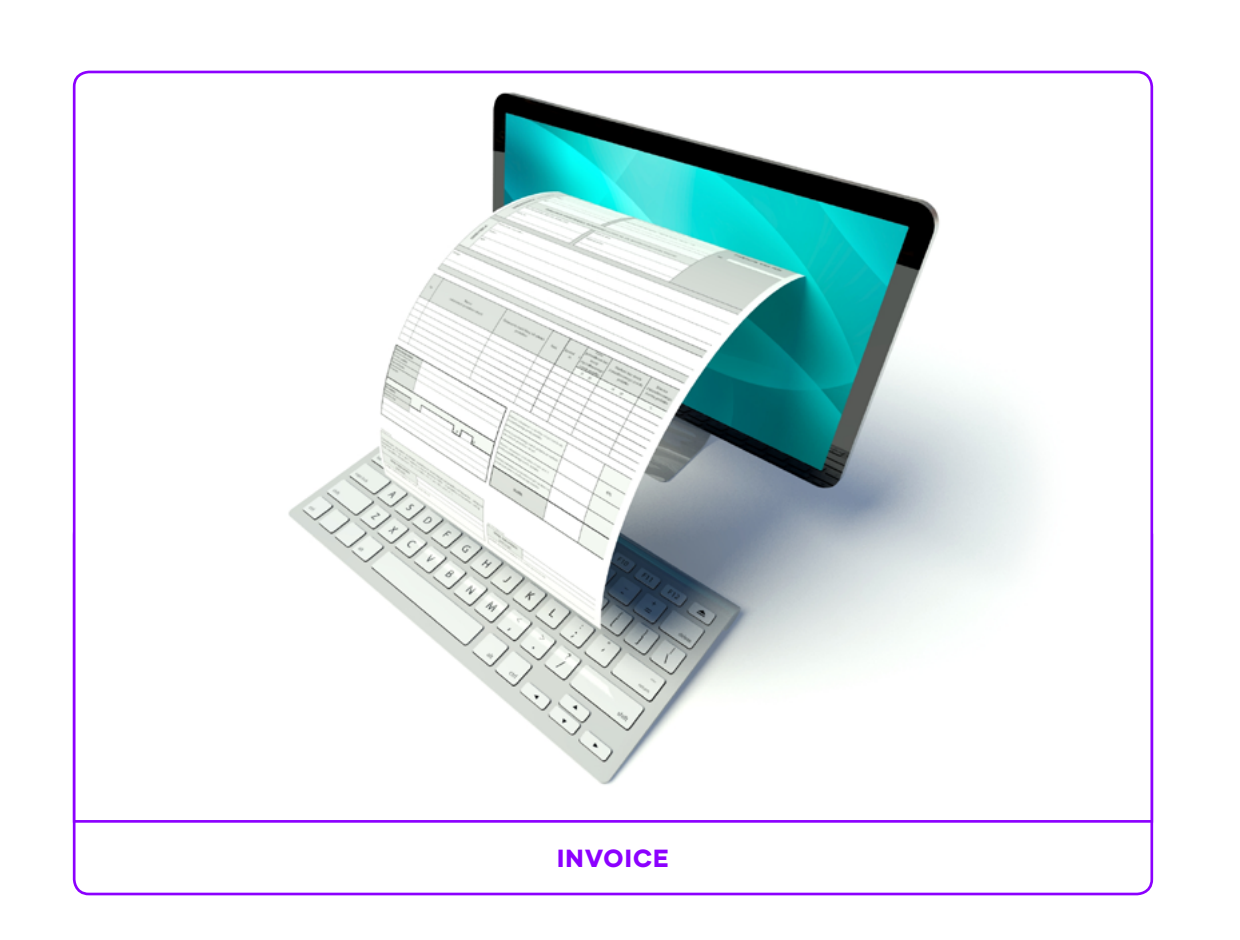

## BIBLIOGRAPHY

Davidson K. T. D. Bloom's and Beyond: Higher Level Questions and Activities for the Creative Classroom. (Pieces of Learning 2006) Unknown. Complete English Smart (Popular Book Company Canada 2012) Murphy, R. Basic Grammar In Use. (Cambridge University Press 2017)

Protalinski, E. venturebeat.com. (July 19, 2018).

## REFERENCES

Accounting Standards, (2019) Nordea Trade, Retrieved from https://www.nordeatrade.com/no/explore-new-market/ chile/accounting Accounting vocabulary for EFl, (2018), ISL Collective, Retrieved from https://en.islcollective.com/download/ english-esl-worksheets/vocabulary/alphabet/basicaccounting-vocabulary-language-through-text-guideddis/105160 Balance Sheet example (2019) Cloud Accounting, Retrieved from https://www.freshbooks.com/hub/accounting/ balance-sheet Basic Work Contract (2019), Betterteam, Retrieved from https://www.betterteam.com/employee-contracttemplate Human Resources at BDO Chile (2019), BDO Chile, Retrieved from https://www.bdo.cl/es-cl/nuestro-equipo Inventory articles (2019), Business Town, https:// businesstown.com/articles/a-beginners-guide-toinventory-accounting/ Minimum wage in Chile (2020), Salaryexplorer, Retrieved from salaryexplorer.com/salary-survey.php?loc=43&loctype=1 Partners at Baker Tilley Chile (2019), Baker Tilley Chile, Retrieved from https://www.bakertilly.cl/consultoriaoutsourcing-auditoria-financiera/ Payroll Officer job description (2019), HR Toolkit, Retrieved from https://resources.workable.com/payroll-officer-jobdescription# Payroll Software (2020), Capterra, Retrieved from https://

www.capterra.com/payroll-software/

Pay stub examples (2019) Google. https://www.google.com/ Technology and accounting (2016), eslflow, Retrieved from https://eslflow.com/wp-content/uploads/2019/05/Effectof-technology-reading-comprehension-2019.pdf

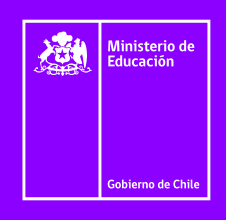

## **DEG**

**División Educación General**